### **Министерство образования и науки Российской Федерации**

Федеральное государственное бюджетное образовательное учреждение

высшего профессионального образования

# **«НАЦИОНАЛЬНЫЙ ИССЛЕДОВАТЕЛЬСКИЙ**

# **ТОМСКИЙ ПОЛИТЕХНИЧЕСКИЙ УНИВЕРСИТЕТ»**

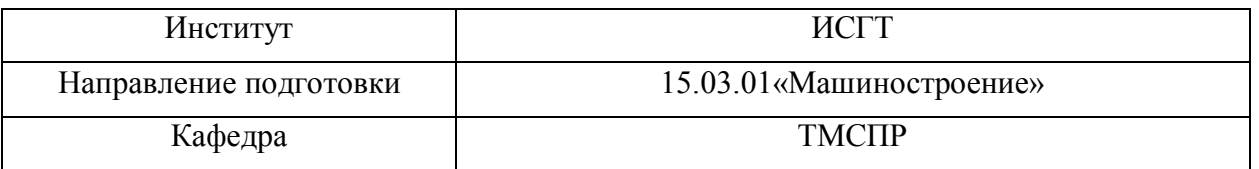

### **БАКАЛАВРСКАЯ РАБОТА**

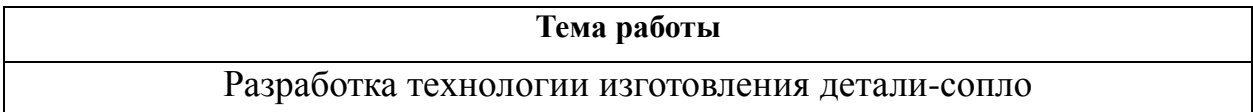

# УДК 62-225.001.5

#### Студент

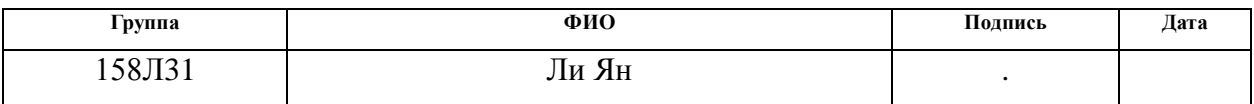

### Руководитель

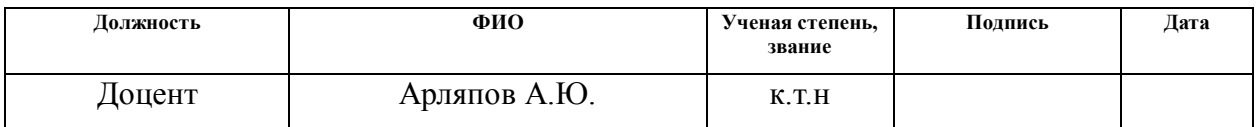

### **КОНСУЛЬТАНТЫ:**

#### По разделу «Финансовый менеджмент, ресурсоэффективность и ресурсосбережение»

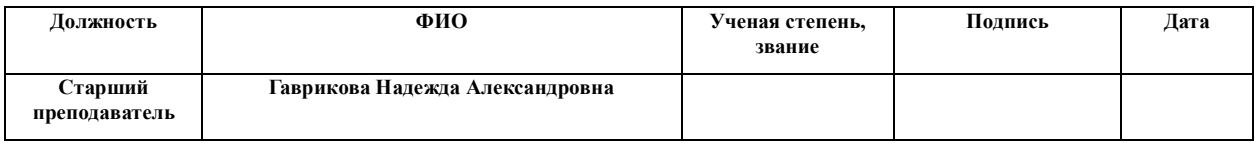

#### По разделу «Социальная ответственность»

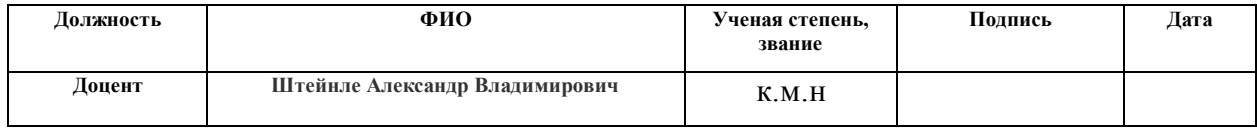

### **ДОПУСТИТЬ К ЗАЩИТЕ:**

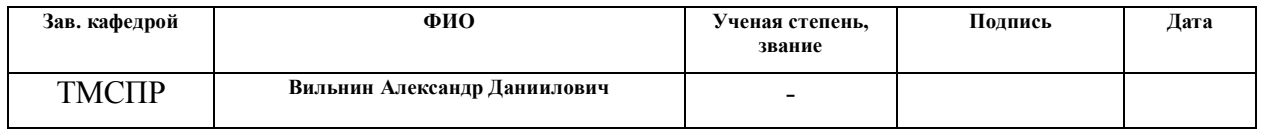

Томск – 2017г.

# **Планируемые результаты обучения по программе**

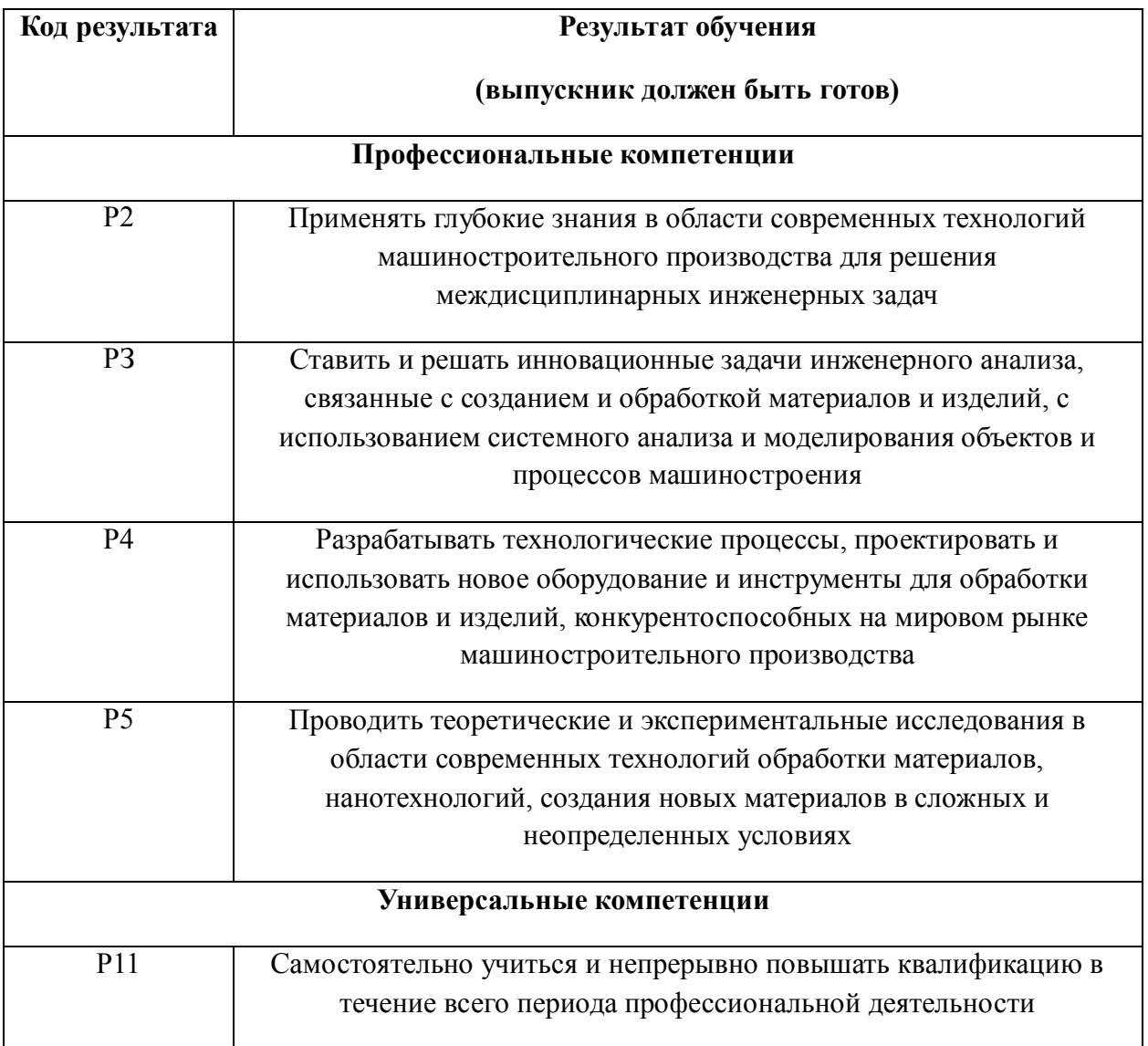

### **Министерство образования и науки Российской Федерации**

Федеральное государственное бюджетное образовательное учреждение

высшего профессионального образования

# **«НАЦИОНАЛЬНЫЙ ИССЛЕДОВАТЕЛЬСКИЙ**

# **ТОМСКИЙ ПОЛИТЕХНИЧЕСКИЙ УНИВЕРСИТЕТ»**

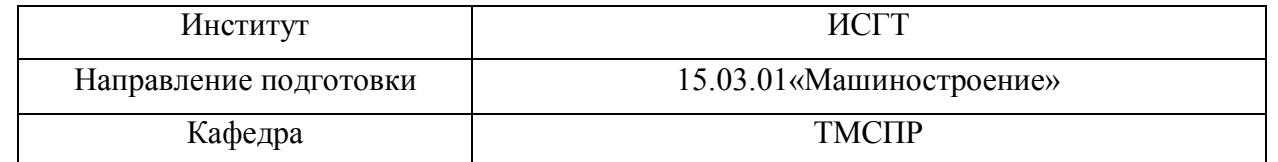

### УТВЕРЖДАЮ:

Зав. Кафедрой

\_\_\_\_\_\_\_\_\_ \_\_\_\_\_\_\_\_\_ \_\_ \_ \_ (Подпись) (Дата) (Ф.И.О.)

### **ЗАДАНИЕ**

#### **на выполнение выпускной квалификационной работы**

В форме:

Бакалаврской работы (бакалаврской работы, дипломного проекта/работы, магистерской диссертации)

#### Студенту:

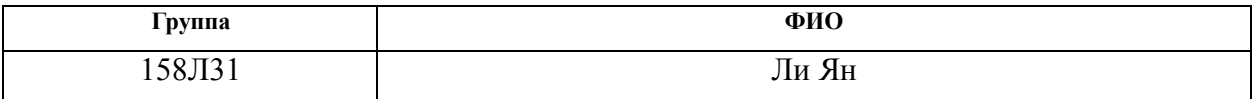

Тема работы:

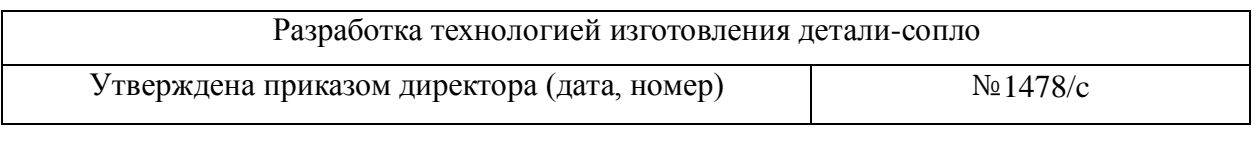

Срок сдачи студентом выполненной работы: 10.06.17

### **ТЕХНИЧЕСКОЕ ЗАДАНИЕ:**

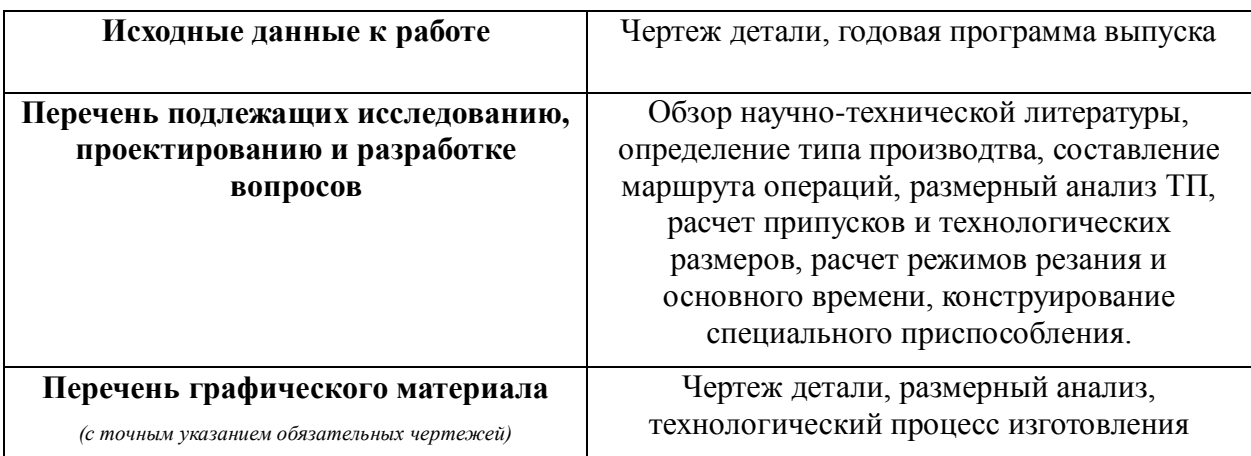

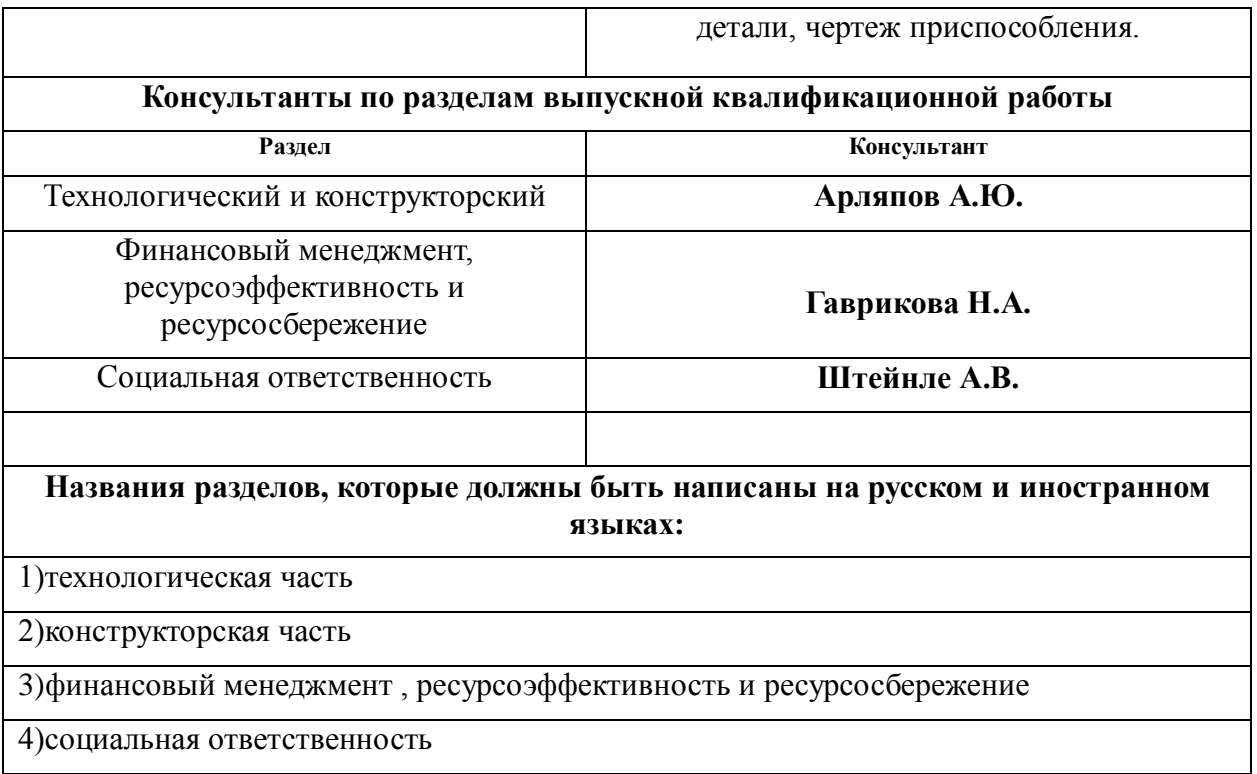

# **Дата выдачи задания на выполнение выпускной квалификационной работы по линейному графику**

### **Задание выдал руководитель:**

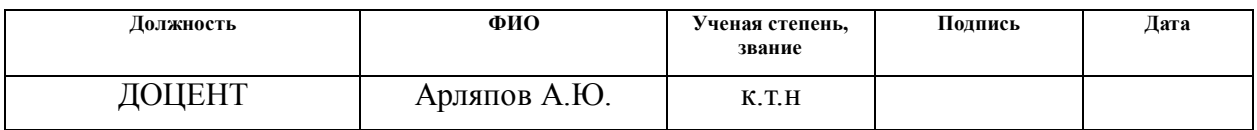

### **Задание принял к исполнению студент:**

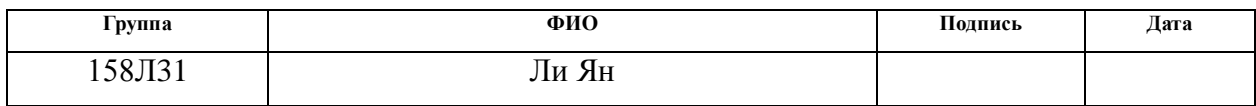

# Оглавление

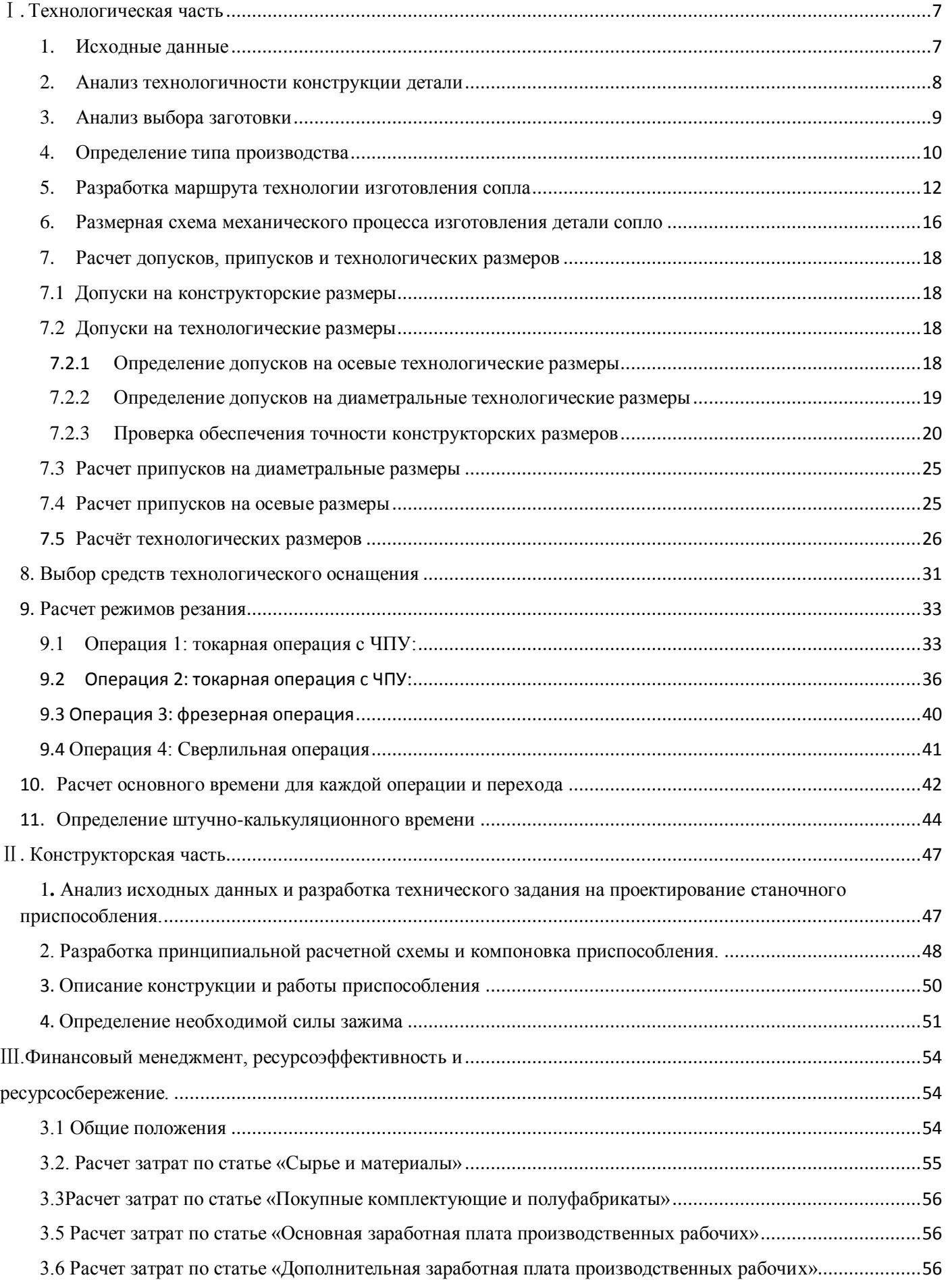

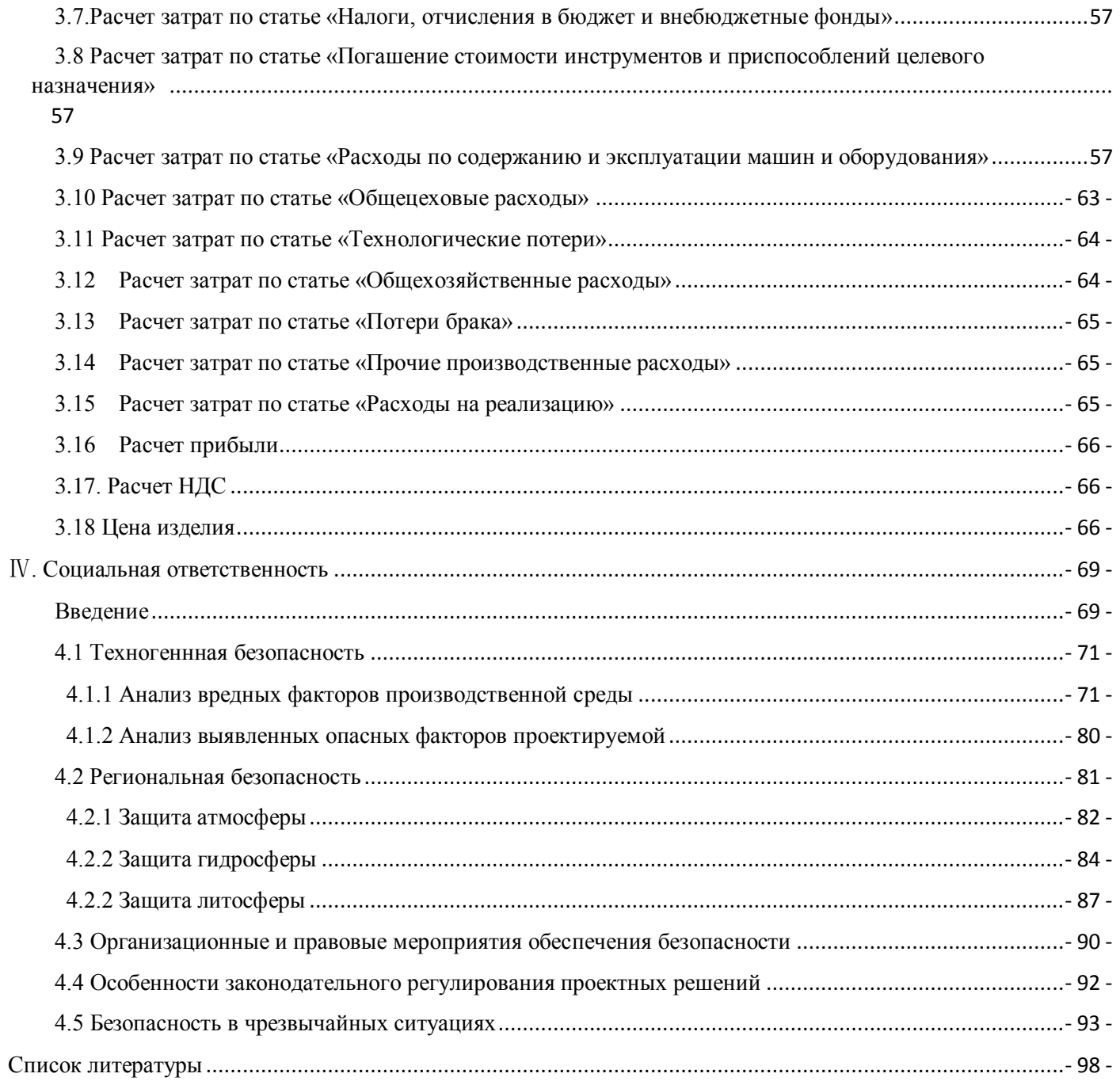

# Ⅰ. Технологическая часть

# <span id="page-6-1"></span>1. Исходные данные

<span id="page-6-0"></span>Разработать технологический процесс изготовления изделия, представленного на рис. 1. Годовая программа выпуска 5000 штук.

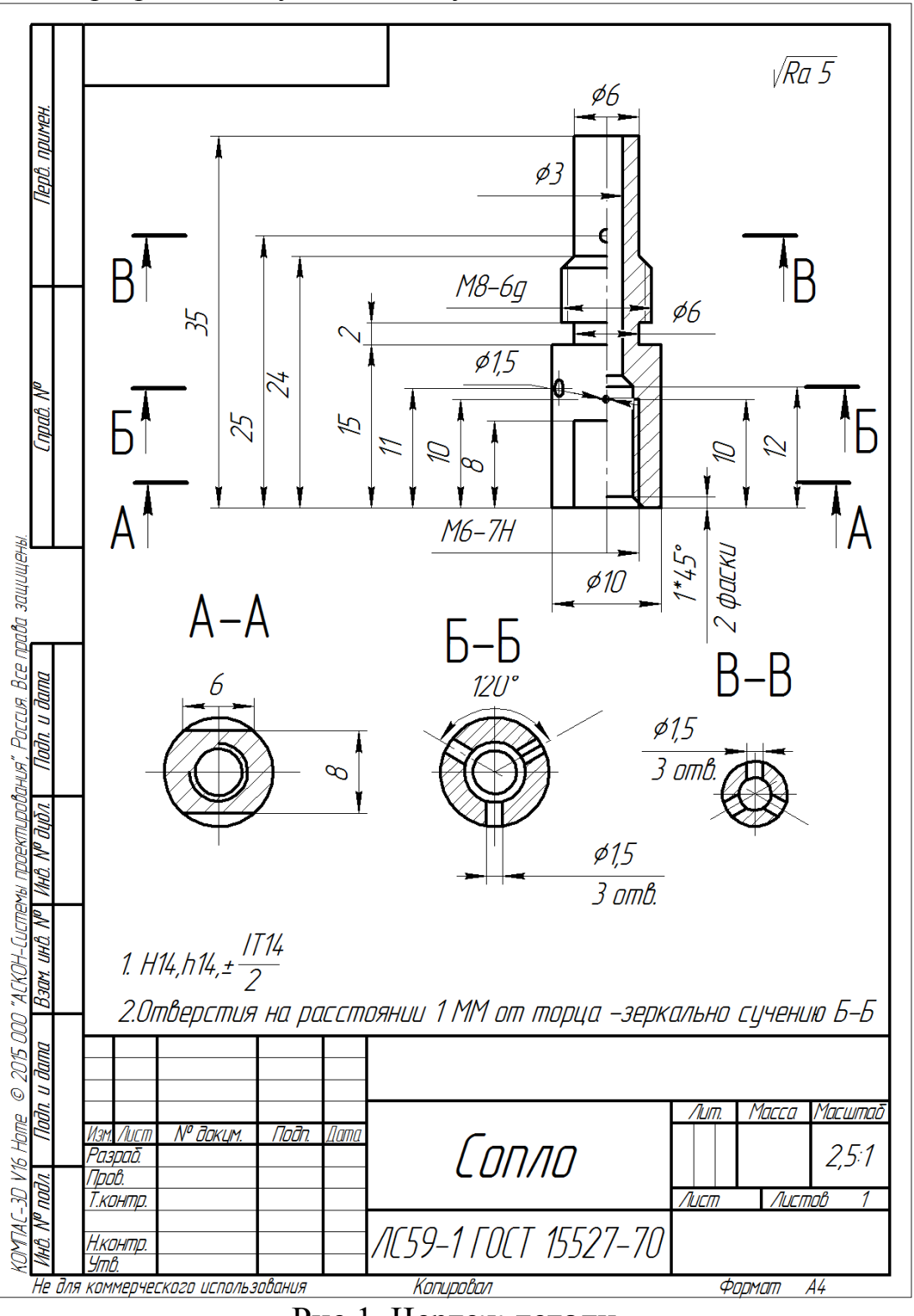

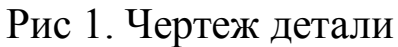

### 2. Анализ технологичности конструкции детали

<span id="page-7-0"></span>Деталь – сопло изготовлено из латуни ЛС59-1 ГОСТ 15527-70, которое легко поддается механической обработке. Деталь имеет достаточно простую конструкцию, поэтому механическую обработку можно выполнять на универсальных станках и использовать простой инструмент. Обеспечивается свободный доступ инструмента ко всем обрабатываемым поверхностям, деталь является достаточно жесткой.

Деталь имеет совокупность поверхностей, которые могут быть использованы в качестве технологических баз. Шероховатость поверхностей имеет параметр Ra 5. Требований к термообработке нет.

К нетехнологичным элементом конструкции детали относится отверстия  $\phi$  1,5 (7) отверстии) ,расположенные под 120︒ отдельно в сечениях Б-Б и В-В и на 60︒ развернуты отверстия в сечении В-В относительно отверстий в сечении Б-Б и сориентированные относительно лысок (сечение А-А см. рис .1). Для получения отверстий необходимо использовать либо токарный станок с ЧПУ, либо специальное приспособление.

С учетом вышесказанного конструкция детали обладает средней технологичностью.

# 3. Анализ выбора заготовки

<span id="page-8-0"></span> С учетом технологических свойств материала детали (Латунь ЛС59-1 ГОСТ 15527-70), её габаритов и массы, требований к механическим свойствам, а также типа производства (среднесерийное), выбираем в качестве исходной заготовки – прокат латуный, горячекатаный , рисунок 2.

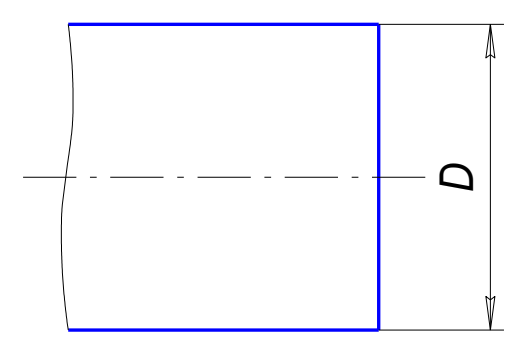

Рис.2 Эскиз заготовки

Механические свойства и химический состав приведены в таблице 1 ниже  $\rm Y$ имический состав в  $\%$  таблица 1

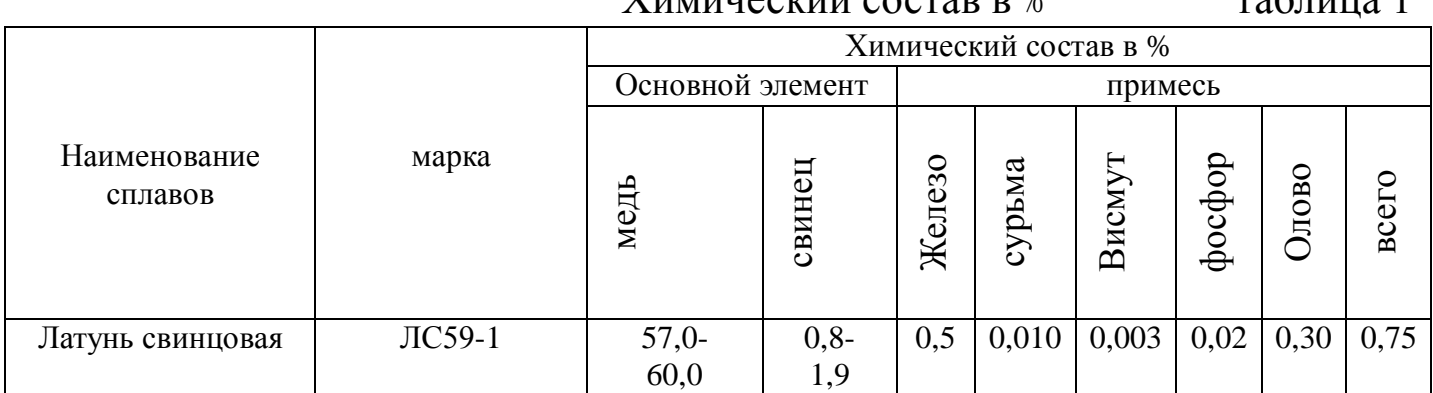

# Механические свойства при Т=20℃материала ЛС59-1

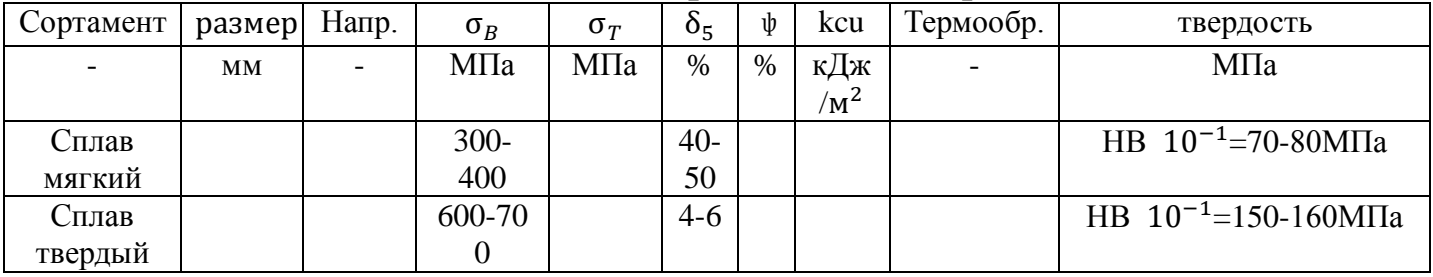

σ-предел кратковременной прочности , [МПа]

 $\sigma$ -предел пропорциональности(предел текучести для остаточной деформации),  $\lceil$ M $\lceil$ M $\lceil$ 

 $\delta$ 5-относительное удлинение при разрыве, [%]

ψ-относительное сужении , [%]

KCU-ударная вязкость , [кДж/м 2]

### 4. Определение типа производства

<span id="page-9-0"></span>Тип производства определяем по коэффициенту закрепления операций, который находим по формуле [1, стр. 20]:

$$
K_{3.0} = \frac{t_e}{T_{cp}},
$$
 (1)

Где  $t_B$  – такт выпуска детали, мин.;

 $T_{cp}$  – среднее штучно – калькуляционное время на выполнение операций технологического процесса, мин.

Такт выпуска детали определяем по формуле [1, стр. 21]:

$$
t_e = \frac{F_z}{N_z},\tag{2}
$$

Где  $F_r$  – годовой фонд времени работы оборудования, мин.;

N<sup>г</sup> – годовая программа выпуска деталей.

Годовой фонд времени работы оборудования определяем по табл. 5 [1, стр. 22] при односменном режиме работы:  $F_r = 2014,54$ .

Тогда :

$$
t_{\rm B} = \frac{F_{\rm r}}{N_{\rm r}} = \frac{4029 \cdot 60}{2014,5} = 24,15 \text{ mm}.
$$

Среднее штучно – калькуляционное время на выполнение операций технологического процесса:

$$
T_{cp} = \frac{\sum_{i=1}^{n} T_{u\ldots x}i}{n},
$$
\n(3)

 $\Gamma_{\text{ILE}}$  i – штучно-калькуляционное время i- ой основной операции, мин.;

n – количество основных операций.

В качестве основных операций выберем 4 операций (n=4): две токарные , одна сверлильная операция и одна фрезеровальная операция (см. операционную карту).

Среднее штучно-калькуляционное время на выполнение операций технологического процесса определяем по форм. (3):

$$
T_{\rm cp} = \frac{\sum_{i=1}^{n} T_{\text{m.K.}_i}}{n}
$$

Штучно-калькуляционное время i- ой основной операции определяем по рекомендациям приложения 1 [4, с.173]:

$$
T_{_{\text{I\hspace{-.1em}I\hspace{-.1em}I},\text{I\hspace{-.1em}I}}}\,=\,\ \varphi_{_{\text{K}i}}\cdot T_{_{oi}}\,,
$$

где $\mathscr{P}_{\kappa,i}$  — коэффициент i- ой основной операции, зависящий от вида станка и типа предполагаемого производства;

 $T_{0,i}$  – основное технологическое время i- ой операции, мин.

Для закаточной (токарные):  $\left. \varphi \right|_{\kappa=1,36;}$  для первой операций (токарные с ЧПУ):  $\left. \varphi \right|$  $\kappa_{\kappa,1} = 1,36$ ; для второй операции (токарные с ЧПУ):  $\varphi_{\kappa,2} = 1,36$ ; Для третьей операции (фрезерные):  $\varphi$ <sub>к6</sub>=1,51;Для четвертой операции(сверлильной):  $\varphi$ <sub>к3</sub>=1,51

Основное технологическое время первой токарной с ЧПУ операции:

$$
T_{\text{unk1}} = 1,33 \cdot 1,36 = 1,78 \text{ mth}
$$

Основное технологическое время второй токарной с ЧПУ операции

$$
T_{\text{IJK2}} = 1,21 \cdot 1,36 = 1,65 \text{ MHH}
$$

Основное технологическое время для третьей операции: фрезерной операции:

$$
T_{\text{IHK}} = 0.714 \cdot 1.51 = 1.08 \text{mH}
$$

Основное технологическое время для третьей операции: сверлильной операции:

 $T_{\text{HFK}} = 0.66 \cdot 1.51 = 1.00 \text{ m}$ ин

Среднее штучно – калькуляционное время на выполнение операций технологического процесса определяем по формуле (3):

$$
T_{cp} = \frac{\sum T_{\text{ini}}}{n} = \frac{1,78 + 1,5 + 1,08 + 1}{4} = 1,34 \text{ with}
$$

Тип производства определяем по формуле:

$$
K_{3,0} = \frac{t_{\rm B}}{T_{\rm cp}} = \frac{24,15}{1,34} = 18,02
$$

Так как  $10 < K_{3,0} = 18,02 < 20$ , то тип производства -среднесерийное производство.

# 5. Разработка маршрута технологии изготовления сопла

Маршрут технологии изготовления сопла приведен в таблице 2.

Таблица 2

<span id="page-11-0"></span>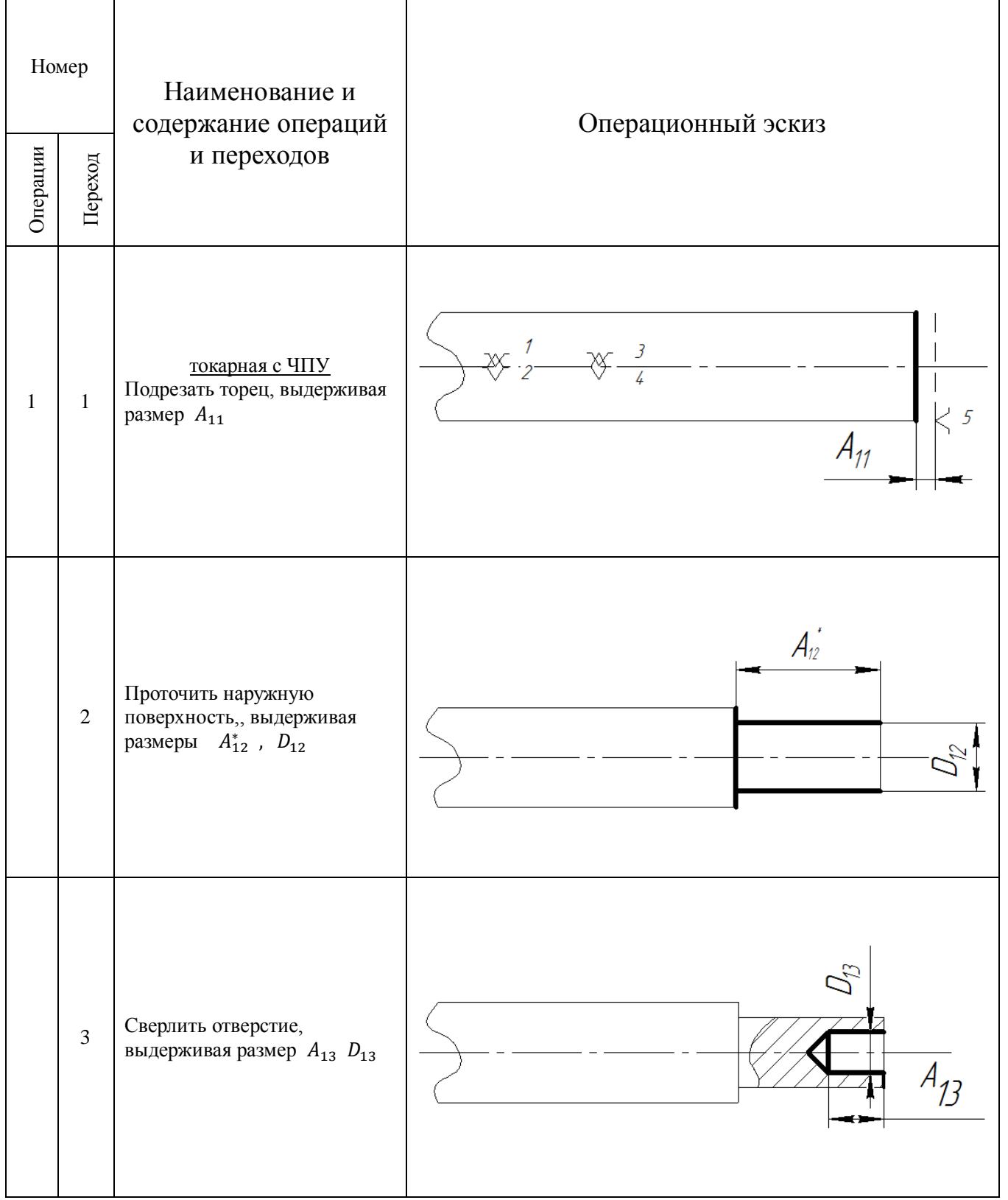

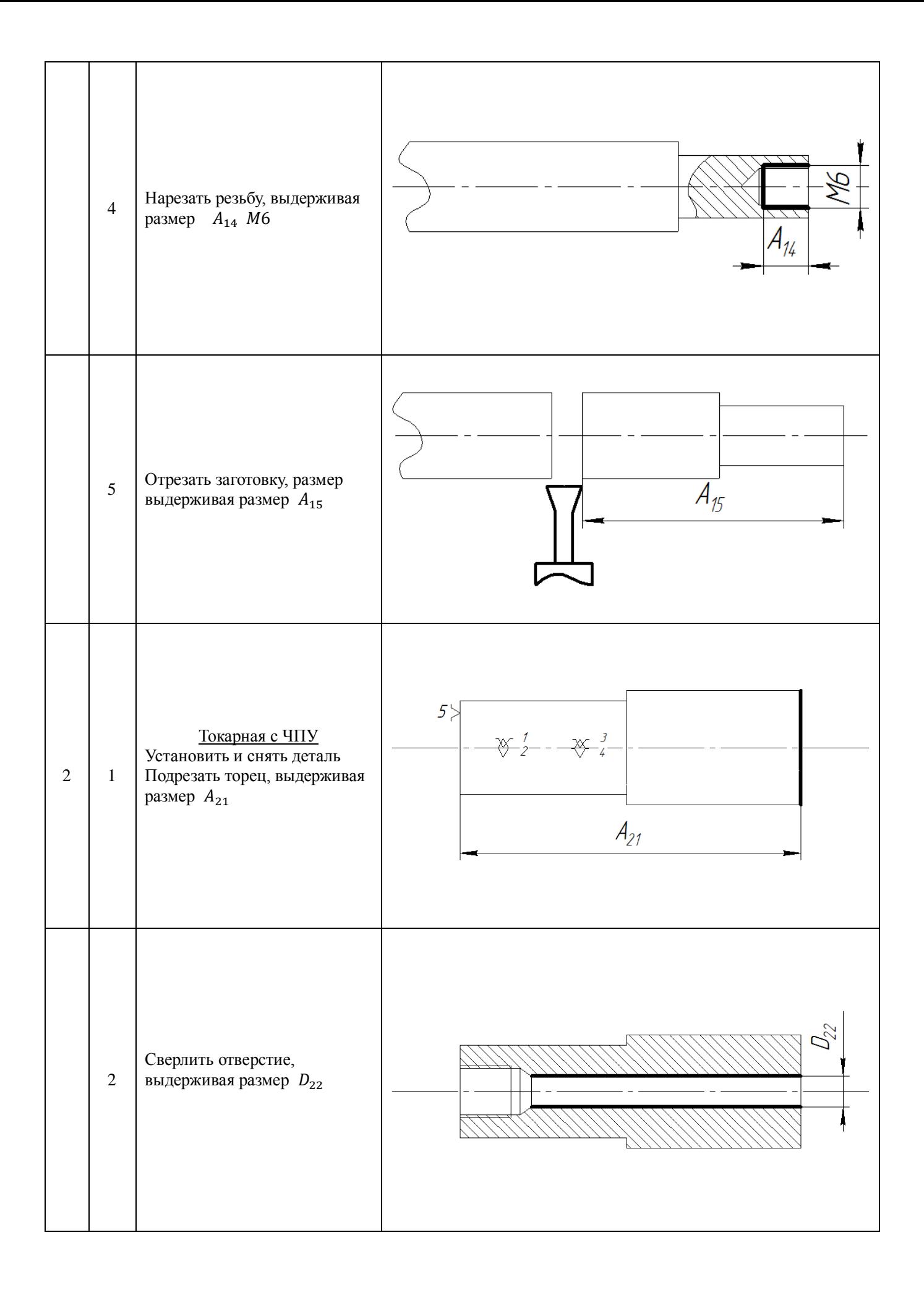

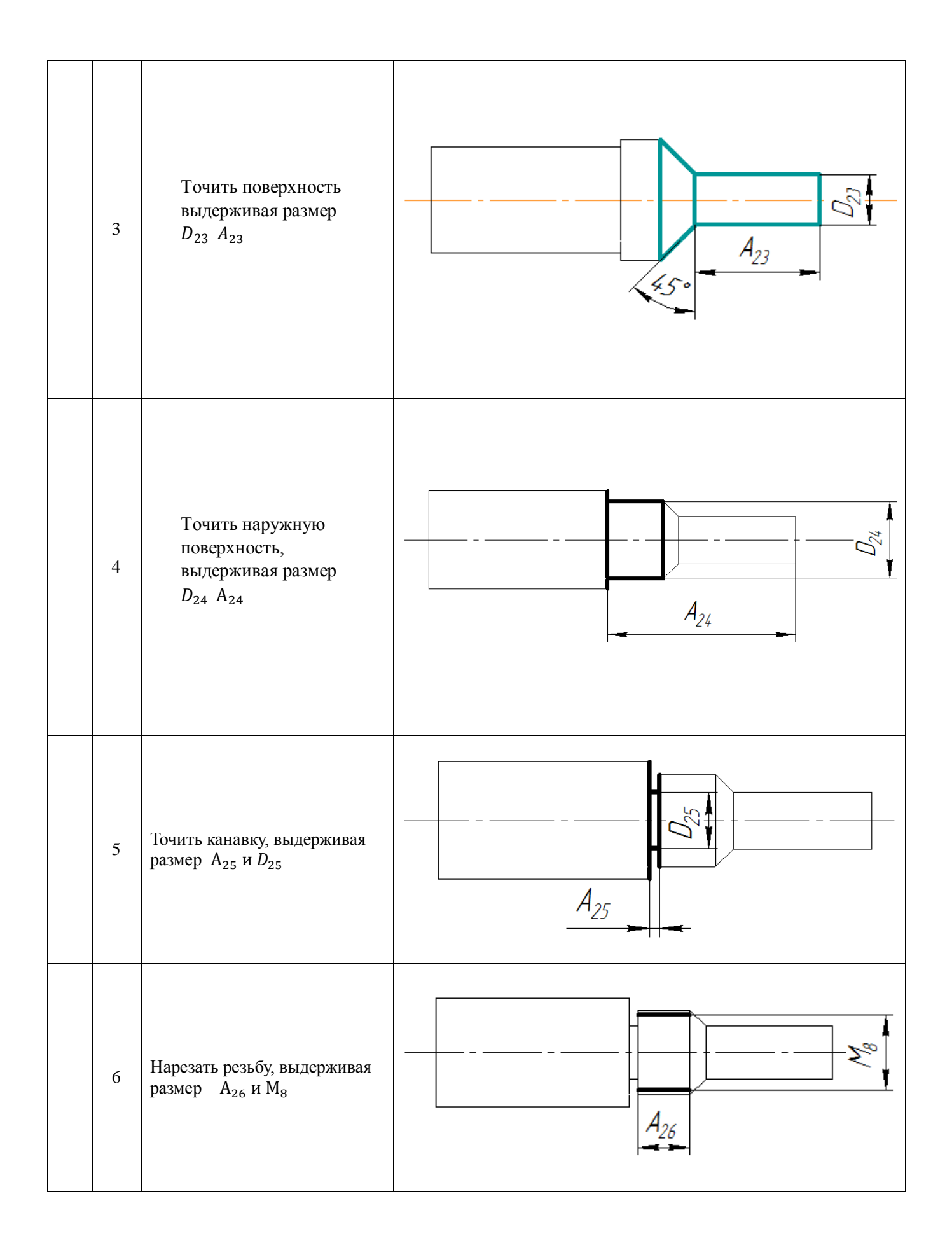

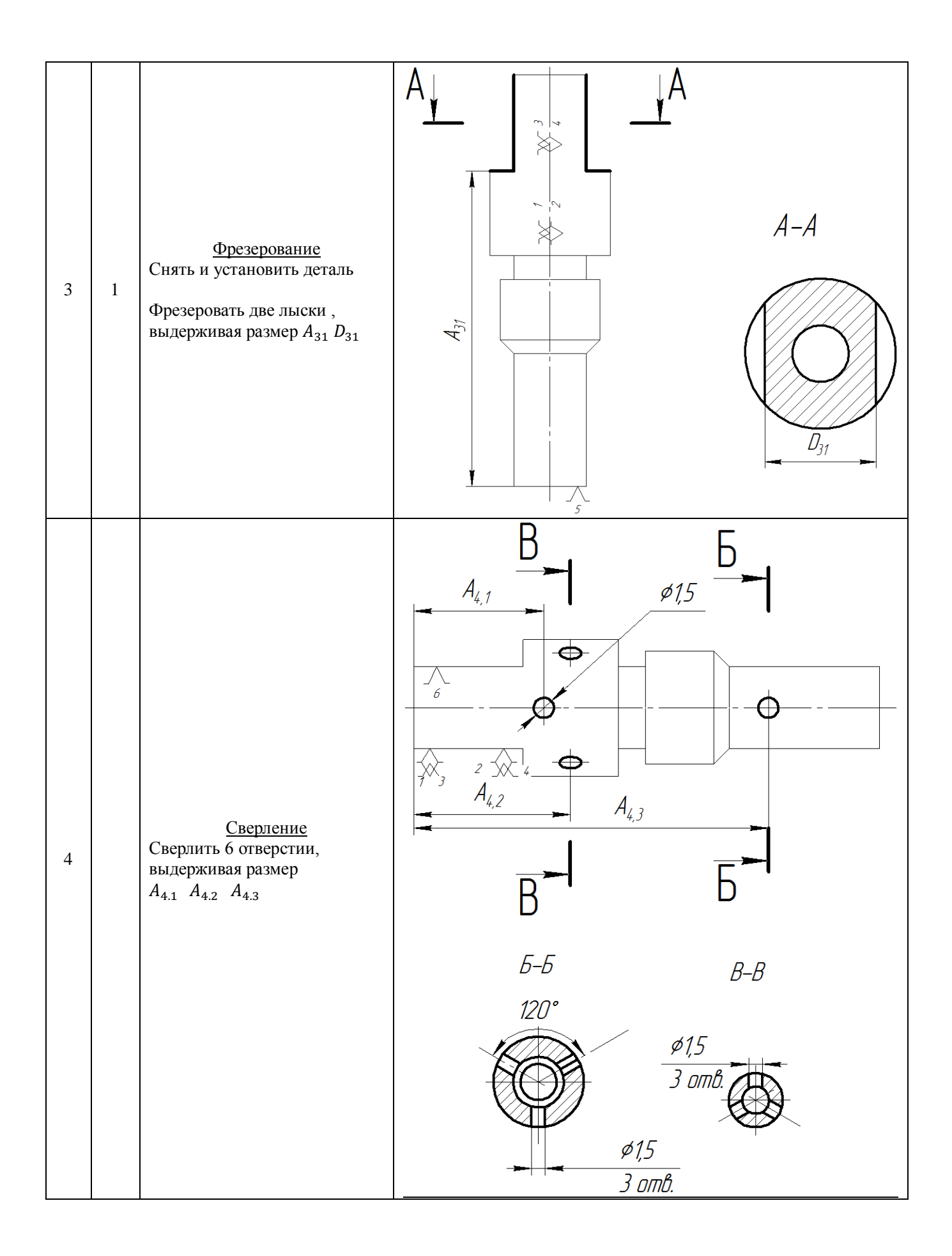

# 6. Размерная схема механического процесса изготовления детали сопло

<span id="page-15-0"></span>Размерная схема механического процесса изготовления детали сопло приведена на рис.3.

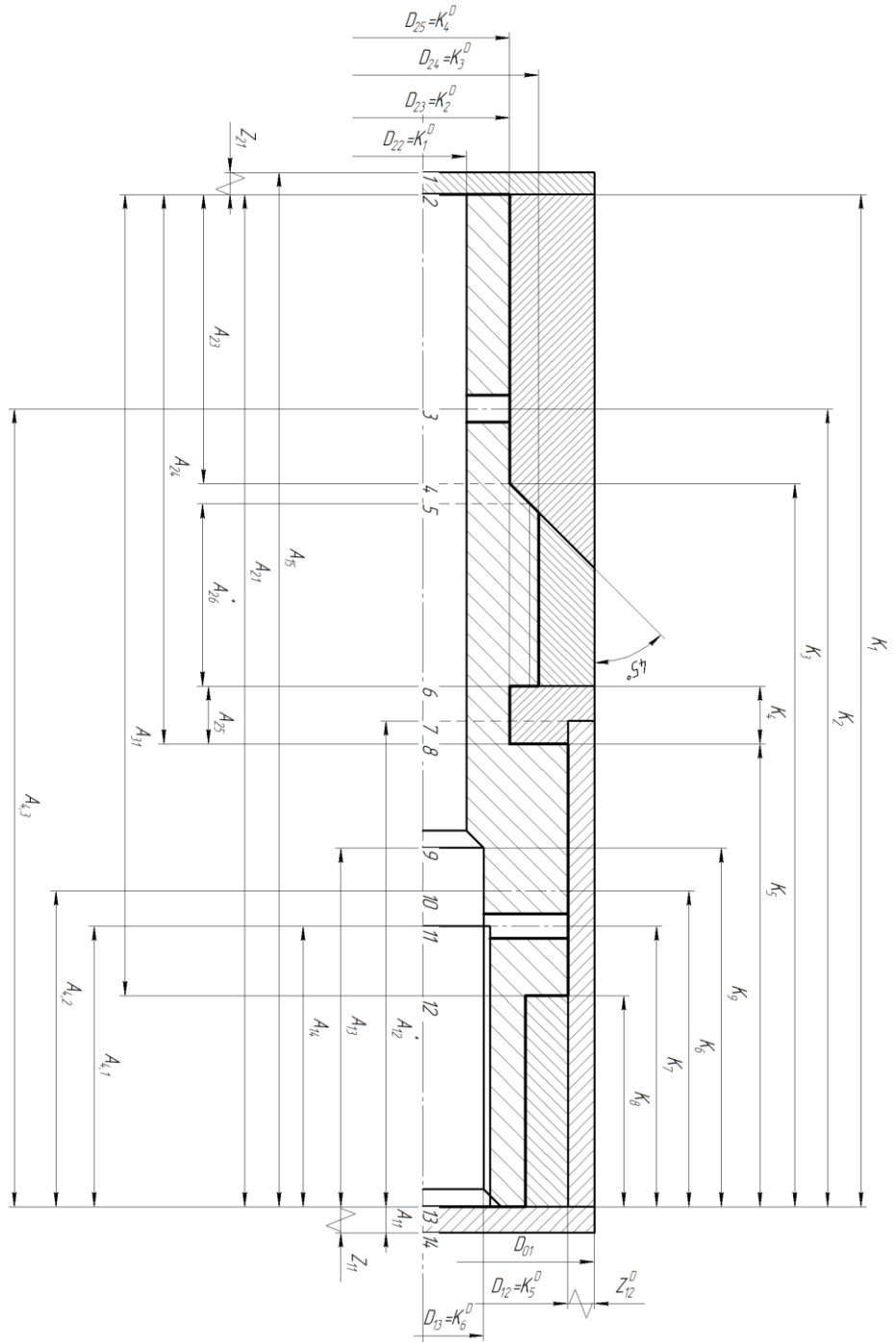

Рис.3 Размерная схема механического процесса изготовления детали сопло

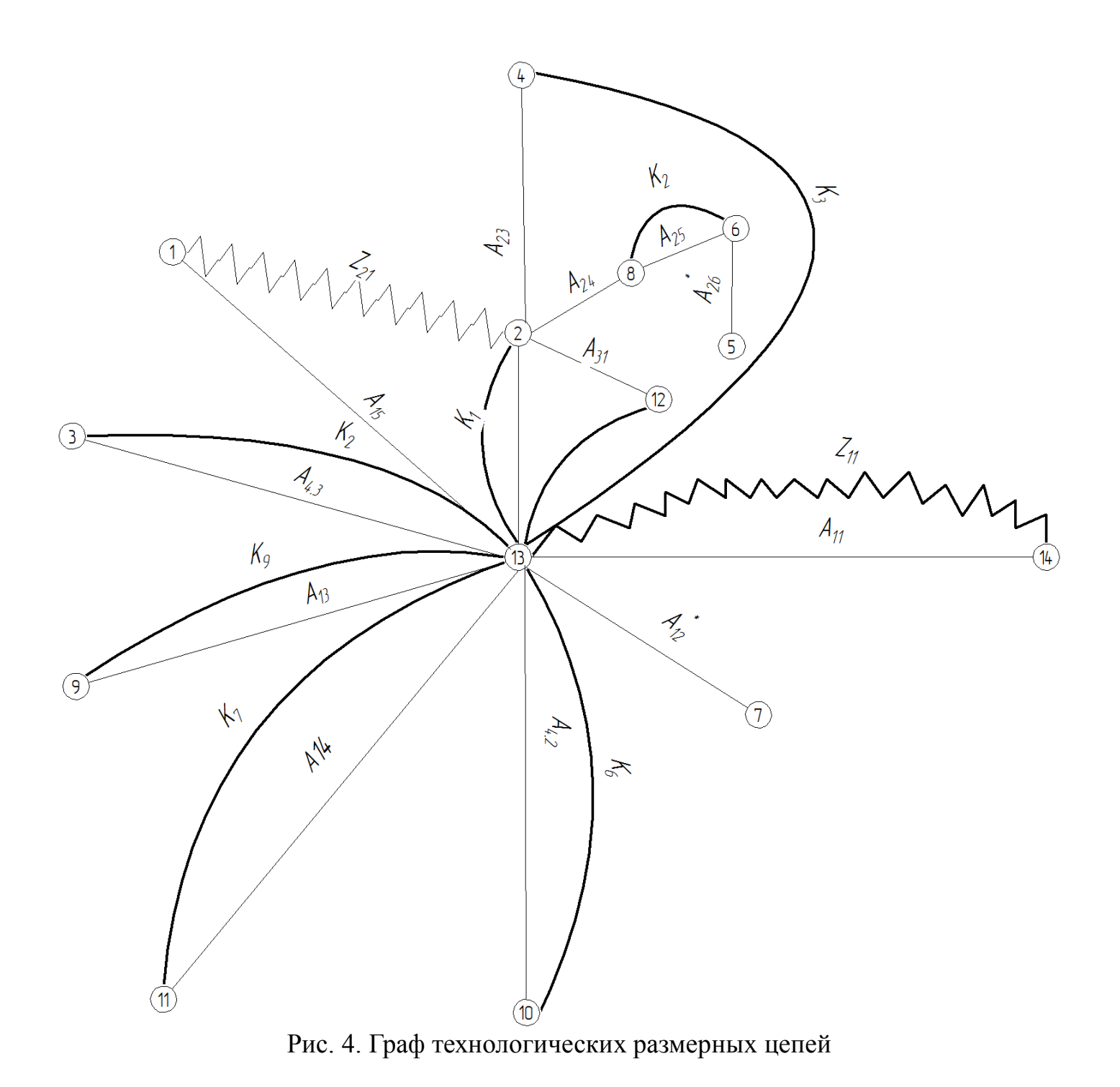

### <span id="page-17-1"></span>7.1 Допуски на конструкторские размеры

<span id="page-17-0"></span>Из чертежа детали определяем допуски на конструкторские размеры.

$$
K_1 = 35_{-0.62} ; TK_1 = 0.62 \text{ mm};
$$
  
\n
$$
K_2 = 25 \pm 0.26 ; TK_2 = 0.52 \text{ mm};
$$
  
\n
$$
K_3 = 24 \pm 0.26 ; TK_3 = 0.52 \text{ mm};
$$
  
\n
$$
K_4 = 2^{+0.25}; TK_4 = 0.25 \text{ mm};
$$
  
\n
$$
K_5 = 15_{-0.43}; TK_5 = 0.43 \text{ mm};
$$
  
\n
$$
K_6 = 11 \pm 0.18 ; TK_6 = 0.36 \text{ mm};
$$
  
\n
$$
K_7 = 10 \pm 0.18 ; TK_7 = 0.36 \text{ mm};
$$
  
\n
$$
K_8 = 8 \pm 0.18 ; TK_8 = 0.36 \text{ mm};
$$
  
\n
$$
K_9 = 10 \pm 0.18 ; TK_8 = 0.36 \text{ mm};
$$

$$
K_1^D = 3^{+0,25}; T K_1^D = 0,25 \text{mm};
$$
  
\n
$$
K_2^D = 6_{-0,3}; T K_2^D = 0,3 \text{mm};
$$
  
\n
$$
K_3^D = 8_{-0,24}^{-0,028}; T K_3^D = 0,212 \text{mm};
$$
  
\n
$$
K_4^D = 6_{-0,36}; T K_4^D = 0,36 \text{mm};
$$
  
\n
$$
K_5^D = 10_{-0,43}; T K_5^D = 0,43 \text{mm};
$$
  
\n
$$
K_6^D = 5_0^{+0,23}; T K_6^D = 0,23 \text{mm}
$$

# 7.2Допуски на технологические размеры

<span id="page-17-3"></span><span id="page-17-2"></span>7.2.1 Определение допусков на осевые технологические размеры Допуски на осевые технологические размеры принимаются равными[1, стр. 34]:  $TA_i = \omega_{ci} + \rho_{u.i-1} + \varepsilon_{yi},$  (4)

где  $\omega_{ci}$  - статическая погрешность, мм;

 $\rho_{u,i-1}$  - пространственное отклонение технологической базы с предбудущего перехода, мм.

 $\varepsilon_{\rm vi}$  - погрешность установки на данном переходе, мм.

Допуски на осевые технологические размеры:

$$
TA_{11} = \omega_c = 0.2 \text{ mm};
$$
  
\n
$$
TA_{13} = \omega_c = 0.2 \text{ mm};
$$
  
\n
$$
TA_{14} = \omega_c = 0.2 \text{ mm};
$$
  
\n
$$
TA_{15} = \omega_c = 0.2 \text{ mm};
$$
  
\n
$$
TA_{21} = \omega_c + \rho_{11} = 0.08 + 0.1 = 0.18 \text{ mm};
$$
  
\n
$$
TA_{23} = \omega_c = 0.08 \text{ mm};
$$
  
\n
$$
TA_{24} = \omega_c = 0.08 \text{ mm};
$$

$$
TA_{25} = \omega_c = 0,08 \text{mm};
$$
  
\n
$$
TA_{26} = \omega_c = 0,08 \text{mm};
$$
  
\n
$$
TA_{31} = \omega_c + \rho_{21} = 0,14 + 0,04 = 0,18 \text{mm};
$$
  
\n
$$
TA_{4,1} = \omega_c = 0,15 \text{mm};
$$
  
\n
$$
TA_{4,2} = \omega_c = 0,15 \text{mm};
$$
  
\n
$$
TA_{4,3} = \omega_c = 0,15 \text{mm};
$$

### 7.2.2Определение допусков на диаметральные технологические размеры

<span id="page-18-0"></span>Допуски на диаметральные размеры принимаются равными статистической погрешности [1,стр. 38]:

$$
TD_i = \omega_{ci},\tag{5}
$$

где  $\omega_{ci}$  - статическая погрешность, мм.

Тогда назначаем допуски, руководствуясь [ стр. 65 П1]:

$$
TD_{12} = \omega_c = 0,2 \text{mm};
$$
  
\n
$$
TD_{13} = \omega_c = 0,15 \text{mm}
$$
  
\n
$$
TD_{22} = \omega_c = 0,15 \text{mm};
$$
  
\n
$$
TD_{23} = \omega_c = 0,12 \text{mm};
$$
  
\n
$$
TD_{24} = \omega_c = 0,12 \text{mm};
$$
  
\n
$$
TD_{26} = \omega_c = 0,12 \text{mm};
$$

### <span id="page-19-0"></span>7.2.3 Проверка обеспечения точности конструкторских размеров

При расчете методом максимума-минимума условие обеспечения точности конструкторского размера проверяется по формуле [2, стр. 60]:

$$
TK \ge \sum_{i=1}^{n+p} TA_i.
$$
 (6)

Рассмотрим размерную цепь для размера  $K_1$  (рис. 5).

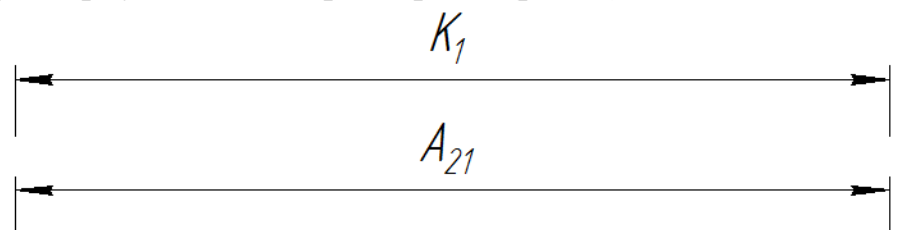

Рис. 5. Размерная цепь № 1

 $TK_1 = 0.62$  мм;  $TA_{21} = 0.18$ ;

Размер К<sub>1</sub> выдерживается.

Рассмотрим размерную цепь для размера  $K_2$  (рис. 6).

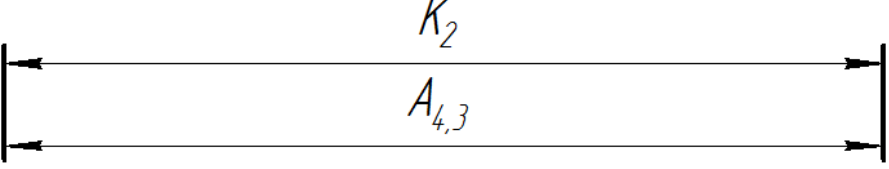

Рис. 6. Размерная цепь № 2

 $TK_2 = 0.52M$ ;  $TA_{4,3} = 0.15$  MM; Размер К<sub>2</sub> выдерживается.

Рассмотрим размерную цепь для размера  $K_3$  (рис. 7).

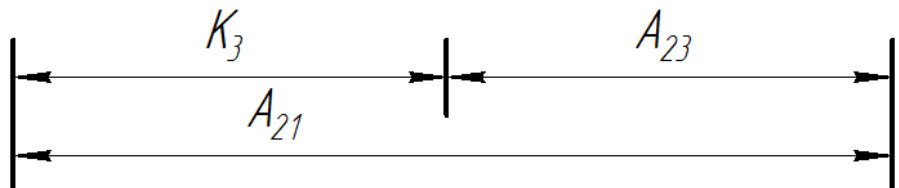

Рис. 7. Размерная цепь № 3

 $TK_3 = 0.52$ мм;  $TA_{13} + TA_{21} = 0.2 + 0.18 = 0.38$ мм; Размер К<sub>3</sub> выдерживается.

Рассмотрим размерную цепь для размера К<sub>4</sub> (рис. 8).

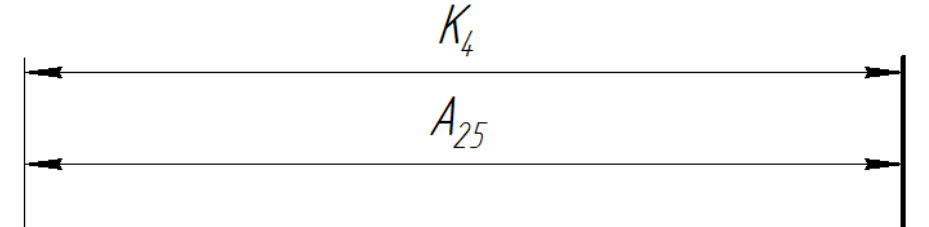

Рис. 8. Размерная цепь № 4

 $TK_4 = 0.25$ мм;  $TA_{25} = 0.08$  мм; Размер К<sup>4</sup> выдерживается.

Рассмотрим размерную цепь для размера  $K_5$  (рис. 9).

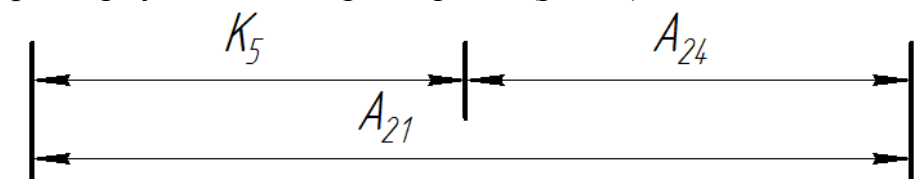

Рис. 9. Размерная цепь № 5  $TK_5 = 0.43$  мм;  $TA_{24} + TA_{21} = 0.08 + 0.18 = 0.26$ мм;  $TK_5 > \sum TA_{24}$ ,  $TA_{21}$ ,  $TK$ *0,43>0,26* Размер К<sub>5</sub> выдерживается.

Рассмотрим размерную цепь для размера  $K_6$  (рис. 10).

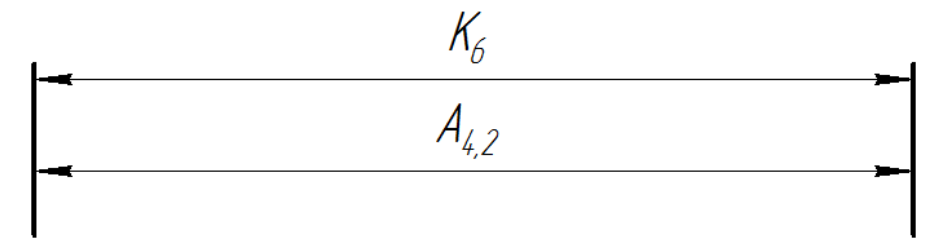

Рис. 10. Размерная цепь № 6

 $TK_6 = 0.36$  мм;  $TA_{4.2} = 0.15$ мм;

Размер К<sub>6</sub> выдерживается.

Рассмотрим размерную цепь для размера  $K_7$  (рис. 11).

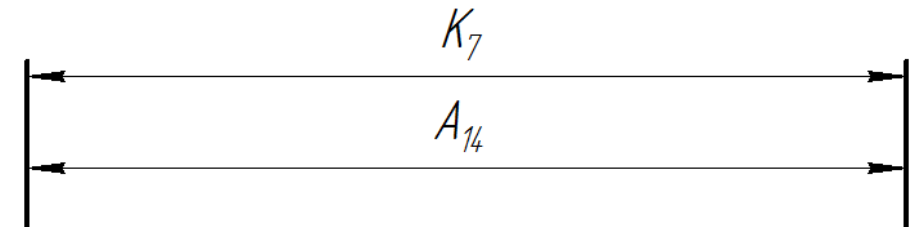

Рис. 11. Размерная цепь № 7

 $TK_7 = 0.36$  мм;  $TA_{14} = 0.2$  мм; Размер К<sup>7</sup> выдерживается.

Рассмотрим размерную цепь для размера  $K_8$  (рис. 12).

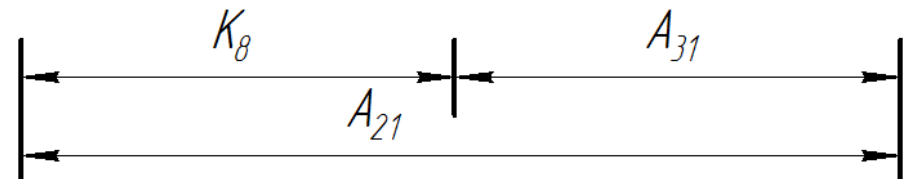

Рис. 12. Размерная цепь № 8

 $TK_8 = 0.36$  мм;  $TA_{21} + TA_{31} = 0.18 + 0.18 = 0.36$  мм;  $TK_8 \geqslant \sum TA_{31}$ ,  $TA_{21}$ ,  $TK$ *0,36*⩾*0,36* Размер К<sub>8</sub> выдерживается.

Рассмотрим размерную цепь для размера  $K_8$  (рис. 12).

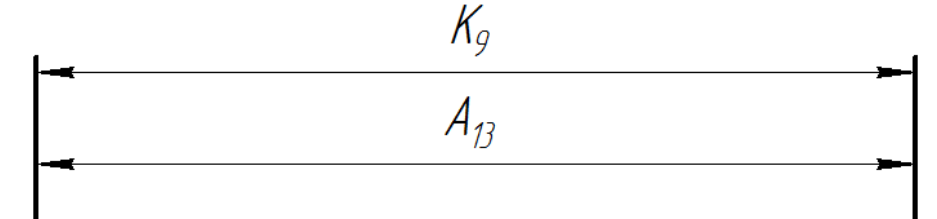

Рис. 12. Размерная цепь № 8

 $TK_9 = 0.36$  мм;  $TA_{13} = 0.2$  мм; Размер К<sup>9</sup> выдерживается.

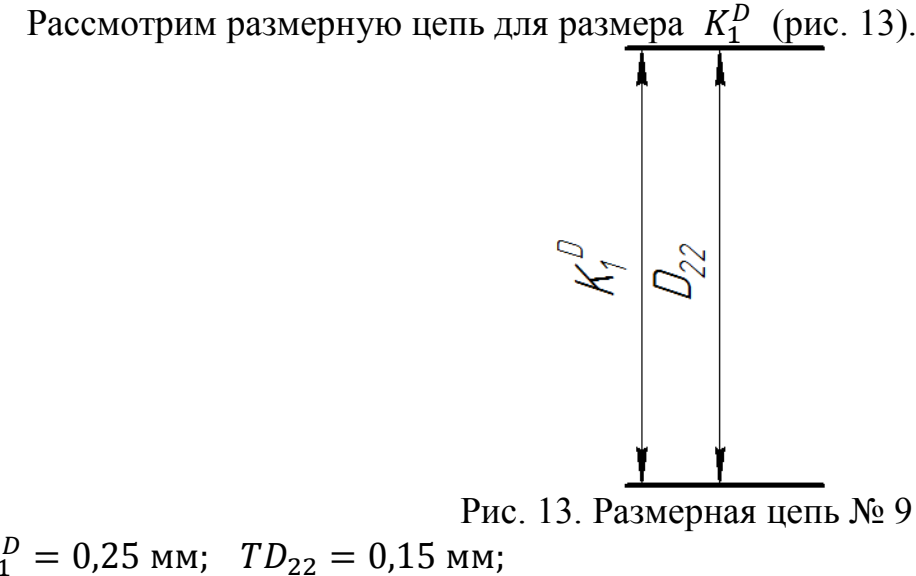

 $TK_1^D = 0.25$  мм;  $TD_{22} = 0.15$  мм; Размер  $K_1^D$  выдерживается.

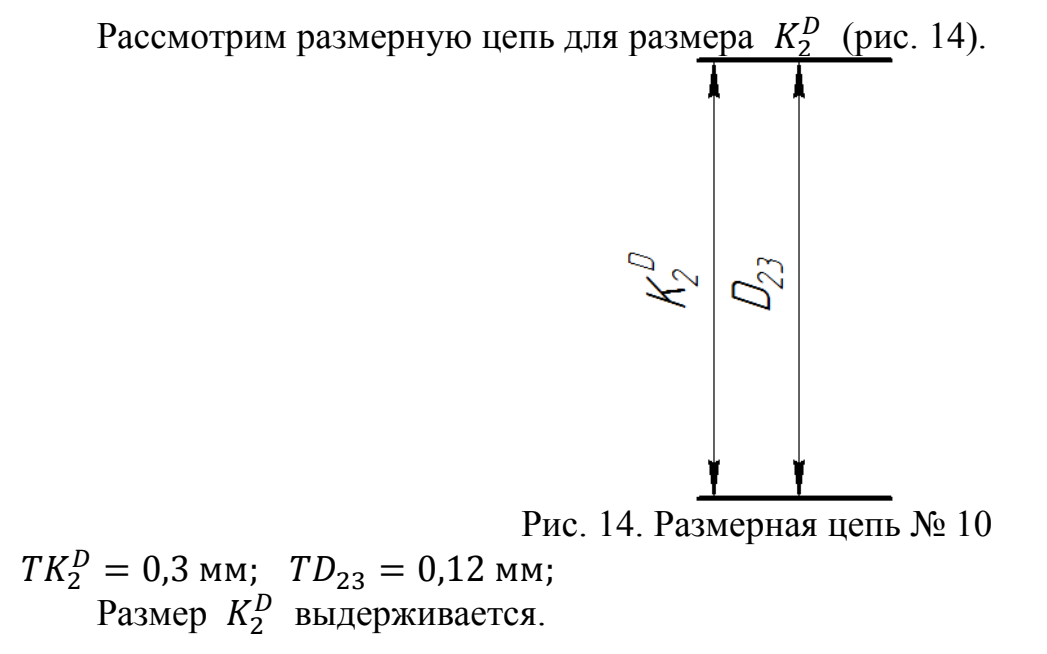

Рассмотрим размерную цепь для размера  $K_3^D$  (рис. 15).

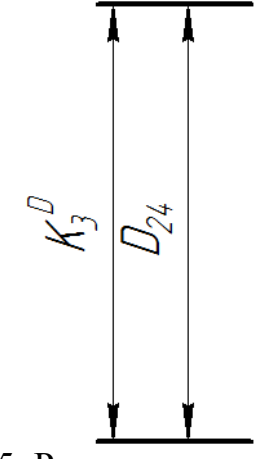

Рис. 15. Размерная цепь № 11

 $TK_3^D = 0,212$  мм;  $TD_{24} = 0,12$  мм; Размер  $K_3^D$  выдерживается.

Рассмотрим размерную цепь для размера  $K_4^D$  (рис. 16).

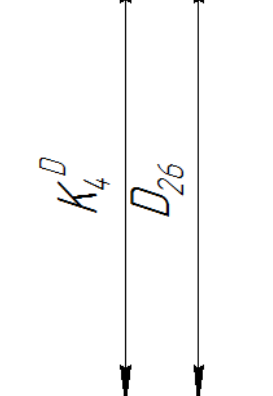

Рис. 16. Размерная цепь № 12

 $TK_4^D = 0,36$  мм;  $TD_{26} = 0,12$  мм; Размер  $K_4^D$  выдерживается.

Рассмотрим размерную цепь для размера  $K_5^D$  (рис. 17).

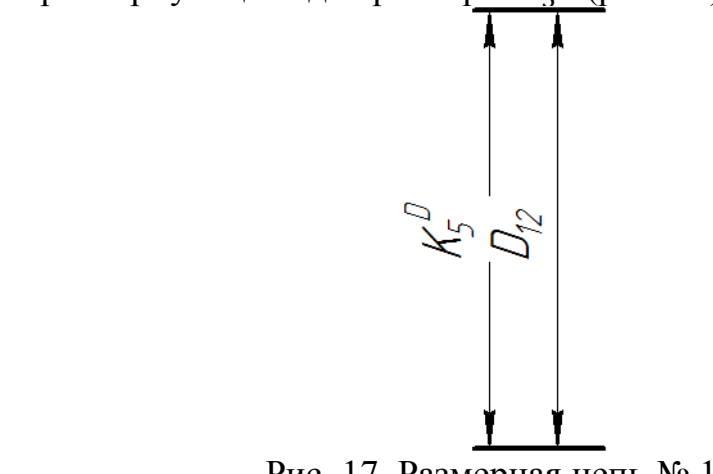

Рис. 17. Размерная цепь № 13

 $TK_5^D = 0,43$  мм;  $TD_{12} = 0,2$  мм; Размер  $K_5^D$  выдерживается.

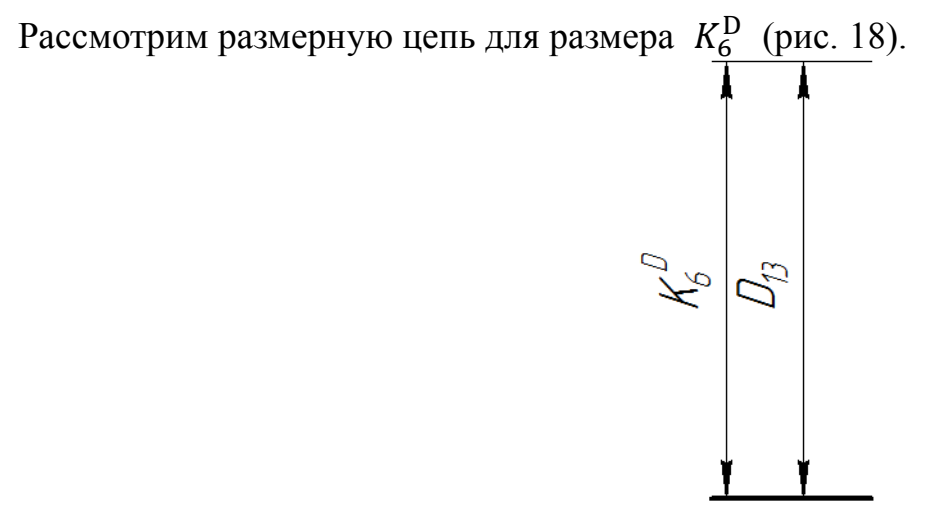

Рис. 18. Размерная цепь № 14

 $TK_6^D = 0,23$ мм;  $TD_{13} = 0,15$  мм; Размер  $K_6^D$  выдерживается.

### <span id="page-24-0"></span>7.3 Расчет припусков на диаметральные размеры

Минимальный припуск на обрабатываемый диаметр определяется по формуле из [1, стр. 42]:

$$
z_{i_{\min}} = 2 \cdot (R z_{i-1} + h_{i-1} + \sqrt{\rho_{i-1}^2 + \varepsilon_{yi}^2}), \qquad (7)
$$

где *z<sub>imin</sub>*-минимальный припуск на обработку поверхности вращения, мкм;

 $Rz_{i-1}$ - шероховатость с предыдущего перехода, мкм;

*h*<sub>1</sub>-толщина дефектного поверхностного слоя, сформированного с предыдущего перехода, мкм;

 $\rho_{i-1}$ -суммарная погрешность формы, полученная на предшествующем переходе, мкм;

 $\varepsilon_{y_i}$  -погрешность установки и закрепления на рассматриваемой операции, мкм.

$$
Z_{12 \ min}^D = 2 \cdot \left( R z_{01} + h_{01} + \sqrt{\rho_{01}^2 + \varepsilon_{12}^2} \right) = 2 \cdot \left( 0.08 + 0.1 + \sqrt{0.02^2 + 0.37^2} \right) = 1 \text{mm};
$$

<span id="page-24-1"></span>7.4 Расчет припусков на осевые размеры

Расчёт припуска на обработку плоскости, определяется по формуле :

$$
z_{i_{\min}} = Rz_{i-1} + h_{i-1} + \rho_{i-1} + \varepsilon_{yi}
$$
 (8)

 $Z_{11 min} = R z_{01} + h_{01} + \rho_{01} + \varepsilon_{11} = 0.08 + 0.1 + 0.01 + 0.08 = 0.27$ MM  $Z_{21 min} = Rz_{11} + h_{11} + \rho_{11} + \varepsilon_{21} = 0.08 + 0.05 + 0.01 + 0.08 = 0.22$ MM

### <span id="page-25-0"></span>7.5 Расчёт технологических размеров

Расчет технологических размеров определяем из размерного анализа технологического процесса обработки, для чего составляем размерные цепи. Рассмотрим размерную цепь для размера A<sup>21</sup> (рис. 19).

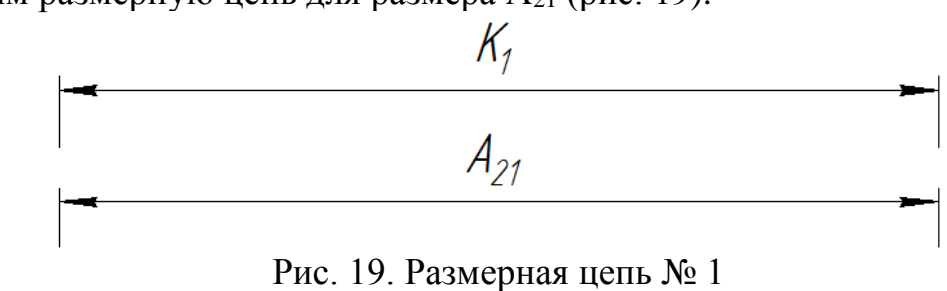

 $A_{21}^{\text{cp}} = K_1^{\text{cp}} = 34{,}69 \text{ mm}$ ;  $A_{21} = 34{,}69 \pm 0{,}09 \text{ mm}$ .

Рассмотрим размерную цепь для размера A4,3 (рис. 20).

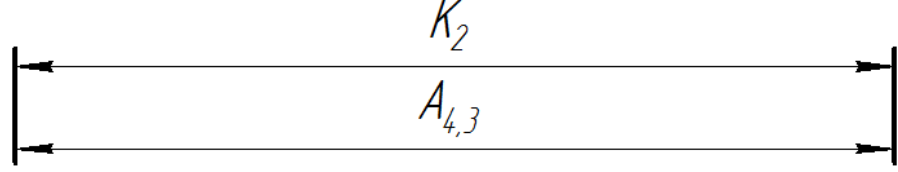

Рис. 20. Размерная цепь № 2

 $A_{4,3} = K_2 = 25 \pm 0.26$  мм.

Рассмотрим размерную цепь для размера A<sup>23</sup> (рис. 21).

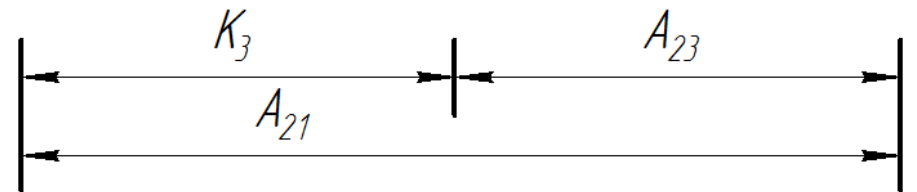

Рис. 21. Размерная цепь № 3  $A_{21}^C = K_3^C + A_{23}^C; \quad A_{23}^C = A_{21}^C - K_3^C = 34,69 - 24 = 10,69$  mm

 $A_{23} = 10,69 \pm 0,04$ мм.

Рассмотрим размерную цепь для размера A<sup>25</sup> (рис. 22).

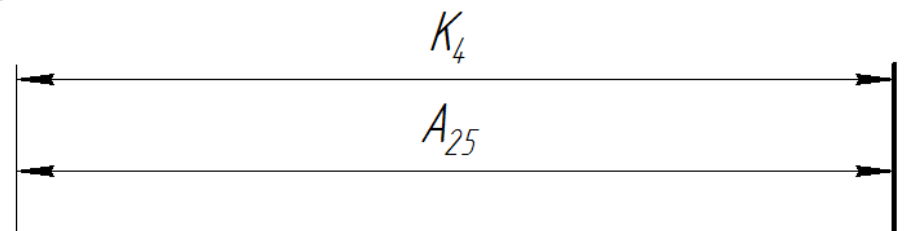

Рис. 22. Размерная цепь № 4

 $A_{25} = K_4 = 2^{+0.125}$ мм.

Рассмотрим размерную цепь для размера A<sup>24</sup> (рис. 23).

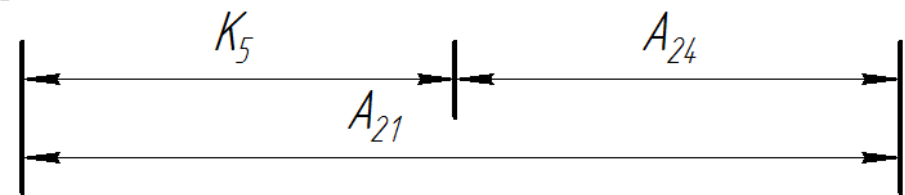

Рис. 23. Размерная цепь № 5  $A_{24}^{\text{C}} = A_{21}^{\text{C}} - K_5^{\text{C}} = 34,69 - 14,785 = 11,025$ мм $\approx 11,03$ мм.  $A_{24} = 11,03 \pm 0,04$  MM

Рассмотрим размерную цепь для размера A4,2 (рис. 24).

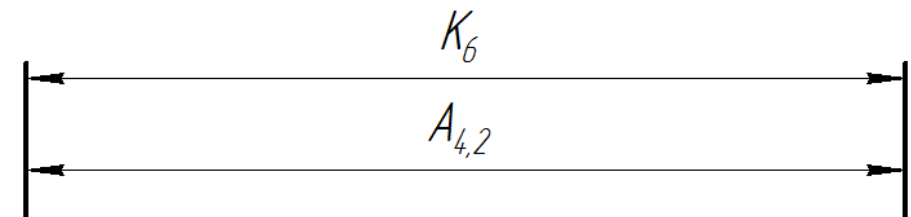

Рис. 24. Размерная цепь № 6

 $A_{4,2} = K_6 = 11 \pm 0.18$  мм.

Рассмотрим размерную цепь для размера А<sup>14</sup> (рис. 25).

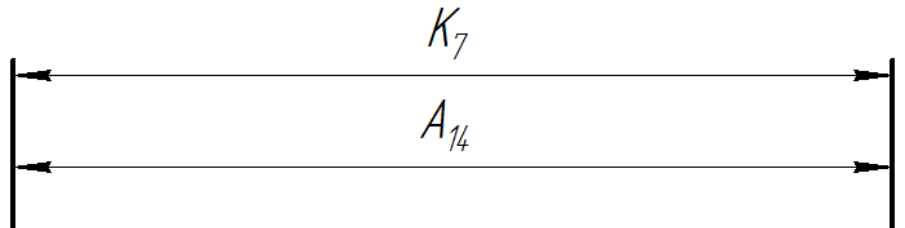

Рис. 25. Размерная цепь № 7

$$
A_{14} = K_7 = 10 \pm 0.18 \text{mm}.
$$

Рассмотрим размерную цепь для размера А<sup>31</sup> (рис. 26).

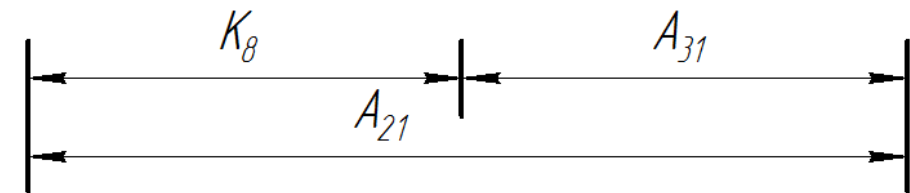

Рис. 26. Размерная цепь № 8  $A_{31}^C = A_{21}^C - K_8^C = 34,69 - 8 = 26,69$ мм.  $A_{31} = 26,69 \pm 0,12$ мм.

Рассмотрим размерную цепь для размера А<sup>13</sup> (рис.27).

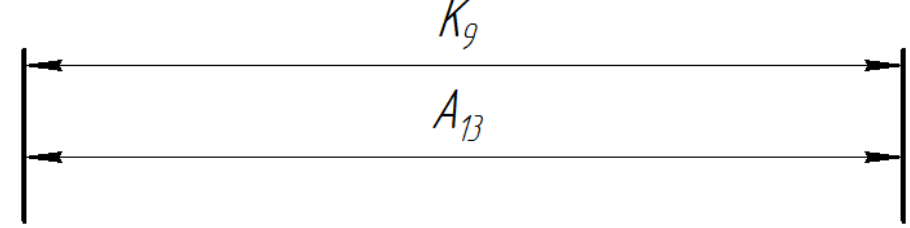

Рис.27. Размерная цепь № 9

 $A_{13} = K_9 = 10 \pm 0.18$ мм

Рассмотрим размерную цепь для размера А<sub>11</sub> (рис. 28).

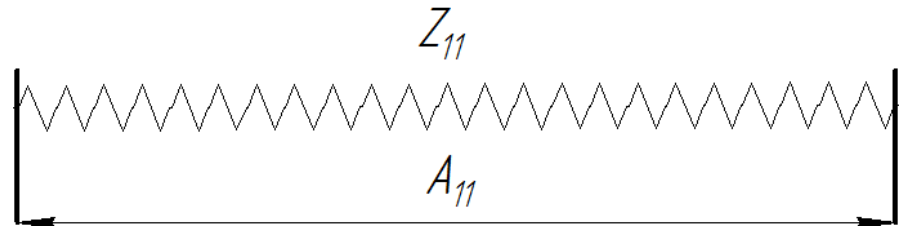

Рис. 28. Размерная цепь № 10

 $A_{11 min} = Z_{11 min} = 0.33$  MM  $Z_{11 max} = Z_{11 min} + T A_{11}$  $Z_{11}^C = Z_{11min} +$  $TA_{11}$ 2  $A_{11}^C = 0.27 + 0.1 = 0.37$ мм  $A_{11} = 0.37 \pm 0.1$ мм.

Рассмотрим размерную цепь для размера А<sub>15</sub> (рис. 29).

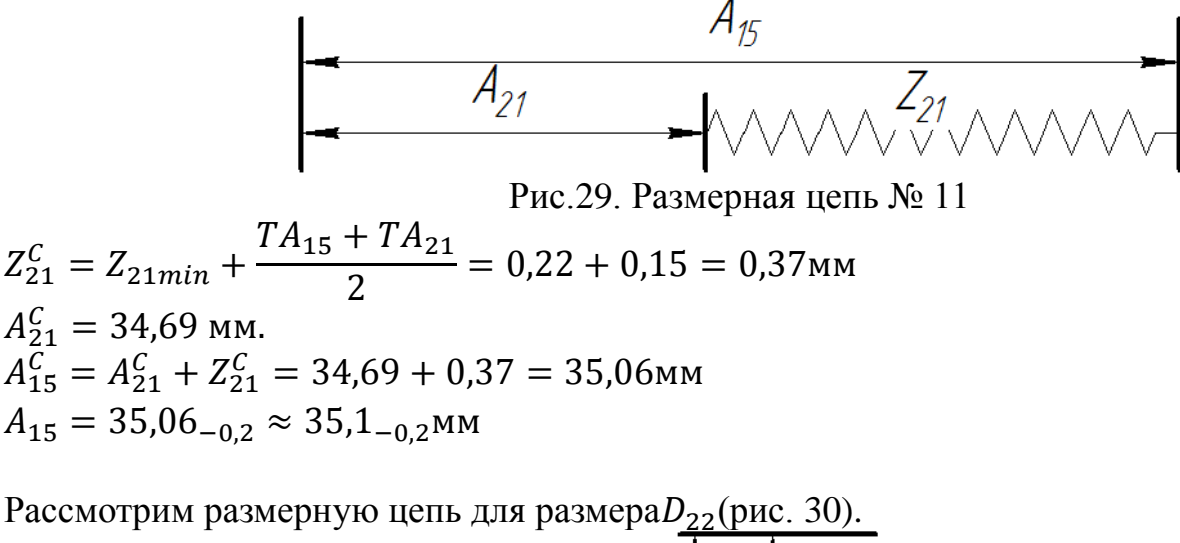

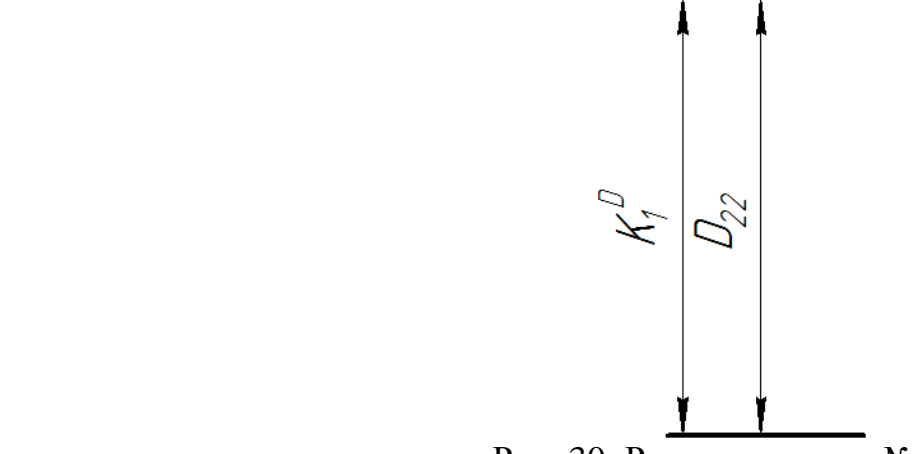

Рис. 30. Размерная цепь № 12

 $D_{22} = K_1^D = 3^{+0.25}$  MM.

Рассмотрим размерную цепь для размера $D_{23}$  (рис. 36).

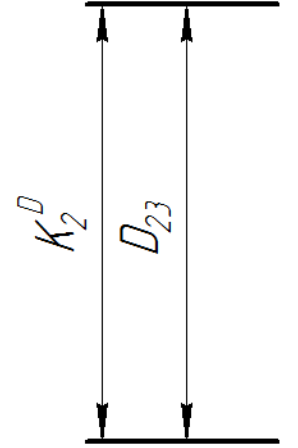

Рис. 36. Размерная цепь № 13

 $D_{23} = K_2^D = 6_{-0.3}$  MM.

Рассмотрим размерную цепь для размера  $D_{24}$  (рис. 37).

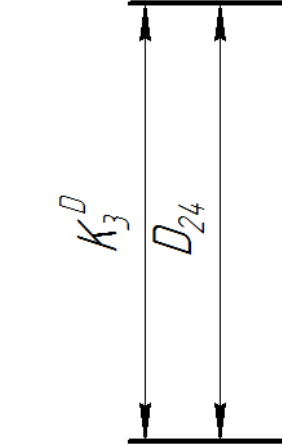

Рис. 40. Размерная цепь № 14

 $D_{24} = K_3^D = 8^{-0.028}_{-0.24}$  MM.

Рассмотрим размерную цепь для размера *D*<sup>26</sup> (рис. 38).

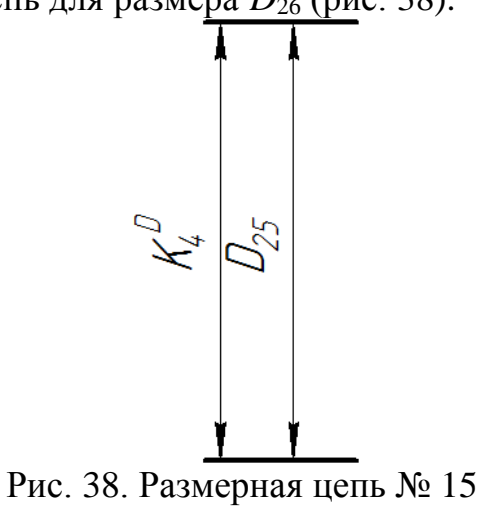

 $D_{25} = K_4^D = 6$ <sub>-0.36</sub> MM.

Рассмотрим размерную цепь для размера *D*<sup>12</sup> (рис. 39).

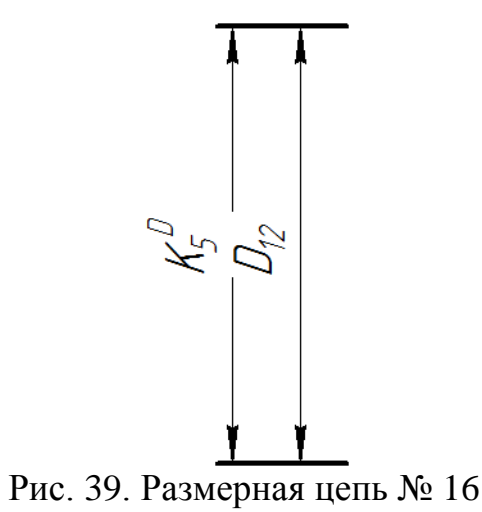

 $D_{12} = K_5^D = 10_{-0.43}$  MM.

Рассмотрим размерную цепь для размера  $D_{21}$  (рис. 40).

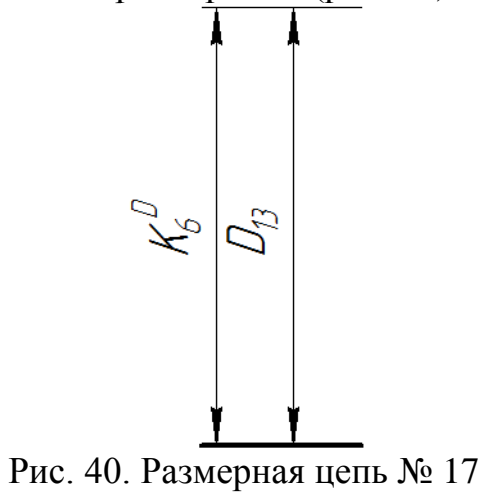

 $D_{13} = K_6^D = 5^{+0.23}$  MM.

# <span id="page-30-0"></span>8 Выбор средств технологического оснащения

В технологическом процессе имеется две токарных операций , одна фрезерная операция и одна сверлильная операция.

Для двух токарных операций выберем горизонтальный токарно-револьверный станок

Для двух токарных операций станок с ЧПУ DMG CTX 310 ecoline , для сверлильной операций станок 2Н118, для фрезерной операции станок 6Т104

# Токарный станок с ЧПУ модель DMG CTX 310 ecoline Технические характеристики:

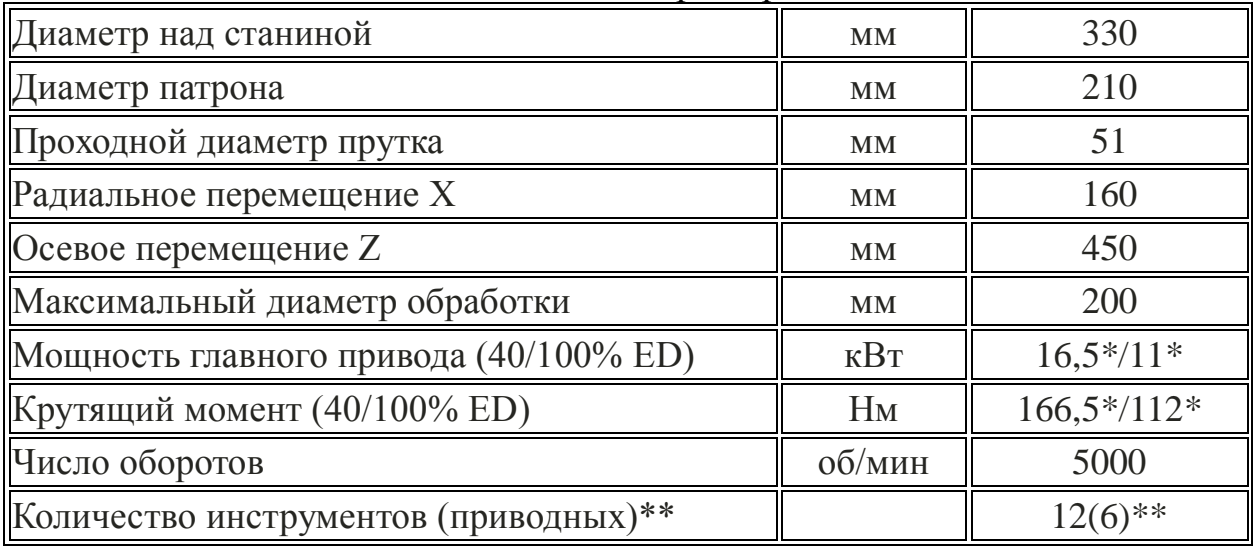

### вертикально-фрезерный станок Модель 6Т104 Технические характеристики:

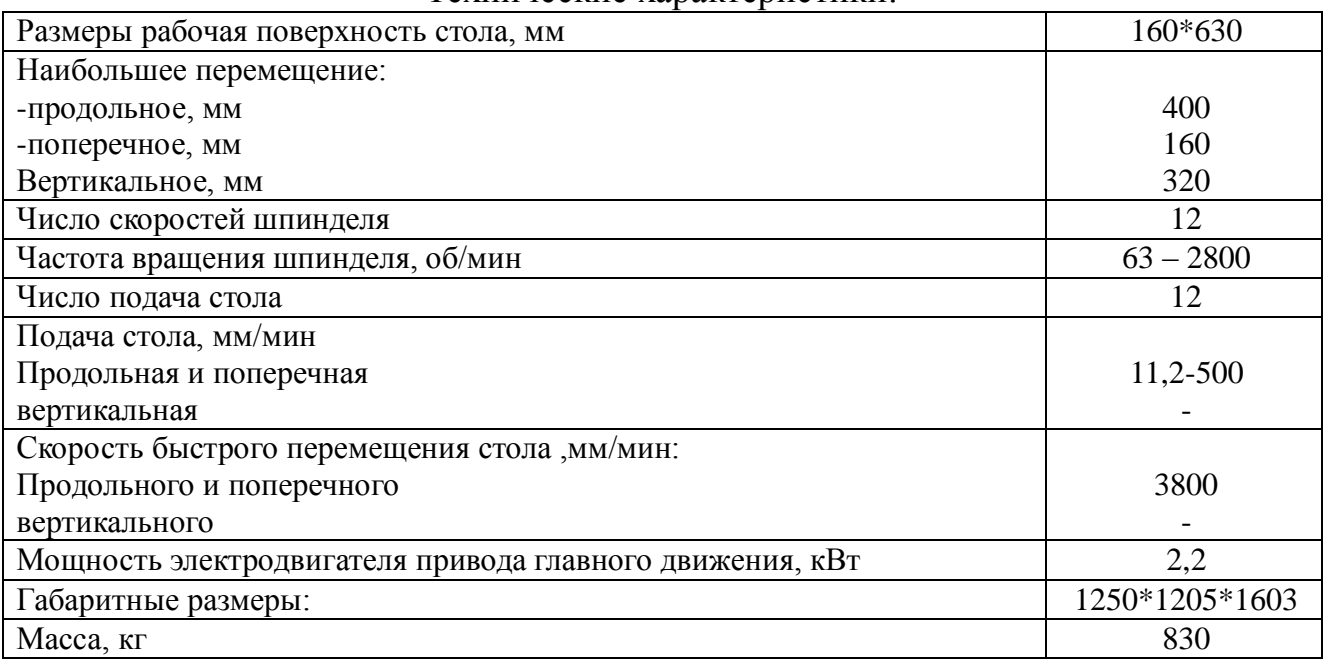

# Вертикально-сверлильный станок 2Н118

# Технические характеристики:

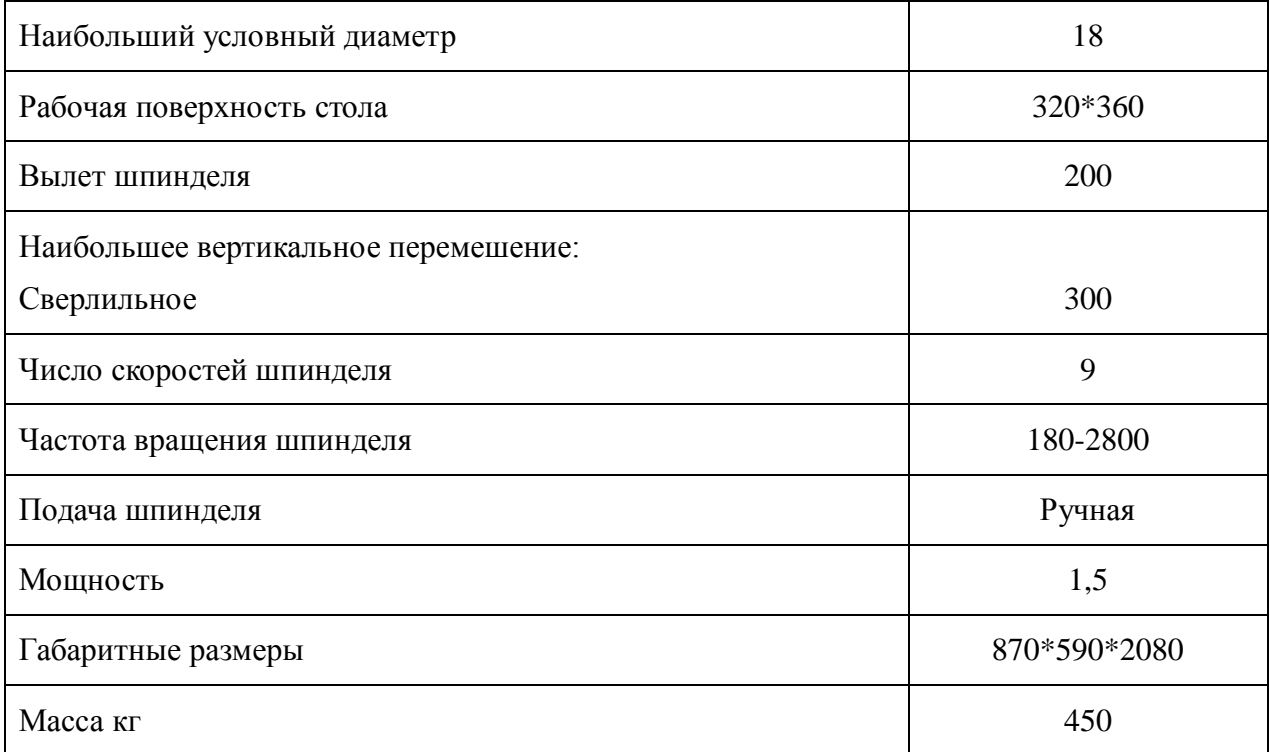

# <span id="page-32-0"></span>9 Расчет режимов резания

При назначении режимов резания учитывают характер обработки, тип и размеры инструмента, материал его режущей части, материал и состояние заготовки, тип и состояние оборудования.

Режима резания обычно устанавливают в порядке, указанном ниже:

- 1. глубина резания;
- 2. подача;
- 3. скорость резания.

Далее рассчитываются:

- 1. число оборотов;
- 2. фактическая скорость резания;
- 3. главная составляющая силы резания;
- 4. мощность резания;
- 5. мощность главного привода движения;
- 6. проверка по мощности.

# <span id="page-32-1"></span>9.1 Операция 1: токарная операция с ЧПУ:

# **переход 1: подрезка торца**

Материал режущего инструмента выбираем в соответствии с рекомендациями  $[3, c. 180] - T15K6.$ 

Глубина резания равна среднему припуску на обработку:  $t = Z_{11}^{cp} = 0.28$ мм; Подачу S назначаем по таблице 14 [3,с.364]. S=0,15мм/об;

Скорость резания определяется по формуле:

$$
v = \frac{C_v}{T^m \cdot t^x \cdot s^y} K_v,
$$

Период стойкости инструмента T=30 мин [3 с.363].

Значения коэффициентов: *С<sup>V</sup>* = 350; m = 0,20; x = 0,15; y = 0,2--определены по таблице 17 [3, с.367].

Коэффициент K<sub>v</sub> определяется по формуле [3, с.363]:

$$
K_{\nu} = K_{\rm mv} \cdot K_{\rm nv} \cdot K_{\rm mv};
$$

Где  $K_v$ – произведение ряда коэффициентов.

 $K_{\text{M2}}$ – коэффициент, учитывающий влияние физико-механических свойств медных на скорость резания,  $K_{\text{M}v} = 1$ –определены по таблице 4 [3, с. 360]

 $K_{\text{nv}}$ – коэффициент, отражающий состояние поверхности заготовки,  $K_{\text{nv}} = 0.9$ – определены по таблице 5 [3, с.361],

 $K_{\mu\nu}$  – коэффициент, учитывающий качество материала инструмента,  $K_{\mu\nu} = 1.0$  – определены по таблице 6 [3, с.361],

Тогда

$$
K_v = K_{mv} \cdot K_{nv} \cdot K_{uv} = 1 * 0.9 * 1 = 0.9;
$$

Скорость резания:

$$
v = \frac{350}{30^{0.2} \cdot 0.28^{0.15} \cdot 0.15^{0.2}} \cdot 0.9 = 282 \text{ m/mm};
$$

Расчётное число оборотов шпинделя определяется по формуле [3, с.386]:

$$
n = \frac{1000 \cdot v}{\pi \cdot d} = \frac{1000 \cdot 282}{\pi \cdot 15} = 5984 \text{ of/mm};
$$

Где v-скорость резания, -диметр заготовки.

# **Операция 1: токарная операция с ЧПУ: Переход 2: точение поверхности**

Материал режущего инструмента – Т15К6.

Глубина резания  $t = \frac{Z_{12}^{Dcp}}{2}$  $\frac{12}{2} = 1,1$ мм;

Подача назначаем по таблице 14 [3,с.364]. s = 0,15 мм⁄об;

Скорость резания определяется по формуле [3, с.363]:

$$
V = \frac{C_v}{T^m t^x S^y} K_v
$$

Период стойкости инструмента принимаем: Т=30 мин [3, с.363].

Значения коэффициентов: *С<sup>V</sup>* = 350; m = 0,20; x = 0,15; y = 0,2 – определены по таблице 17 [3, с.367].

Коэффициент K<sub>v</sub> определяется по формуле [3, с.363]:

$$
K_v = K_{mv} \cdot K_{nv} \cdot K_{uv};
$$

Где  $K_v$ – произведение ряда коэффициентов.  $K_{\text{M2}} = 1$ –определены по таблице 4 [3,с.360]  $K_{\text{nv}} = 0.9$  – определены по таблице 5 [3, с.361],  $K_{\text{uv}} = 1.0$  – определены по таблице 6 [3, с.361], Тогда

$$
K_v = K_{mv} \cdot K_{nv} \cdot K_{uv} = 1 * 0.9 * 1 = 0.9;
$$

Скорость резания:

$$
v = \frac{350}{30^{0.2} \cdot 1,1^{0.15} \cdot 0,15^{0.2}} \cdot 0.9 = 202 \text{ m/mm};
$$

Расчётное число оборотов шпинделя:

$$
n = \frac{1000 \cdot v}{\pi \cdot d} = \frac{1000 \cdot 202}{\pi \cdot 15} = 4287 \text{ of/mm};
$$

Сила резания определяется по формуле[3, с.371]:

$$
P_{x,y,z} = 10 \cdot C_p \cdot t^x \cdot s^y \cdot V^n \cdot K_p
$$

*Где* С<sub>p</sub> = 55;  $x = 1$ ;  $y = 0.66$ ;  $n = 0$ ; определены по таблице 22 [3, с.373] Коэффициент K<sub>P</sub>:

 $K_{\rm P} = K_{\rm MP} \cdot K_{\rm op} \cdot K_{\rm \nu P} \cdot K_{\rm \lambda P} \cdot K_{\rm \nu P}$ 

 $K_{MP} = 2.1$ ;  $K_{QP} = 0.89$ ;  $K_{QP} = 1.0$ ;  $K_{QP} = 1.0$ ;  $K_{IP} = 1.0$ . Определены по таблице 10,23[3, с.371]

 $K_p = K_{mp} \cdot K_{\varphi p} \cdot K_{\gamma p} \cdot K_{\lambda p} \cdot K_{rp} = 2.1 \cdot 0.89 \cdot 1 \cdot 1 \cdot 1 = 1.869;$ 

Главная составляющая силы резания, формула (11):

$$
P_z = 10 \cdot 55 \cdot 1,1^1 \cdot 0,4^{0,66} \cdot 220^0 \cdot 1,869 = 617 \text{ H};
$$

Мощность резания:

$$
N_e = \frac{P_z \cdot v}{1020 \cdot 60} = \frac{617 \cdot 202}{1020 \cdot 60} = 2{,}03{\text{k}}B{\text{t}};
$$

### **Операция 1: токарная операция с ЧПУ:**

# **Переход 3: сверление отверстия**

Материал режущего инструмента–Р6М5

Диаметр отверстия  $D = D_{13}^{cp} = 5,115$ мм; Подача по таблице 35 [3, с. 381]: s = 0,2 мм⁄об; Скорость резания определяется по формуле:

$$
V = \frac{\tilde{C}_V \cdot D^q}{T^m \cdot S^y} \cdot K_V
$$

Период стойкости инструмента принимаем по таблице 40 [3, с. 384]: Т=20мин. Значения коэффициентов:  $C_V = 28.1$ ;  $q = 0.25$ ;  $m = 0.125$ ;  $y = 0.55$  – определены по таблице 38 [3, с. 383].

Коэффициент K<sub>v</sub>:

$$
K_{\nu} = K_{\rm m\nu} \cdot K_{\rm n\nu} \cdot K_{\rm \nu} = 0.7 \cdot 1 \cdot 1 = 0.7;
$$

где K<sub>IV</sub> - коэффициент, учитывающий глубину сверления. По табл.3 [3, с.360]:  $K_{MV} = 0.7$ . По табл.6 [3, с.361]:  $K_{MV} = 1$ . По табл.41 [3, с.385]:  $K_{IV} = 1$ .

Скорость резания, формула:

$$
v = \frac{28,1 \cdot 5,115^{0.25}}{20^{0.125} \cdot 0,2^{0.55}} \cdot 0.7 = 49,3 \text{ M/MHH};
$$

Расчётное число оборотов шпинделя:

$$
n = \frac{1000 \cdot v}{\pi \cdot d} = \frac{1000 \cdot 49.3}{\pi \cdot 15} = 1046 \text{ of/mm};
$$

# **Операция 1: токарная операция с ЧПУ: Переход 4: нарезание резьбы**

Материал режущего инструмента– Р6М5

Число рабочих ходов назначаем по таблице 115[3 с.428]. Черновые ходы:4раза; Чистовые ходы: 2 раза; Обще число рабочих ходов: 6раз. Глубина резания  $t = \frac{(6-4.95)/2}{6}$  $\frac{1}{6}$  = 0,0875 мм; Подача равна шагу резьбы,  $s = 1$  мм/об;

Скорость резания определяется по таблице 124[3 с.435]:

$$
v = 1.5M/MHH.
$$

Период стойкости инструмента принимаем по таблице 118 [3, с.430], T=80 мин; Расчётное число оборотов шпинделя:

$$
n = \frac{1000 \cdot v}{\pi \cdot d} = \frac{1000 \cdot 1.5}{\pi \cdot 15} = 31,83 \text{ of /} \text{m}
$$

# **Операция 1: токарная операция с ЧПУ: Переход 5: отрезание детали**

Материал режущего инструмента выбираем T15K10

Подача по таблице 15 [3, с. 366]: s = 0,11 мм⁄об;

Скорость резания определяется по формуле: [3, с. 366]

$$
\mathbf{v} = \frac{C_v}{T^m \cdot s^y} K_v
$$

Период стойкости инструмента принимаем [3, с. 363]: Т=30мин.

Значения коэффициентов:  $C_V = 47$ ; m = 0,2; y = 0,8 – определены по таблице 17 [3, с. 367].

Коэффициент K<sub>v</sub>:

 $K_v = K_{mv} \cdot K_{uv} \cdot K_{lv} = 0.7 \cdot 1 \cdot 1 = 0.7;$ где K<sub>IV</sub> - коэффициент, учитывающий глубину сверления. По табл.3 [3, с.360]:  $K_{MV} = 0.7$ . По табл.6 [3, с.361]:  $K_{UV} = 1$ . По табл.41 [3, с.385]:  $K_{IV} = 1$ .

Скорость резания, формула:

$$
v = \frac{47}{30^{0.2} \cdot 0.11^{0.8}} \cdot 0.7 = 97.4 \text{ M/MHH};
$$

Расчётное число оборотов шпинделя:

$$
n = \frac{1000 \cdot v}{\pi \cdot d} = \frac{1000 \cdot 97.4}{\pi \cdot 15} = 2067 \text{ of/mm}
$$

<span id="page-35-0"></span>9.2 Операция 2: токарная операция с ЧПУ:

# **Переход 1: подрезка торца**

Материал режущего инструмента выбираем в соответствии с рекомендациями  $[3, c. 180] - T15K6.$ 

Глубина резания равна среднему припуску на обработку:  $t = Z_{21}^{cp} = 0.43$ мм; Подачу S назначаем по таблице 14 [3,с.364]. S=0,15мм/об; Скорость резания определяется по формуле:

$$
v = \frac{C_v}{T^m \cdot t^x \cdot s^y} K_v,
$$

Период стойкости инструмента T=30 мин [3 с.363].

Значения коэффициентов: *С<sup>V</sup>* = 350; m = 0,20; x = 0,15; y = 0,2--определены по таблице 17 [3, с.367].

Коэффициент K<sub>v</sub> определяется по формуле [3, с.363]:

$$
K_v = K_{mv} \cdot K_{nv} \cdot K_{uv};
$$

Где  $K_{v}$  – произведение ряда коэффициентов.

 $K_{\text{M2}}$ – коэффициент, учитывающий влияние физико-механических свойств медных на скорость резания,  $K_{\text{M2}} = 1$ –определены по таблице 4 [3, с. 360]

 $K_{\text{nv}}$ – коэффициент, отражающий состояние поверхности заготовки,  $K_{\text{nv}} = 0.9$ определены по таблице 5 [3, с.361],

 $K_{\text{uv}}$  – коэффициент, учитывающий качество материала инструмента,  $K_{\text{uv}} = 1.0$  – определены по таблице 6 [3, с.361],

Тогда

$$
K_v = K_{mv} \cdot K_{nv} \cdot K_{uv} = 1 * 0.9 * 1 = 0.9;
$$
Скорость резания:

$$
v = \frac{350}{30^{0.2} \cdot 0.41^{0.15} \cdot 0.15^{0.2}} \cdot 0.9 = 266 \text{ m/mm};
$$

Расчётное число оборотов шпинделя определяется по формуле [3, с.386]:

 $\sim$   $\sim$   $\sim$ 

$$
n = \frac{1000 \cdot v}{\pi \cdot d} = \frac{1000 \cdot 266}{\pi \cdot 15} = 5644 \text{ of/mm};
$$

Где v-скорость резания, -диметр заготовки.

# **Операция 2: токарная операция с ЧПУ: Переход 2:сверление отверстии**

Материал режущего инструмента–Р6М5

Диаметр отверстия  $D = D_{22}^{cp} = 3.125$ мм; Подача по таблице 35 [3, с. 381]: s = 0,12 мм⁄об; Скорость резания определяется по формуле:

$$
V = \frac{\dot{C}_V \cdot D^q}{T^m \cdot S^y} \cdot K_V
$$

Период стойкости инструмента принимаем по таблице 40 [3, с. 384]: Т=35мин.

Значения коэффициентов:  $C_V = 28.1$ ;  $q = 0.25$ ;  $m = 0.125$ ;  $v = 0.55$  – определены по таблице 38 [3, с. 383].

Коэффициент K<sub>v</sub>:

$$
K_v = K_{mv} \cdot K_{uv} \cdot K_{lv} = 0.7 \cdot 1 \cdot 1 = 0.7;
$$

где K<sub>IV</sub> - коэффициент, учитывающий глубину сверления.

По табл.4 [3, с.360]:  $K_{MV} = 0.7$ .

По табл.6 [3, с.361]:  $K_{UV} = 1$ .

По табл.41 [3, с.385]:  $K_{IV} = 1$ .

Скорость резания, формула:

$$
v = \frac{28,1 \cdot 3,125^{0.25}}{35^{0.125} \cdot 0,12^{0.55}} \cdot 0.7 = 53,6
$$
 M/MHH;

Расчётное число оборотов шпинделя:

$$
n = \frac{1000 \cdot v}{\pi \cdot d} = \frac{1000 \cdot 53,6}{\pi \cdot 15} = 1137 \text{ of/mm};
$$

# **Операция 2: токарная операция с ЧПУ:**

# **Переход 3: точение поверхности**

Материал режущего инструмента – Т15К6. Глубина резания  $t = \frac{D_{21}^{cp} - D_{23}^{cp}}{2}$  $\frac{-D_{23}^{\text{CP}}}{2} = \frac{(15-5.85)/4}{2}$  $\frac{25,63774}{2} = 1,14$ мм; Подача назначаем по таблице 11 [3,с.364]. s = 0,15 мм⁄об; Скорость резания определяется по формуле [3, с.363]:

$$
V = \frac{C_v}{T^m t^x S^y} K_v
$$

Период стойкости инструмента принимаем: Т=30 мин [3, с.363]. Значения коэффициентов: *С<sup>V</sup>* = 350; m = 0,20; x = 0,15; y = 0,2– определены по таблице 17 [3, с.367].

Коэффициент K<sub>v</sub> определяется по формуле [3, с.363]:

$$
K_v = K_{mv} \cdot K_{nv} \cdot K_{uv};
$$
  
Где  $K_v$ – произведение ряда коэффициентов.  
 $K_{nv} = 1$ –определены по таблице 4 [3,c.360]  
 $K_{nv} = 0.9$  – определены по таблице 5 [3, c.361],

 $250$ 

 $K_{\text{uv}} = 1.0$  – определены по таблице 6 [3, с.361], Тогда

$$
K_v = K_{mv} \cdot K_{nv} \cdot K_{uv} = 1 * 0.9 * 1 = 0.9;
$$

Скорость резания:

$$
v = \frac{350}{30^{0.2} \cdot 1,14^{0.15} \cdot 0,15^{0.2}} \cdot 0.9 = 228 \text{ m/mm};
$$

Расчётное число оборотов шпинделя:

$$
n = \frac{1000 \cdot v}{\pi \cdot d} = \frac{1000 \cdot 228}{\pi \cdot 15} = 4851 \text{ of/mm};
$$

# **Операция 2: токарная операция с ЧПУ: Переход 4: точение поверхности**

Материал режущего инструмента – Т15К6. Глубина резания  $t = \frac{D_{21}^{cp} - D_{24}^{cp}}{2}$  $\frac{-D_{24}^{\text{CP}}}{2} = \frac{(15-7,866)/3}{2}$  $\frac{1}{2}$  = 1,189мм; Подачу назначаем по таблице 11 [3,с.364]. s = 0,2 мм⁄об; Скорость резания определяется по формуле [3, с.363]:

$$
V = \frac{C_v}{T^m t^x S^y} K_v
$$

Период стойкости инструмента принимаем: Т=30 мин [3, с.363].

Значения коэффициентов: *С<sup>V</sup>* = 350; m = 0,20; x = 0,15; y = 0,2– определены по таблице 17 [3, с.367].

Коэффициент K<sub>v</sub> определяется по формуле [3, с.363]:

$$
K_{\nu} = K_{\rm m\nu} \cdot K_{\rm n\nu} \cdot K_{\rm n\nu};
$$

Где  $K_v$ – произведение ряда коэффициентов.  $K_{\text{M2}} = 1$ –определены по таблице 4 [3,с.360]  $K_{\text{nv}} = 0.9$  – определены по таблице 5 [3, с.361],  $K_{\text{uv}} = 1.0$  – определены по таблице 6 [3, с.361], Тогда

$$
K_v = K_{mv} \cdot K_{nv} \cdot K_{uv} = 1 * 0.9 * 1 = 0.9;
$$

Скорость резания:

$$
v = \frac{350}{30^{0.2} \cdot 1,189^{0.15} \cdot 0,2^{0.2}} \cdot 0.9 = 214 \text{ m/min};
$$

Расчётное число оборотов шпинделя:

$$
n = \frac{1000 \cdot v}{\pi \cdot d} = \frac{1000 \cdot 214}{\pi \cdot 15} = 4541 \text{ of /mHH};
$$

# **Операция 2: токарная операция с ЧПУ: Переход 5: точение канавки**

Материал режущего инструмента выбираем T15K10

Подача по таблице 15 [3, с. 366]: s = 0,11 мм⁄об; Скорость резания определяется по формуле: [3, с. 366]

$$
v = \frac{C_v}{T^m \cdot s^y} K_v
$$

Период стойкости инструмента принимаем [3, с. 363]: Т=30мин.

Значения коэффициентов:  $C_V = 47$ ; m = 0,2; y = 0,8 – определены по таблице 17 [3, с. 367].

Коэффициент K<sub>v</sub>:

$$
K_v = K_{mv} \cdot K_{uv} \cdot K_{lv} = 0.7 \cdot 1 \cdot 1 = 0.7;
$$

где K<sub>IV</sub> - коэффициент, учитывающий глубину сверления. По табл.3 [3, с.360]:  $K_{MV} = 0.7$ . По табл.6 [3, с.361]:  $K_{UV} = 1$ . По табл.41 [3, с.385]:  $K_{IV} = 1$ .

Скорость резания, формула:

$$
v = \frac{47}{30^{0.2} \cdot 0.11^{0.8}} \cdot 0.7 = 97.4 \text{ M/MHH};
$$

Расчётное число оборотов шпинделя:

$$
n = \frac{1000 \cdot v}{\pi \cdot d} = \frac{1000 \cdot 97.4}{\pi \cdot 15} = 2067 \text{ of/mm}
$$

# **Операция 2: токарная операция с ЧПУ: Переход 6: нарезание резьбы**

Материал режущего инструмента–Т15К6

Число рабочих ходов назначаем по таблице 115[3 с.428].

Черновые ходы:4раза; Чистовые ходы: 2 раза; Обще число рабочих ходов: 6раз.

Глубина резания  $t = \frac{(8-7.188)/2}{6}$  $\frac{1887}{6}$  = 0,068 мм;

Подача равна шагу резьбы,  $s = 1.25$  мм/об;

Скорость резания определяется по формуле:

$$
v = \frac{\hat{C}_v \cdot i^x}{T^m \cdot s^y} K_v,
$$

Период стойкости инструмента принимаем по таблице 118 [3, с.430], T=70 мин; Значения коэффициентов:  $C_V = 244$ ; m = 0,2; x = 0,23; y = 0,3; – определены по таблице 118 [3, с.430].

Коэффициент KV :

$$
K_v = K_{mv} \cdot K_{uv} \cdot K_{cv}
$$

По табл.3 [3, с.360]:  $K_{MV} = 1$ .

По табл.6 [3, с.361]:  $K_{UV} = 1$ .

 $K_{CV} = 1$ , если резьба нарезается черновым и чистовым резцами. [3, с.431] Окончательно коэффициент  $K_V$  определяется как:

$$
K_{\nu} = K_{\rm m\nu} \cdot K_{\rm n\nu} \cdot K_{\rm cv} = 1 \cdot 1 \cdot 1 = 1;
$$

Скорость резания, формула:

$$
v = \frac{244 \cdot 6^{0.23}}{70^{0.2} \cdot 1.25^{0.3}} \cdot 1 = 147 \text{ M/MHH};
$$

Расчётное число оборотов шпинделя:

$$
n = \frac{1000 \cdot \nu}{\pi \cdot d} = \frac{1000 \cdot 147}{\pi \cdot 15} = 3126 \text{ of/mm}
$$

9.3 Операция 3: фрезерная операция**:**

# **Переход 1: фрезерование лыски**

Материал режущего инструмента–ВК8

Глубина фрезерования t=1 мм

Ширина фрезерования В=8мм

Подача  $S_M = sn = s_z zn$ 

$$
S_M = 0.2 * 3 * 2000 = 1200 \text{mm/mHH}
$$

Скорость резания определяется по формуле[3, с.406]

$$
V = \frac{C_v \cdot D^p}{T^m t^x B^u z^p s_z^y} K_v
$$

Период стойкости инструмента принимаем по таблице 82 [3, с.411], T=80 мин;

Значения коэффициентов:  $C_V = 103$ ; m = 0,33; x = 0,3; y = 0,2;p=0,1;- определены по таблице 803, [с.407]

Коэффициент K<sup>V</sup> :

$$
K_{\nu} = K_{\text{mv}} \cdot K_{\text{nv}} \cdot K_{\text{mv}} = 0.7 \cdot 0.9 \cdot 1 = 0.63;
$$
где К<sub>IV</sub> - коэффициент, учитывающий глубину сверления.

По табл.4 [3, с.360]:  $K_{MV} = 0.7$ . По табл.5 [3, с.361]:  $K_{\text{nv}} = 0.9$ . По табл.6 [3, с.385]:  $K_{UV} = 1$ .

Скорость резания

$$
V = \frac{103 \cdot 2^{0,1}}{80^{0,33} 1^{0,3} 8^{0,1} 3^{0,1} 0,2^{0,2}} * 0,63 = 26 \text{ M/MHH}
$$

Расчётное число оборотов шпинделя:

$$
n = \frac{1000 \cdot v}{\pi \cdot d} = \frac{1000 \cdot 26}{\pi \cdot 15} = 554 \text{ of/mm}
$$

#### **сила резания**

Сила резания определяется по формуле[3, с.371]:

$$
P_{z} = \frac{10 \cdot C_p \cdot t^{x} \cdot s_z^{y} \cdot B^n \cdot z}{D^u n^w} \cdot K_{\text{mp}}
$$

Где С<sub>p</sub> = 68,2,; y = 0,72; u = 1; q = 0.86; w = 0; определены по таблице 83 [3,  $c.412]$ 

 $K_{MP} = 2,1$ . Определены по таблице 10 [3, с.363]

$$
P_Z = \frac{10 * 68.2 * 1^{0.86} * 0.02^{0.72} * 8^{0.33} * 3}{2^1 * 2000^0} * 2.1 = 254.1H
$$

Мощность резания:

$$
N_e = \frac{P_z \cdot v}{1020 \cdot 60} = \frac{254,1 \cdot 220}{1020 \cdot 60} = 0.9
$$
 kBr;

#### 9.4 Операция 4: Сверлильная операция:

## Переход 1: сверление отверстий

Материал режущего инструмента-Р6М5

Диаметр отверстия  $D = 1,5$ мм; Подача по таблице 35 [3, с. 381]: s = 0,12 мм/об; Скорость резания определяется по формуле:

$$
V = \frac{C_V \cdot D^q}{T^m \cdot S^y} \cdot K_V
$$

Период стойкости инструмента принимаем по таблице 40 [3, с. 384]: Т=35мин.

Значения коэффициентов:  $C_V = 28.1$ ; q = 0,25; m = 0,125; y = 0,55 – определены по таблице 38 [3, с. 383].

Коэффициент Ку:

$$
K_{\nu} = K_{\nu\nu} \cdot K_{\nu\nu} \cdot K_{\nu} = 0.7 \cdot 1 \cdot 1 = 0.7;
$$

где Кіу - коэффициент, учитывающий глубину сверления.

По табл.4 [3, с.360]:  $K_{MV} = 0.7$ . По табл.6 [3, с.361]:  $K_{UV} = 1$ . По табл.41 [3, с.385]:  $K_{IV} = 1$ .

Скорость резания, формула:

$$
v = \frac{28,1 \cdot 1,5^{0,25}}{35^{0,125} \cdot 0,12^{0,55}} \cdot 0.7 = 44,8 \text{ M/MHH};
$$

Расчётное число оборотов шпинделя:

$$
n = \frac{1000 \cdot v}{\pi \cdot d} = \frac{1000 \cdot 44.8}{\pi \cdot 15} = 950 \text{ of/mm};
$$

крутящий момент и осевая сила По табл.42 [3, с.385]

$$
M_{kp} = 10 * C_M * D^q * s^y K_P = 10 * 0.012 * 1.5^2 * 0.12^{0.8} * 2.1 = 0.1 H \cdot M
$$
  

$$
P_0 = 10 * C_P * D^q * s^y * k_p = 10 * 31.5 * 1.5^1 * 0.12^{0.8} * 2.1 = 182 H
$$

Мощность резания

$$
N_e = \frac{M_{kp}n}{9750} = \frac{0.1 * 9506}{9750} = 0.25 \text{KBT}
$$
  
17.2.1 $n = \frac{1000\nu}{\pi D} = \frac{1000 * 44.8}{\pi * 1.5} = 950606/\text{MH}$ 

10Расчет основного времени для каждой операции и перехода Основное времяопределяем по формуле [5, с. 610]:

$$
T_o = \frac{L \cdot i}{n \cdot S}
$$

Где *L* –расчётная длина обработки, мм;

*i* –число рабочих ходов;

*n* –частота вращения шпинделя, об/мин;

S –подача, мм/об или мм/мин.

Расчётная длина обработки [5, с. 610]:

$$
L=l+l_1+l_2
$$

Где *l* – длина обрабатываемой поверхности, мм;

 $l_1$  – величина врезания инструмента, мм– определены по таблице 2 [3, с.620];

 $l_2$ – величина перебега инструмента, мм– определены по таблице 2 [3, с.620].

Тогда окончательная формула для определения основного времени:

$$
T_o = \frac{(l + l_1 + l_2) \cdot i}{n \cdot S}
$$

Операция 1 переход 1:

$$
t_o = \frac{(l + l_1 + l_2) \cdot i}{n \cdot S} = \frac{(7.5 + 1 + 1) \cdot 1}{0.15 \times 5984} = 0.01 \text{mH}.
$$

Операция 1 переход 2:

$$
t_o = \frac{(l + l_1 + l_2) \cdot i}{n \cdot S} = \frac{(16 + 2 + 2) \cdot 1}{0.15 \times 4287} = 0.03 \text{mH}.
$$

Операция 1 переход 3:

$$
t_o = \frac{(l + l_1 + l_2) \cdot i}{n \cdot S} = \frac{(10 + 0 + 2) \cdot 1}{0.2 \times 1046} = 0.057
$$

Операция 1 переход 4:

$$
t_o = \frac{(l + l_1 + l_2) \cdot i}{n \cdot S} = \frac{(10 + 0 + 2) \cdot 1}{1 \times 31,83} = 0,38 \text{ mm}.
$$

Операция 1 переход 5:

$$
t_o = \frac{(l + l_1 + l_2) \cdot i}{n \cdot S} = \frac{(15 + 0 + 2) \cdot 1}{0.11 \times 2067} = 0.075 \text{ mm}.
$$

Операция 2 переход 1:

$$
t_o = \frac{(l + l_1 + l_2) \cdot i}{n \cdot S} = \frac{(7.5 + 1 + 1) \cdot 1}{0.15 \times 5644} = 0.01 \text{ mm}.
$$

Операция 2 переход 2:

$$
t_o = \frac{(l + l_1 + l_2) \cdot i}{n \cdot S} = \frac{(25 + 0 + 2) \cdot 1}{0.12 \times 1137} = 0.198 \text{ mm}.
$$

Операция 2 переход3:

$$
t_o = \frac{(l + l_1 + l_2) \cdot i}{n \cdot S} = \frac{(11 + 2 + 2) \cdot 3}{0.15 \times 4851} = 0.0612 \text{mH}.
$$

Операция 2 переход 4:

$$
t_o = \frac{(l + l_1 + l_2) \cdot i}{n \cdot S} = \frac{(7 + 2 + 2) \cdot 2}{0.2 \times 4541} = 0.024 \text{mH}.
$$

Операция 2 переход 5:

$$
t_o = \frac{(l + l_1 + l_2) \cdot i}{n \cdot S} = \frac{(2 + 0 + 2) \cdot 1}{0.11 \times 2067} = 0.018 \text{ mm}.
$$

Операция 2 переход 6:

$$
t_o = \frac{(l + l_1 + l_2) \cdot i}{n \cdot S} = \frac{(7 + 0 + 2) \cdot 6}{1,25 \times 3126} = 0,0138 \text{ mm}.
$$

Операция 3 переход 1:

$$
t_o = \frac{(l + l_1 + l_2) \cdot i}{n \cdot S} = \frac{(1 + 2 + 2) \cdot 2}{0.06 \times 480} = 0.3 \text{ mm}.
$$

Операция 4 переход 1:

$$
t_o = \frac{(l + l_1 + l_2) \cdot i}{n \cdot S} = \frac{(2 + 0 + 2) \cdot 7}{0.12 \times 950} = 0.25 \text{mH}.
$$

## 11Определение штучно-калькуляционного времени

В серийном производстве определяется норма штучно-калькуляционного времени  $T_{\text{mT.K.}}$  [4, с. 101]

$$
T_{\text{mT.K}} = \frac{T_{\text{n.3}}}{n} + T_{\text{mT}}
$$

Штучное время определяем по формуле [4, с.101]:

$$
T_{\text{IUT}} = T_0 + T_{\text{B}} + T_{\text{06}} + T_{\text{0T}}
$$

Вспомогательное время определяем по формуле [4, с.101]:

$$
T_{\text{BCI.}} = T_{\text{y.c}} + T_{\text{3.0.}} + T_{\text{yn}} + T_{\text{H3}}
$$

Где  $T_{\text{ycr}}$ - время па установку и снятие детали – определены по таблице 5.2. [4, с.197];

 $T_{3.0}$ - время на закрепление и открепление детали – определены по таблице 5.7. [4, с.201];

 $T_{\text{yn}}$ - время на управление станком– определены по таблице 5.8. [4, с.202];

 $T_{\text{\tiny{H3}}}$ - время на измерение детали- определены по таблице 5.12. [4, с.207]; Оперативное время:  $T_{\text{onep}} = T_{\text{o}} + T_{\text{B}}$ .

Время на обслуживание и отдых:  $T_{\text{o-r}} = 15\% \times t_{\text{onep}}$ .

Подготовительно-заключительное время  $T_{\text{II.3}}$ .

 $n$ - количество деталей в настроечной партии,  $n = 5000$  шт.

Штучно-калькуляционное время:

$$
T_{\text{IUT.K}} = \left(\frac{T_{\text{n.3}}}{5000}\right) + T_0 + T_{\text{B}} + T_{\text{0.T}}.
$$

Операция 1:

$$
T_0 = 0,552 \text{ min.}
$$
\n
$$
T_{\text{BCH.}} = 0,12 + 0,024 + 0,07 + 0,39 = 0,604 \text{ min.}
$$
\n
$$
T_{\text{onep.}} = 0,552 + 0,604 = 1,156 \text{ min.}
$$
\n
$$
T_{\text{0.T}} = 15\% \times 1,126 = 0,173 \text{ min.}
$$
\n
$$
T_{\text{mT}} = 0,552 + 0,604 + 0,173 = 1,329 \text{ min.}
$$
\n
$$
T_{\text{m3}} = 14 \text{ min.}
$$

$$
T_{\text{mT,K}} = 0.0028 + 0.552 + 0.574 + 0.167 = 1.332 \approx 1.33 \text{mH}.
$$

Операция 2:

$$
T_0 = 0,4492 \text{mm}.
$$
  
\n
$$
T_{\text{BCR}} = 0,12 + 0,024 + 0,07 + 0,39 = 0,604 \text{mm}.
$$
  
\n
$$
T_{\text{onep.}} = 0,4492 + 0,604 = 1,0532 \text{mm}.
$$
  
\n
$$
T_{\text{0.T}} = 15\% \times 1,0532 = 0,158 \text{mm}.
$$
  
\n
$$
T_{\text{mT}} = 0,4492 + 0,604 + 0,158 = 1,211 \text{mm}.
$$
  
\n
$$
T_{\text{mT.K}} = 0,002 + 0,4492 + 0,604 + 0,158 = 1,213 \approx 1,21 \text{mm}.
$$

Операция 3:

$$
T_0 = 0,3 \text{ mH}.
$$
  
\n
$$
T_{\text{BCH.}} = 0,12 + 0,024 + 0,06 + 0,12 = 0,324 \text{ mH}.
$$
  
\n
$$
T_{\text{onep.}} = 0,3 + 0,324 = 0,624 \text{ mH}.
$$
  
\n
$$
T_{\text{0.00000}} = 15\% \times 0,624 = 0,09 \text{ mH}.
$$
  
\n
$$
T_{\text{mH}} = 0,3 + 0,324 + 0,09 = 0,717 \text{ mH}.
$$
  
\n
$$
T_{\text{mH}} = 0,0002 + 0,3 + 0,324 + 0,09 = 0,7142 \approx 0,71 \text{ mH}.
$$

Операция 4:

$$
T_0 = 0,25 \text{mm.}
$$
\n
$$
T_{\text{BCH}} = 0,12 + 0,024 + 0,06 + 0,12 = 0,324 \text{mm.}
$$
\n
$$
T_{\text{onep.}} = 0,25 + 0,324 = 0,574 \text{mm.}
$$
\n
$$
T_{\text{O.T}} = 15\% \times 0,574 = 0,0861 \text{mm.}
$$
\n
$$
T_{\text{IIT}} = 0,25 + 0,324 + 0,0861 = 0,66 \text{mm.}
$$
\n
$$
T_{\text{IIT-K}} = 0,0002 + 0,25 + 0,324 + 0,0861 = 0,6603 \approx 0,66 \text{mm.}
$$

$$
\sum T_{\text{IIT.K}} = 1,33 + 1,21 + 0,71 + 0,66 = 3,91 \text{MH}
$$

# Ⅱ. Конструкторская часть

# 1**.** Анализ исходных данных и разработка технического задания на проектирование станочного приспособления.

Техническое задание на проектирование специальных средств технологического оснащения разрабатывается в соответствии с ГОСТ 15.001-73.

Техническое задание на проектирование специального приспособления приведено в таблице 1.

*Таблица 1*

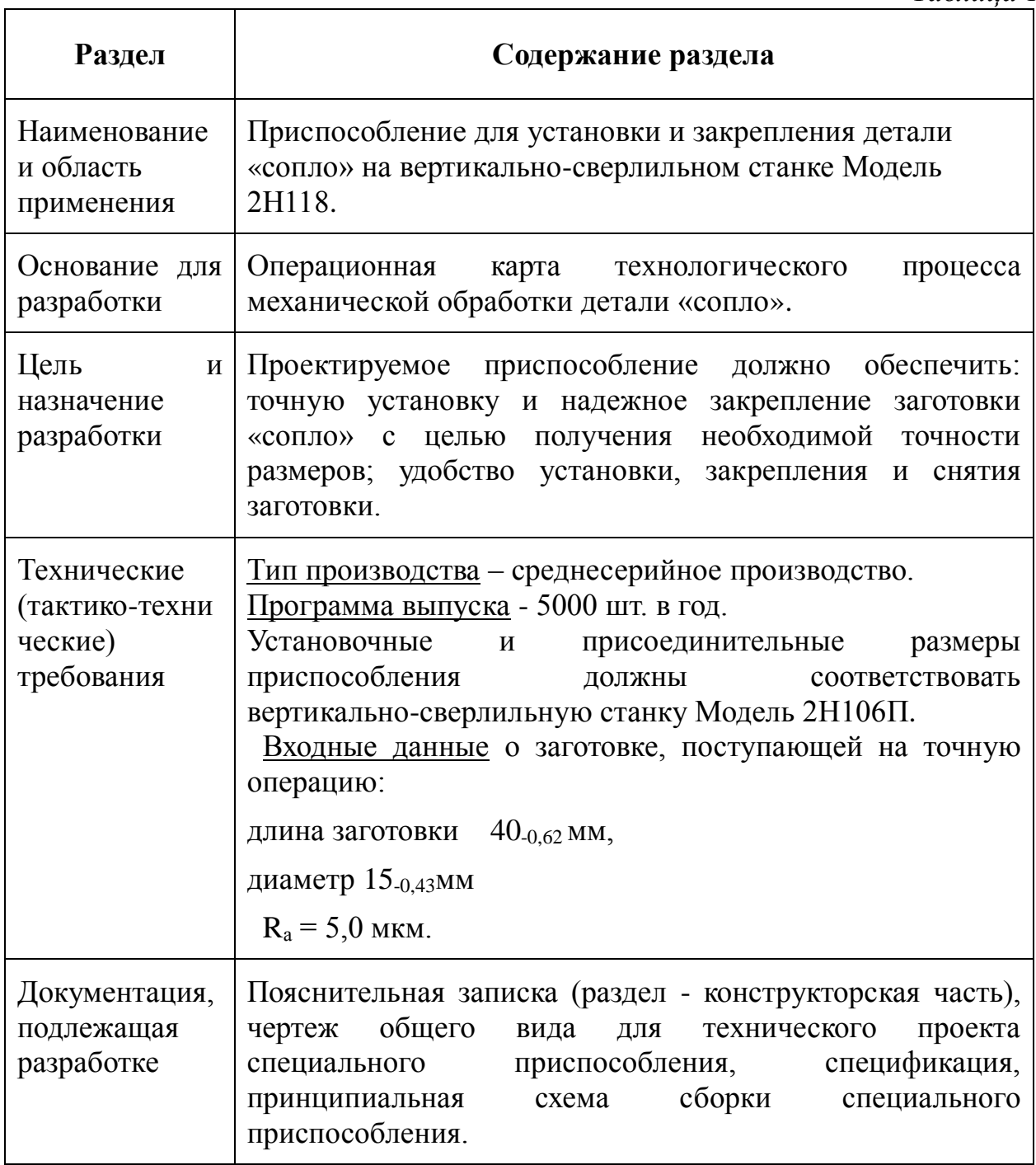

#### 2. Разработка принципиальной расчетной схемы и компоновка приспособления.

Имея технические решения и исходные данные, представленные в техническом задании, приступаем к проектированию приспособления. Цель данного раздела создать работоспособную, экономичную в изготовлении и отвечающую всем требованиям конструкцию приспособления.

Перед разработкой принципиальной схемы и перед компоновкой приспособления, необходимо определить относительно каких поверхностей заготовки будет происходить ее фиксация во время обработки на станке. Изобразим принципиальную схему зажима заготовки в приспособлении с указанием мест приложения силы зажима (рис. 1).

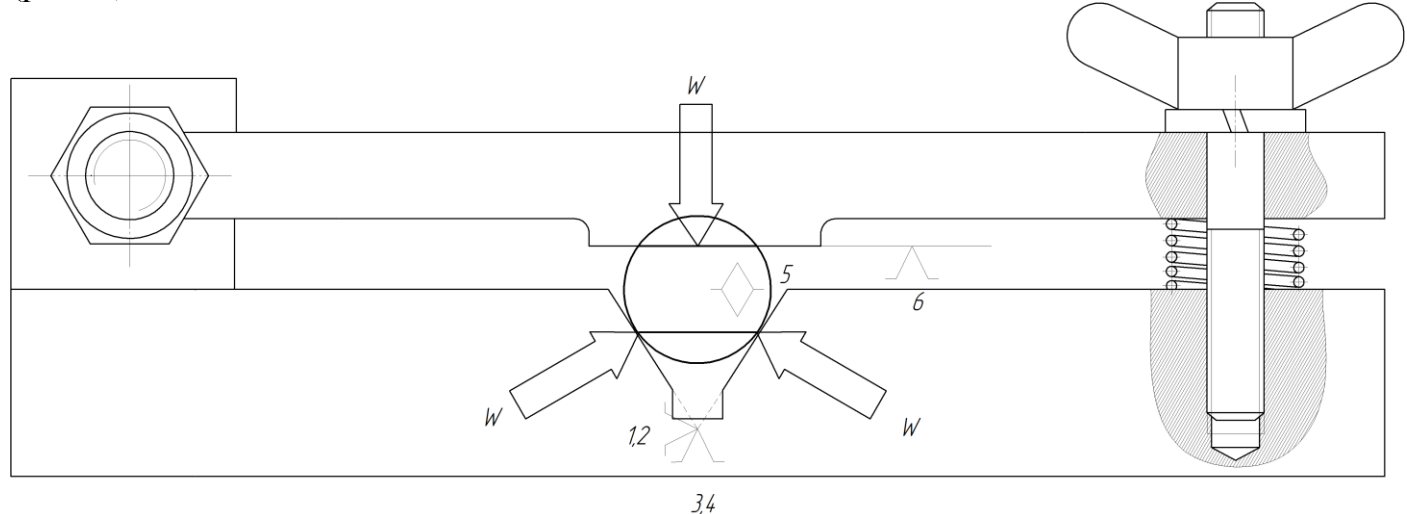

Рис. 1. Принципиальная схема зажима заготовки в приспособлении с указанием

мест приложения силы зажима.

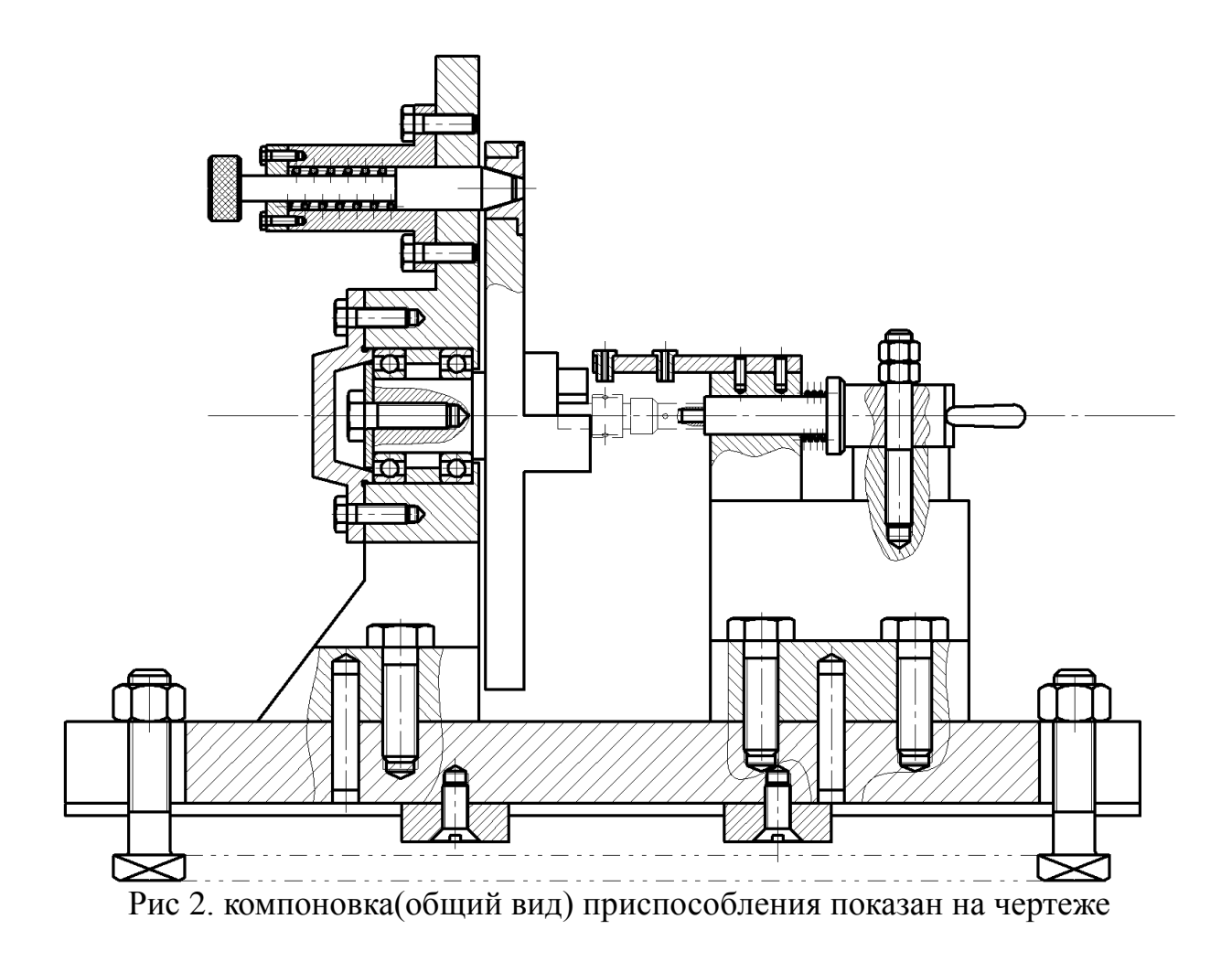

### 3. Описание конструкции и работы приспособления**.**

Приспособление применяется для точной установки и надежного закрепления заготовки «сопло» при ее обработке на вертикально-сверлильном станке Модель 2Н106П.

Компоновка приспособления приведена на формате А2.

Основой приспособления служит основание 1 в котором крепятся остальные элементы. Часть (22 23 24) служит для закрепления детали и базируется с помощью диск 9. Кондукторная втулка 7 направляет сверло при получении отверстий.

Поверхности лысок заготовки контактируют с установочными поверхностями приспособления.

Конструкции и размеры деталей приспособления должны выбираться по ГОСТ и нормативам машиностроения.

## 4. Определение необходимой силы зажима

На основе принятой схемы компоновки разрабатываем принципиальную схему расчета приспособления (рис. 2), учитывающий тип, число и размеры установочных и зажимных устройств.

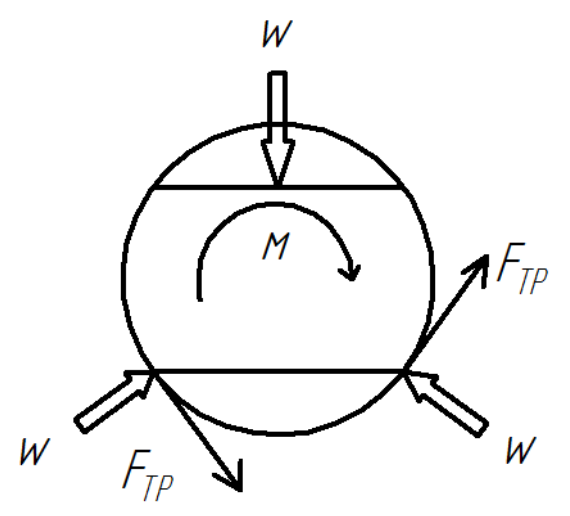

Рис 2. Расчетная схема.

Исходя из режимов резания, рассчитанных для операции 4, запишем значения окружной силы резания и момента резания.

Кругящий момент :
$$
M_{\text{резание}} = 0,1H \cdot M
$$
  
\n $F_{\text{rpение}} = W * f_{\text{rpение}}$   
\n $M = F_{\text{rpение}} * R$   
\n $M = M_{\text{rpение}} * K$ 

К: коэффициент усилия закрепления, принимаем К=1,5

$$
F_{\text{rpenue}} = \frac{M_{\text{rpenue}} * K}{R}
$$

$$
W = \frac{F_{\text{rpenue}}}{f_{\text{rpenue}}} = \frac{M_{\text{rpenue}} * K}{R * f_{\text{rpenue}}}
$$

$$
W = \frac{0.1 * 1.5}{7.5 * 10^{-3} * 0.1} = 200 \text{h}
$$

#### **ЗАДАНИЕ ДЛЯ РАЗДЕЛА «ФИНАНСОВЫЙ МЕНЕДЖМЕНТ, РЕСУРСОЭФФЕКТИВНОСТЬ И РЕСУРСОСБЕРЕЖЕНИЕ»**

Студенту:

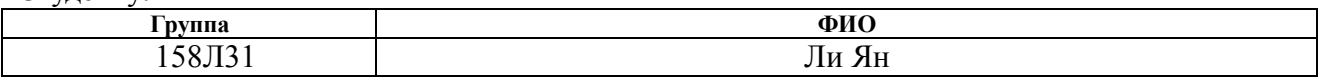

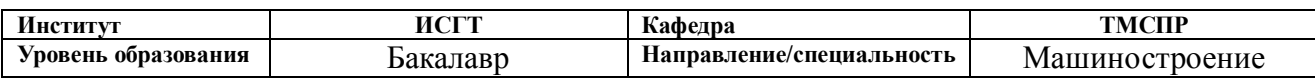

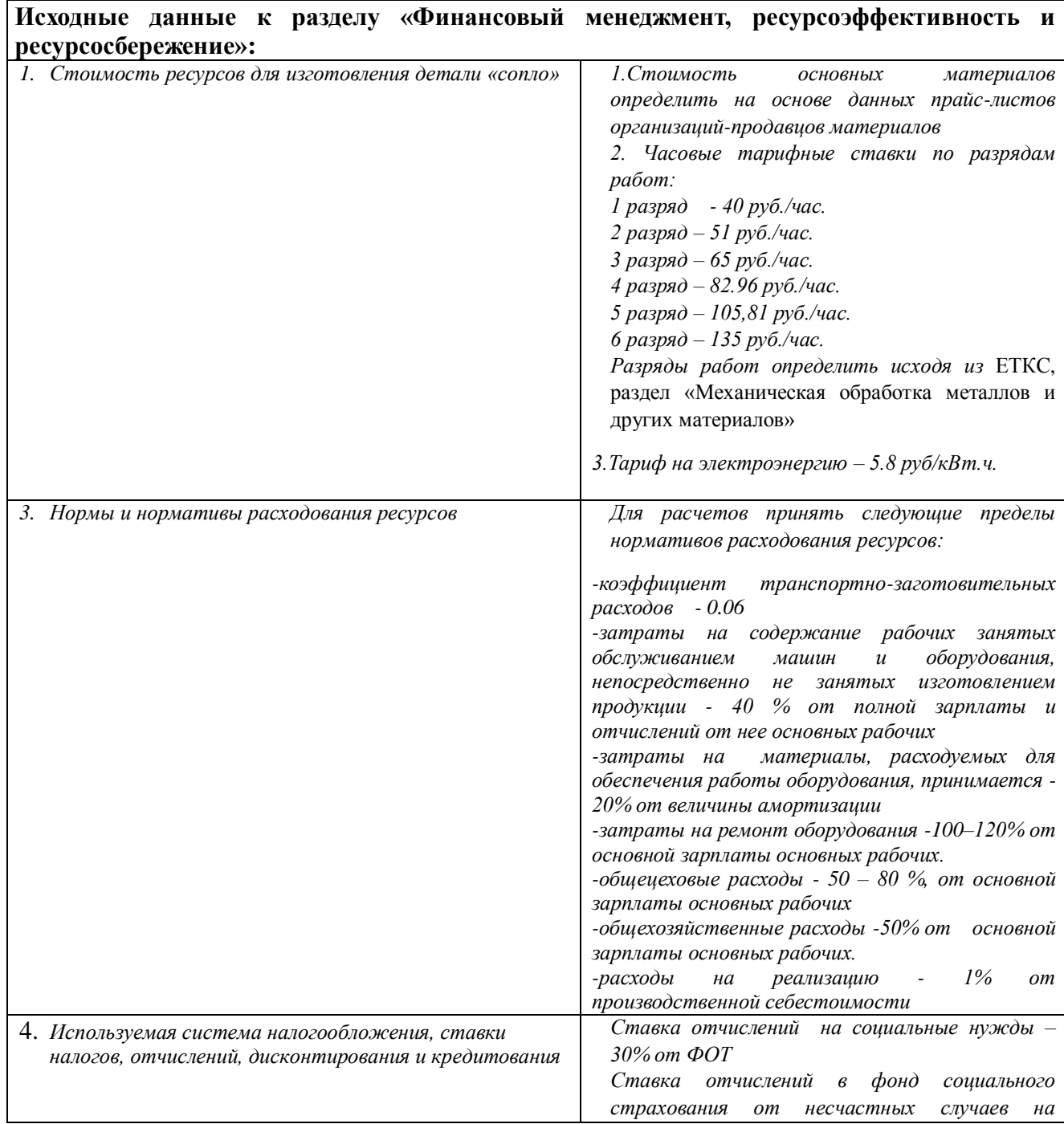

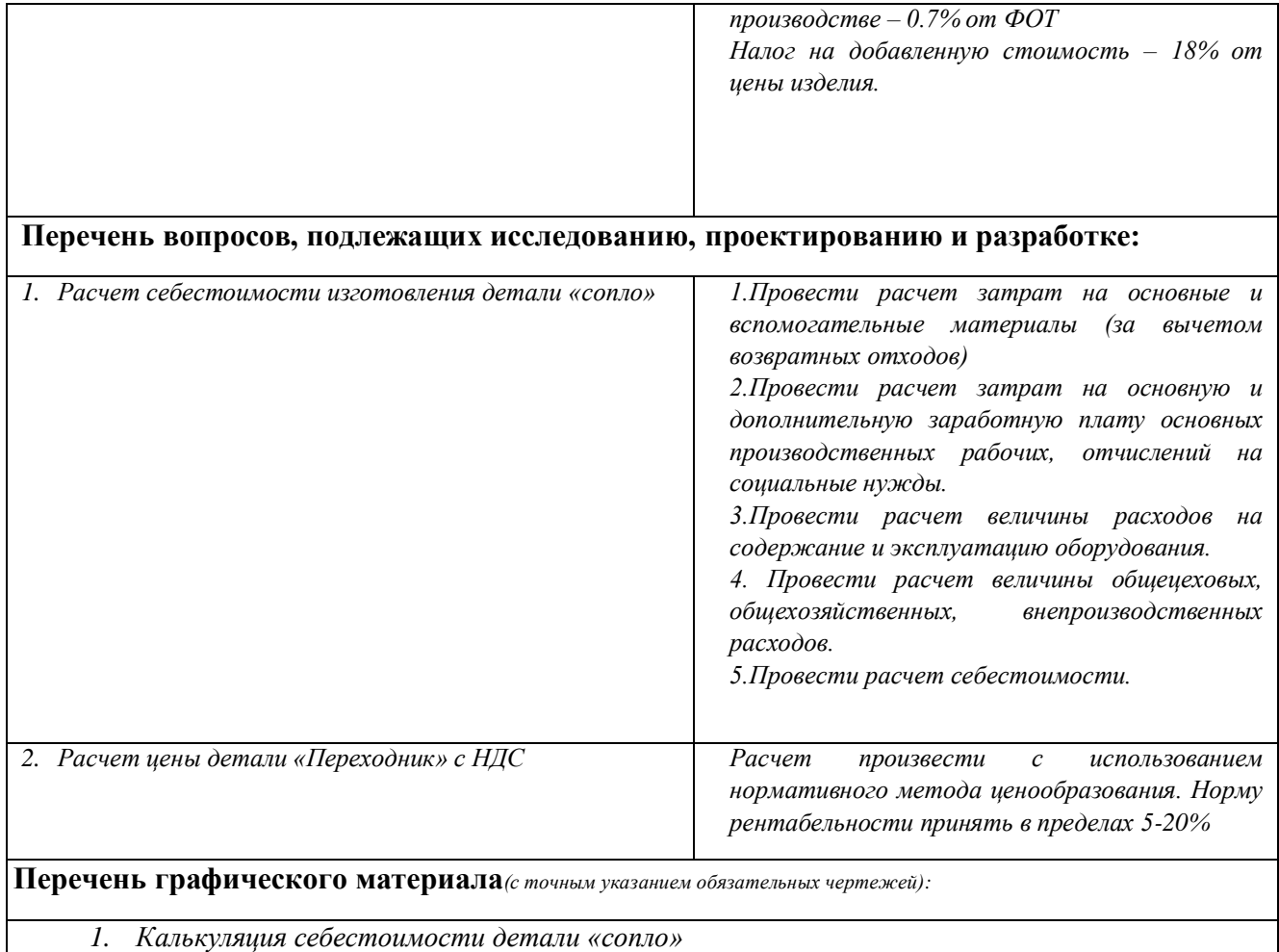

# **Дата выдачи задания для раздела по линейному графику**

#### **Задание выдал консультант:**

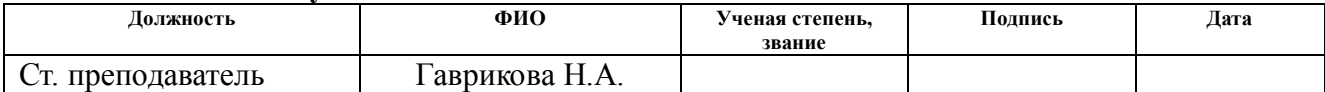

### **Задание принял к исполнению студент:**

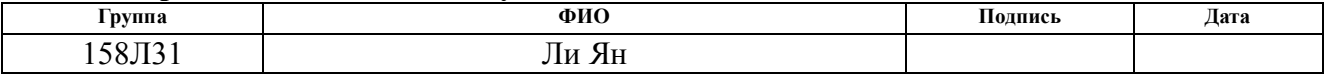

## ресурсосбережение.

Цель раздела комплексное описание и анализ финансово-экономических аспектов выполненной работы. Необходимость оценить полные денежные затраты на исследование (проект), а так же дать хотя бы приближенную экономическую оценку результатов ее внедрения. Это в свою очередь позволит с помощью традиционных показателей эффективности инвестиций оценить экономическую целесообразность осуществления работы.

## 3.1 Общие положения

Себестоимость продукции представляет собой интегральную стоимостную оценку используемых при ее изготовлении сырья, материалов, топлива, энергии, трудовых и природных ресурсов, основных средств (оборудование, производственные площади, сооружения), нематериальных активов, а также других затрат на ее производство и реализацию.

При расчете себестоимости используется группировка затрат по статьям калькуляции. Помимо решения комплекса задач технико-экономического анализа и планирования работы предприятия, калькуляция себестоимости единицы продукции необходима для расчета цены и рентабельности продукции. Объектом калькулирования при выполнении ВРК является деталь, изготавливаемая серийно или на однопредметной поточной линии, т. е. в условиях массового производства.

Для промышленных предприятий рекомендуется следующая группировка калькуляционных статей:

- 1. Сырье и материалы;
- 2. Покупные комплектующие изделия, полуфабрикаты и услуги производственного характера; (не учитывается, т.к. полуфабрикаты отсутствуют);
- 3. Возвратные отходы (вычитаются);
- 4. Топливо и энергия на технологические цели;
- 5. Основная заработная плата производственных рабочих;
- 6. Дополнительная заработная плата производственных рабочих;
- 7. Налоги, отчисления в бюджет и внебюджетные фонды;
- 8. Расходы на подготовку и освоение производства;
- 9. Погашение стоимости инструментов и приспособлений целевого назначения;
- 10. Расходы по содержанию и эксплуатации машин и оборудования;
- 11. Общецеховые расходы;
- 12. Технологические потери;
- 13. Общехозяйственные расходы;
- 14. Потери от брака;
- 15. Прочие производственные расходы;
- 16. Расходы на реализацию.

В зависимости от полноты охвата данных статей на предприятии рассчитываются следующие виды себестоимости:

цеховая, включающая статьи с 1-й по 12-ю;

- производственная, включающая статьи с 1-й по 15-ю, т.е. исчисляемая как цеховая с добавлением ряда статей, учитывающих затраты, носящие общезаводской характер;
- полная, включающая все 16 статей.

При выполнении ВКР следует опустить статьи:

- расходы на подготовку и освоение производства, т.к. задание на ВКР не предполагает подготовку нового вида продукции;
- технологические потери, т.к. они не характерны для разрабатываемых процессов;
- потери от брака, т.к. они не учитываются в плановых и нормативных калькуляциях;
- прочие производственные расходы, т.к. они связаны со спецификой производства на конкретных предприятиях.

## 3.2. Расчет затрат по статье «Сырье и материалы»

Статья включает стоимость основных материалов, входящих непосредственно в состав изготавливаемого изделия (детали), а также вспомогательных материалов, используемых на технологические цели. Стоимость материалов определяется по нормам их расхода и ценам приобретения с учетом наценок и надбавок на единицу материала в натуральном выражении. Транспортно-заготовительные расходы прибавляются к стоимости сырья, материалов, а также покупных изделий, полуфабрикатов и топлива.

Затраты на основные материалы для каждого (i-го) вида в отдельности рассчитываются по формуле [14]

$$
C_{\text{mol}} = w_i \cdot \mathbf{I}_{\text{mi}} \cdot (1 + k_{\text{t3}})
$$

где *<sup>w</sup><sup>i</sup>* – норма расхода материала i-го вида на изделие (деталь), кг/ед;

Цм*<sup>i</sup>* − цена материала *i*-го вида, ден. ед,/кг., *i =* 1;

 $k_{\text{B}}$ – коэффициент транспортно-заготовительных расходов ( $k_{\text{B}}$  = 0,06).

Цена материалов Ц*i*принимается на основе прейскурантной (оптовой) цены, см. прил. 1 [14].

Расчет нормы расходного материала

$$
w=0.15\mathrm{kr},
$$

Примем цену материала из каталога [16]  $\rm ~\; U_{\rm m}$  = 377  $\rm ~\frac{p y6}{\rm ~\rm\ kr}$ , с учетом НДС;

Тогда затраты на основной материал будут равны

 $C_{\text{mol}} = 0.15 \cdot 377 \cdot (1 + 0.06) = 59.94 \text{ py6},$ 

Расчет затрат на вспомогательные материалы каждого (*j*-го) вида С<sub>мв*ј*</sub> выполняется по формуле

$$
C_{mBi} = H_{mBi} \cdot H_{mBi} \cdot (1 + k_{T3}),
$$

где Н<sub>мвj</sub> − норма расхода *j*-го вспомогательного материала на изделие (деталь), кг;

Цмв*<sup>j</sup>* – цена *j*-го вспомогательного материала, ден. ед./кг.

При отсутствии данных для расчета по формуле можно приближенно принять

 $C_{MB} = C_{MO} \cdot 0.02 = 59.94 \cdot 0.02 = 1.198 \text{ py6},$ 

Полные затраты, включаемые в данную статью, равны сумме

$$
C_{M} = C_{M0} + C_{MB} = 59,94 + 1,198 = 61,14 \text{py6}.
$$

3.3Расчет затрат по статье «Покупные комплектующие и полуфабрикаты»

Данная статья не применяется для калькулирования. Разработанный технологический процесс не предусматривает приобретение полуфабрикатов.

3.4 Расчет затрат по статье «Возвратные отходы»

Данная статья включает стоимость отходов по цене их реализации на сторону, данная величина исключается из производственной себестоимости продукции. Расчет выполняется по формуле

$$
C_{\text{or}} = M_{\text{or}} \cdot H_{\text{or}} = (B_{\text{up}} - B_{\text{ucr}}) \cdot (1 - \beta) \cdot H_{\text{or}},
$$

где  $M_{\text{or}}$  – количество отходов в физических единицах, получаемых при изготовлении единицы продукции;

Цот – цена отходов, ден.ед.;

Bчр – масса заготовки;

Bчст – чистая масса детали;

 $\beta$  – доля безвозвратных потерь (принять 0,02).

Значения Цот см. в прайс-листах соответствующих заготовительных компаний «Bionover» (г. Томск, сайт [http://bionover.ru/metal/tomsk/\)](http://bionover.ru/metal/tomsk/)

 $C_{\text{or}} = (0, 15 - 0, 05) \cdot (1 - 0, 02) \cdot 132 = 1,05 \text{ py6}$ 

#### 3.5 Расчет затрат по статье «Основная заработная плата производственных рабочих»

В данную статью включаются затраты на оплату труда рабочих, непосредственно связанных с изготовлением продукции. Расчет следует произвести по формуле

$$
C_{03\pi} = \sum_{i=1}^{K_0} \frac{t_i^{\text{mT.K}}}{60} \cdot \text{4TC}_i \cdot k_{\text{np}},
$$

где  $t_i^{\text{unr},\text{k}}$ *i <sup>t</sup>* – штучное время выполнения *i*-й операции, мин;

Ко – количество операций в процессе;

ЧТС*<sup>i</sup>* – часовая тарифная ставка на *i*-й операции из таблицы, для 2 го разряда,

*k*пр– коэффициент, учитывающий доплаты, выплаты и премии, предусмотренные законодательством о труде. При проектировании следует принять его равным 1,4.

$$
C_{03II} = \frac{1,18+1,60}{60} \cdot 51 \cdot 1,4 + \frac{2,12}{60} \cdot 51 \cdot 1,4 + \frac{0,91}{60} \cdot 51 \cdot 1,4 = 6,93 \text{ py6},
$$

Операция 1 токарная операция с ЧПУ: разряд 2 Операция 2 токарная операция с ЧПУ: разряд 2 Операция 3 фрезеровальная операция : разряд 2 Операция 4 сверлильная операция : разряд 2

# 3.6 Расчет затрат по статье «Дополнительная заработная плата производственных рабочих»

В данной статье учитываются предусмотренные законодательством о труде выплаты за непроработанное на производстве время: оплата очередных, дополнительных и учебных отпусков; оплата времени, связанного с прохождением

медицинских осмотров и выполнением государственных обязанностей и т.п. Расчет дополнительной зарплаты выполняется по формуле

$$
C_{\mu3\pi} = C_{\text{O3}\pi} \cdot k_{\mu},
$$

где  $C_{\text{03II}}$  – основная зарплата, руб.;

*k*<sup>д</sup> – коэффициент, учитывающий дополнительную зарплату. При проектировании следует принять его равным 0,1.

$$
C_{\mu 3\pi} = 6.93 \cdot 0.1 = 0.693 \text{ py6},
$$

## 3.7.Расчет затрат по статье «Налоги, отчисления в бюджет и внебюджетные фонды»

Сюда включаются отчисления по установленным законодательством нормам в пенсионный фонд, в фонд социальной защиты населения, на обязательное медицинское страхование, на другие социальные нужды. Затраты по данной статье выполняются по формуле

$$
C_{H} = (C_{03H} + C_{A3H}) \cdot (C_{c.H.} + C_{crp})/100,
$$

где  $C_{\text{03II}}$  – основная зарплата производственных рабочих, руб.;

 $C_{\text{min}}$  – дополнительная зарплата производственных рабочих, руб.;

Ос.н. – ставка социального налога (принять 30 %);

Остр – ставка страховых взносов по прочим видам обязательного страхования (принять 0,7%);

$$
C_{\rm H} = (6.93 + 0.693) \cdot \frac{30 + 0.7}{100} = 2.34 \text{ py6},
$$

## 3.8 Расчет затрат по статье «Погашение стоимости инструментов и приспособлений целевого назначения»

В данной статье отражается переносимая на изделие в процессе его изготовления стоимость специальных инструментов и приспособлений, а также моделей, кокилей, опок, штампов и пресс-форм, предназначенных для производства строго определенных изделий. Расчет выполняется по специальной упрощенной методике. При выполнении ВКР эта статья рассчитывается только в том случае, если разрабатываемый технологический процесс предусматривает изготовление специальной оснастки. Затраты на оснастку общего назначения принято относить на следующую статью калькуляции.

# 3.9 Расчет затрат по статье «Расходы по содержанию и эксплуатации машин и оборудования»

Эта статья является комплексной и включает следующие виды расходов:

- **a.** амортизация оборудования и ценного инструмента (оснастки), обозначение С<sub>а</sub>; **b.** эксплуатация оборудования (кроме расходов на ремонт);
- **c.** ремонт оборудования;
- **d.** внутризаводское перемещение грузов;
- **e.** погашение стоимости инструментов и приспособлений общего назначения;
- **f.** прочие расходы.

Элемент «а» .Амортизация оборудования определяется на основе норм амортизации и балансовой стоимости соответствующего оборудования, для расчета ее годовой величины используется следующая формула

$$
A_{\text{ro}A} = \sum_{i=1}^{T} \Phi_i \cdot H_{ai} + \sum_{j=1}^{m} \Phi_i \cdot H_{ai},
$$

где  $\Phi_i$  – первоначальная (балансовая) стоимость единицы оборудования *i*-го типа, i =  $1, ..., T;$ 

Т - количество типов используемого оборудования;

 $\Phi_i$  – то же для *j*-го типа оснастки *j*=1, ..., *m*;

 $m$  - количество типов используемой оснастки;

 $H_{\text{ooi}}$  и  $H_{\text{ochi}}$  – соответствующие нормы амортизации.

$$
\Phi_{DMG\;CTX310} = 6368400 \text{ py6}
$$
  

$$
\Phi_{6T104} = 100000 \text{ py6}
$$

$$
\Phi_{2H106\Pi} = 20000 \text{py6}
$$

Норма амортизации в общем виде определяется по формуле

$$
H_{a} = \frac{1}{T_{\text{th}}}
$$
  
\n
$$
\Phi_{DMG\ CTX310} = \frac{1}{20} = 0.05 \ \Phi_{6T104} = \frac{1}{10} = 0.1
$$
  
\n
$$
\Phi_{2H106\Pi} = \frac{1}{10} = 0.1
$$

где Тпи - срок полезного использования, лет, принимаемый из прил. 4[15]  $A_{\text{ro}n} = 6368400 \cdot 0.05 + 100000 \cdot 0.1 = 328420 \text{ py6}$ 

Ожидаемая средняя загрузка используемого оборудования определяется с помощью величины

$$
l_{\rm kp} = \frac{N_{\rm B} \sum_{i=1}^{\rm p} t_i^{\rm mrk}}{\sum_{i=1}^{\rm p} F_i},
$$

где  $N_B$  – годовой объем выпуска изделия (детали), шт.;

Р - количество операций в технологическом процессе;

 $t_i^{\text{mrt}}$  – штучно-калькуляционное время на *i*-й операции процесса,  $i = 1, ..., P$ ;

 $F_i$ — действительный годовой фонд времени работы оборудования, используемого на *i*-й операции с учетом принятого количества рабочих смен. Для металлорежущих станков 1-30 категорий ремонтной сложности при двухсменном режиме работы  $Fi$ = 4029 часов, при более высокой сложности - 3904 часа.

$$
l_{\rm kp} = \frac{5000 \cdot \frac{1.18 + 1.6 + 2.12 + 0.91}{60}}{3904} = 0.12
$$
  
Tak kak, nonyumbunec*a*  $l_{\rm kp} < 0.6$ , to  

$$
C_a = \left(\frac{A_{\rm roa}}{N_{\rm cs}}\right) \cdot \left(\frac{l_{\rm kp}}{n_{\rm sw}}\right) = \left(\frac{328420}{5000}\right) \cdot \left(\frac{0.12}{0.85}\right) = 9.27 \text{ py6},
$$

где п<sub>з.н.</sub> - нормативный коэффициент загрузки оборудования. В зависимости от типа

производства для него следует принять значения: массовое и крупносерийное – 0,7; среднесерийное – 0,8; мелкосерийное – 0,8

Элемент «b» (эксплуатация оборудования) включает в себя:

полные затраты на содержание (основная зарплата + дополнительная зарплата + все виды отчислений) рабочих занятых обслуживанием машин и оборудования (слесарей, наладчиков, электромонтеров и др. категорий), непосредственно не занятых изготовлением продукции; Принимается в размере 40 % от полной зарплаты и отчислений от нее основных рабочих, занятых изготовлением данной продукции, т.е.

$$
C_{3\text{KC}} = (C_{03\text{H}} + C_{\text{A}3\text{H}} + C_{\text{H}}) \cdot 0.4 =
$$

$$
= (6.93 + 0.693 + 2.34) \cdot 0.4 = 3.99 \text{ py6},
$$

стоимость материалов, расходуемых для обеспечения работы оборудования, принимается в размере 20% от величины амортизации, т.е.

$$
C_{M3KC} = C_a \cdot 0.2 = 9.28 \cdot 0.2 = 5.72 \text{py6},
$$

затраты на все виды энергии и воду, потребляемые в процессе работы оборудования. В ВКР учитываются только затраты на электроэнергию по формуле

$$
C_{\mathbf{a},\mathbf{n}} = \mathbf{I}_{\mathbf{a}} \cdot \mathbf{K}_{\mathbf{n}} \cdot \mathbf{\Sigma}_{i=1}^{\mathbf{P}} W_i \cdot \mathbf{K}_{\mathbf{M}} \cdot t_i^{\text{maun}},
$$

где Ц<sub>з</sub>-тариф на электроэнергию ден. ед. / кВт.ч.;

 $K_{\pi}$  – коэффициент, учитывающий потери мощности в сети (1,05);

W<sub>i</sub> — мощность электропривода оборудования, используемого на i-й операции;

К<sub>мі</sub> – коэффициент загрузки оборудования по мощности (при невозможности определения с помощью расчета принимается равным 0.6-0.7);

$$
\sum W_i t_i^{\text{mau}} = 0,178 \times 16,5 + 0,4195 \times 16,5 + 0,9 \times 2,2 + 0,2 \times 0,4 = 11,92 \text{ kBr}
$$
  
Мощность оборудования:

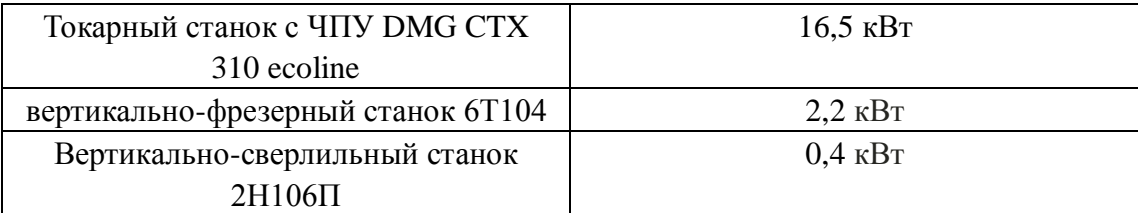

Машинное время:

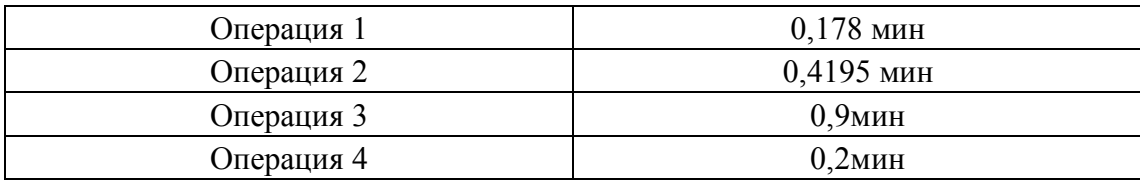

Тогда

 $C_{3n,\pi} = 5.8 \cdot 1.05 \cdot 11.92 \cdot 0.65 = 47.19 \text{ py6},$ 

**Элемент «c»** (ремонт оборудования) включает затраты на заработную плату и отчисления от нее в бюджет и внебюджетные фонды для рабочих, занятых ремонтом оборудования; затраты на материалы, потребляемые в процессе выполнения ремонтных работ; услуги ремонтных цехов предприятия и сторонних организаций. Они определяются укрупнено на основе норматива затрат – 100% от основной зарплаты основных производственных рабочих, т.е.

$$
C_{\text{pem}} = C_{\text{O3II}} \cdot 1.0 = 6.93 \cdot 1.0 = 6.93 \text{py6},
$$

**Элемент «d»** (перемещение грузов) включает расходы на содержание и эксплуатацию транспортных средств: стоимость горючего, запчастей, смазочных и прочих материалов, оплату труда занятых на транспортных операциях рабочих, стоимость транспортных услуг других подразделений предприятия и сторонних организаций. При выполнении ВКР эти затраты допускается не учитывать, т.к. это потребовало бы дополнительных данных о производственном процессе, а их доля в себестоимости как правило невелика (менее 1%).

Элемент «е» (погашение стоимости инструментов и ...), в эту группу включаются все виды технологического оснащения универсального характера со сроком службы менее одного года. Расчет производится по формуле

$$
C_{\text{HOH}} = \frac{(1 + k_{\text{T3}}) \cdot \sum_{i=1}^{P} \mathcal{L}_{\text{H}} \cdot t_{\text{pe3.}i} \cdot m_{i}}{\mathcal{T}_{\text{CTA.}} \cdot n_{i}},
$$

где Ци*i* – цена инструмента, используемого на *i*-й операции, *i* = 1, .., Р;

*t*рез.*<sup>i</sup>* – время работы инструмента, применяемого на *i*-й операции, мин.;

 $m_i$ – количество одновременно используемых инструментов,  $(m_i=1)$ ;

Тст.и.*<sup>i</sup>* – период стойкости инструмента (время резания между переточками), мин., (см. прил. 5);

*ni*– возможное количество переточек (правок) инструмента , для отогнутых резцов 4;

 $k_{\text{r3}}$ – коэффициент транспортно-заготовительных расходов ( $k_{\text{r3}}$ =0,06).

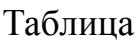

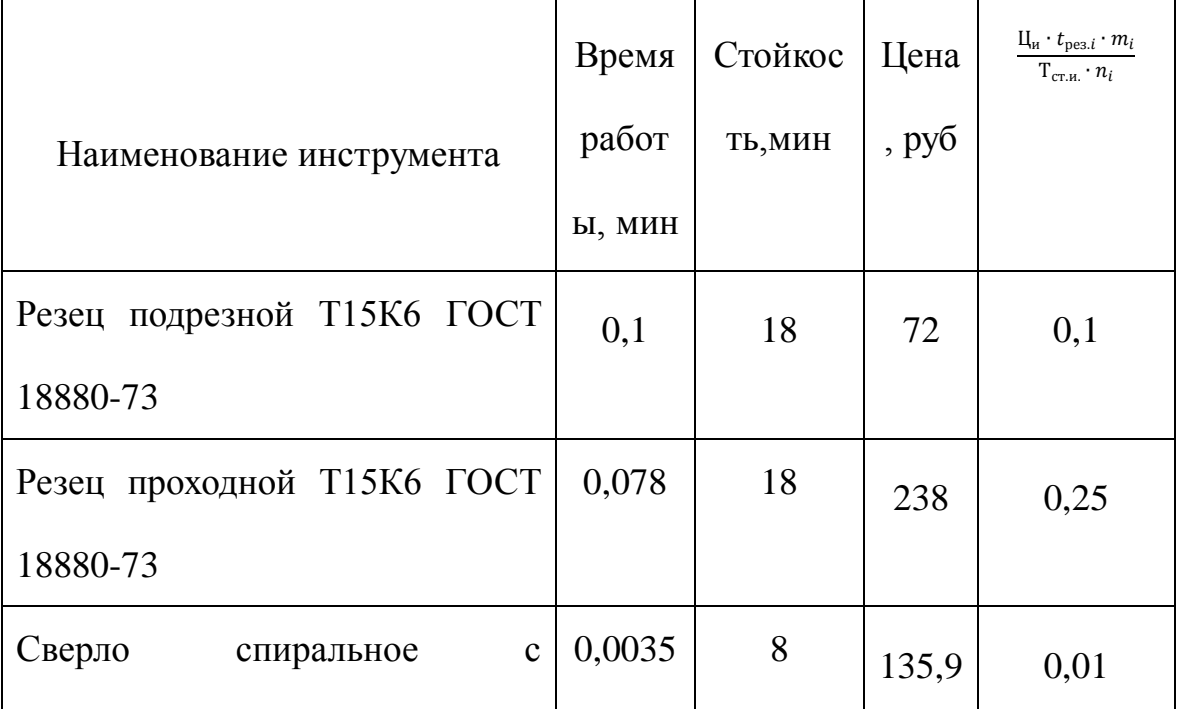

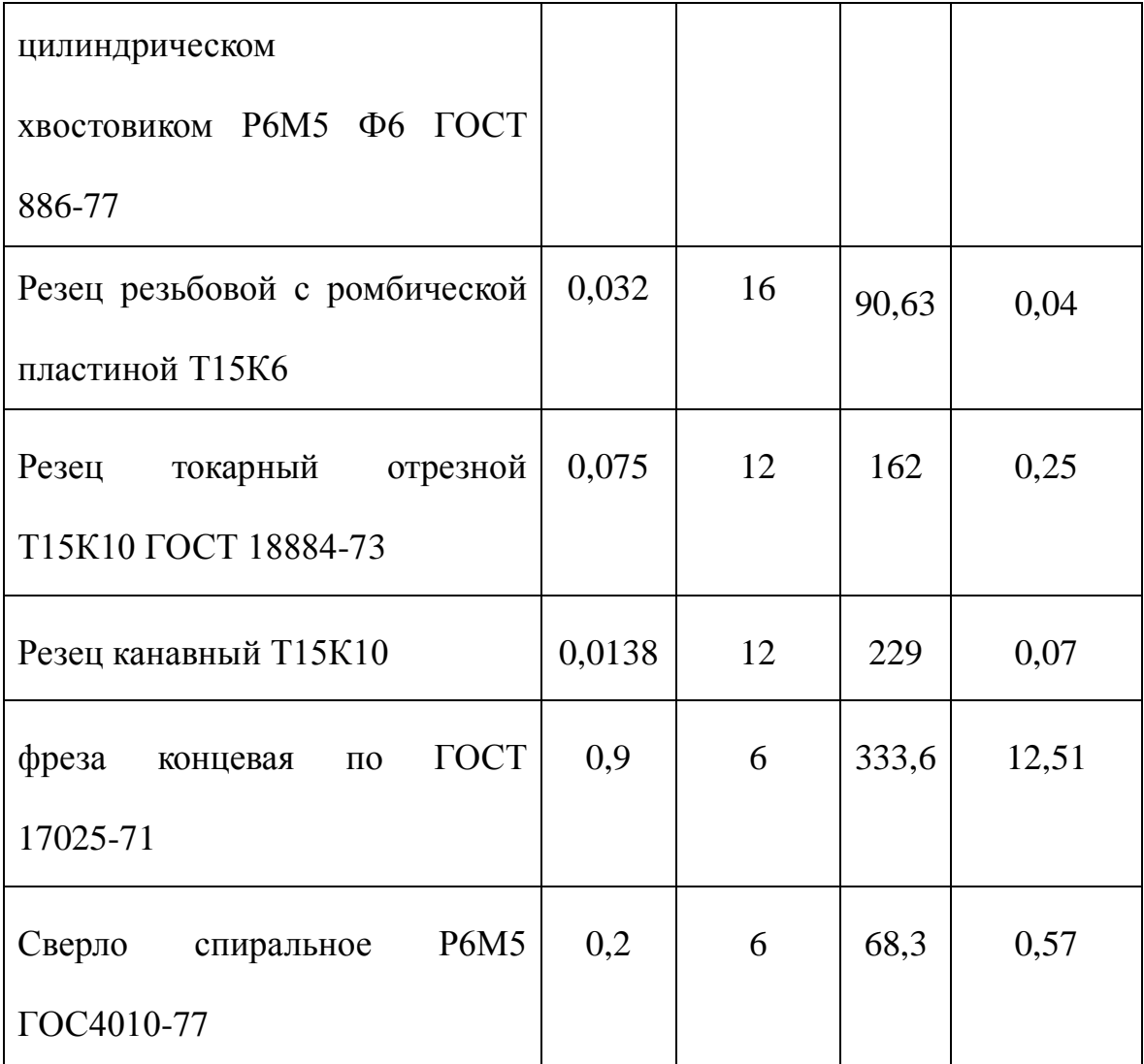

 $C<sub>hOH</sub> = (1 + 0.06) \cdot (0.1 + 0.25 + 0.01 + 0.04 + 0.25 + 0.07 + 12.51 + 0.57) + 20000 \cdot$  $0,1/5000 = 15,1$  py 6,

Элемент «f» (прочие расходы) включает такие затраты, которые не вошли в состав вышерассмотренных элементов. При выполнении ВКР они не рассчитываются.

#### 3.10 Расчет затрат по статье «Общецеховые расходы»

Данная статья учитывает затраты на содержание руководителей и специалистов аппарата управления цехом; амортизацию и затраты на содержание и ремонт зданий, сооружений и инвентаря общецехового назначения; затраты на мероприятия по обеспечению нормальных условий труда и техники безопасности и другие расходы цеха, связанные с управлением и обслуживанием производства. Общецеховые расходы

распределяются между выпускаемыми изделиями пропорционально основной зарплате производственных рабочих с помощью нормативного коэффициента  $k_{\text{out}}$ рассчитываемого отдельно по каждому цеху. При отсутствии конкретных заводских данных его следует принять равным 50 - 80 %, от основной зарплаты производственных рабочих, т.е.

$$
C_{\text{on}} = C_{\text{on}} \cdot k_{\text{on}} = 6.93 \cdot 0.8 = 5.544 \text{ py6},
$$

#### 3.11 Расчет затрат по статье «Технологические потери»

К данной статье относится стоимость полуфабрикатов, деталей, сборочных единиц изделий, не соответствующих нормативной документации при условии, что это несоответствие возникает вследствие неполного знания физических и химических оборудования и процессов. несовершенства технологического измерительной аппаратуры. Такие потери предусматриваются технологическим процессом. Они допускаются в электронном, оптико-механическом, литейном, кузнечном, термическом, гальваническом и некоторых других производствах. При выполнении ВКР статья не рассчитывается.

#### 3.12 Расчет затрат по статье «Общехозяйственные расходы»

На данную статью относятся затраты по общему управлению предприятием, не связанные непосредственно с процессом производства и включающие в себя затраты содержание административно-управленческого персонала; амортизационные Ha отчисления и расходы на содержание и ремонт основных средств управленческого и общехозяйственного назначения (офисного оборудования, зданий и сооружений); расходы на отопление, освещение и оплату предприятия; плату за воду и землю и т.д.

 $-64-$ 

Расчет производится с помощью коэффициента *k*ох, устанавливающего нормативное соотношение между величиной данных затрат и основной зарплатой производственных рабочих. Рекомендуемое значение  $k_{\alpha x} = 0.5$ , т.е.

$$
C_{ox} = C_{oaH} \cdot k_{ox} = 6.93 \cdot 0.5 = 3.465 \text{ py6},
$$

#### 3.13 Расчет затрат по статье «Потери брака»

Статья учитывает стоимость окончательно забракованной продукции, а также затраты по исправлению брака, она учитывается только в отчетных калькуляциях. В ВКР эти затраты не рассчитываются.

#### 3.14 Расчет затрат по статье «Прочие производственные расходы»

На данную статью относятся непредвиденные расходы, расходы на гарантийное обслуживание продукции и др. В ВКР эти затраты также не рассчитываются.

#### 3.15 Расчет затрат по статье «Расходы на реализацию»

Статья включает затраты, связанные с реализацией изготовленной продукции: на хранение и упаковку на складах готовой продукции; на доставку продукции на станции и в порты отправления; на рекламу и сбытовую сеть; на комиссионные сборы посреднических организаций и пр. Данные расходы рекомендуется принять равными 1% от производственной себестоимости, т.е. от суммы затрат по всем предыдущим статьям.

$$
C_{p/s} = \sum C_i \cdot 0.01
$$
  
= (61,14 - 1,05 + 6,93 + 0,693 + 2,34 + 9,27 + 3,99 + 5,72 + 47,19  
+ 6,93 + 15,7 + 5,554 + 3,465) · 0,01 = 1,68py6

## 3.16 Расчет прибыли

Прибыль от реализации изделия в зависимости от конкретной ситуации может определяться различнымиспособами. Если исполнитель работы не располагает данными для применения «сложных» методов, то прибыль следует принять в размере 5:20 % от полной себестоимости проекта.

$$
\Pi = \sum C_i \cdot 0.2
$$
  
= (61,14 - 1,05 + 6,93 + 0,693 + 2,34 + 9,27 + 3,99 + 5,72 + 47,19  
+ 6,93 + 15,7 + 5,554 + 3,465) \cdot 0,2 = 33,57py6,

 $C_{\text{norm}} = 167,87$  py 6,

## 3.17. Расчет НДС

$$
H \cancel{AC} = C_{\text{no}} + 0.18 = 167.87 \cdot 0.18 = 30.22 \text{ py6}
$$

### 3.18 Цена изделия

Цена равна сумме полной себестоимости, прибыли и НДС.

Цена =  $C_{\text{no}nH}$  + П + НДС = 167,87 + 33,57 + 30,22 = 231,66руб

# **ЗАДАНИЕ ДЛЯ РАЗДЕЛА «СОЦИАЛЬНАЯ ОТВЕТСТВЕННОСТЬ»**

Студенту:

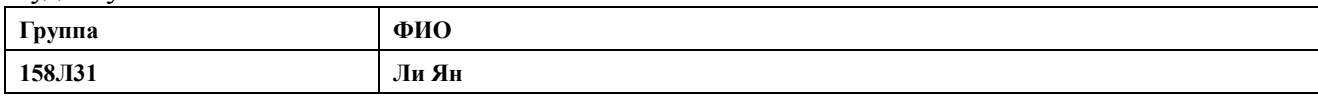

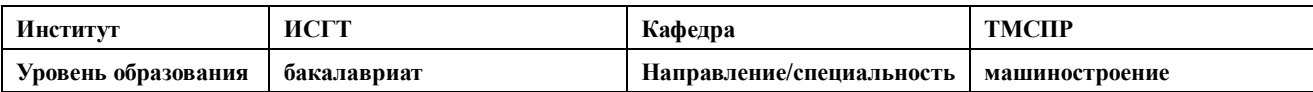

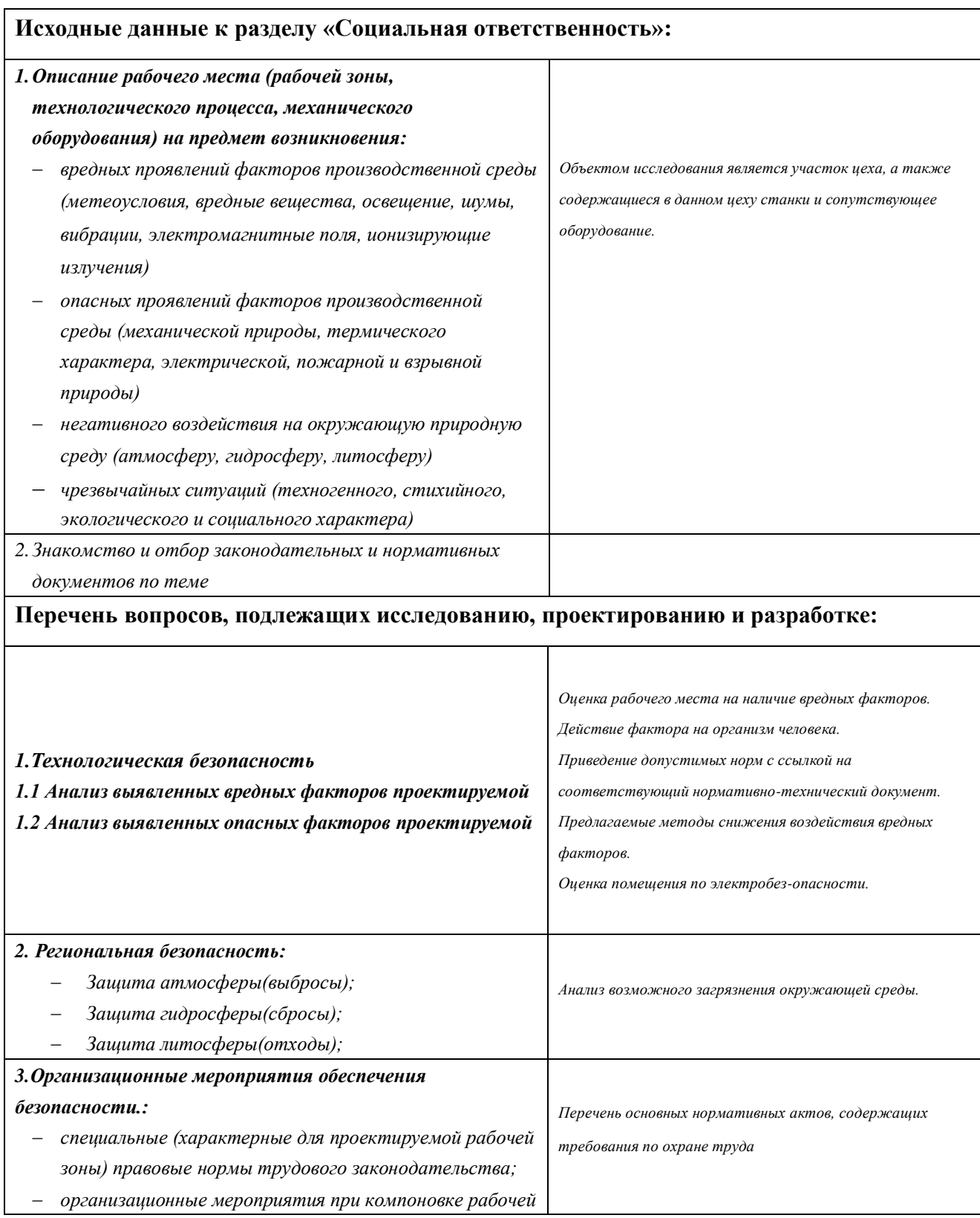

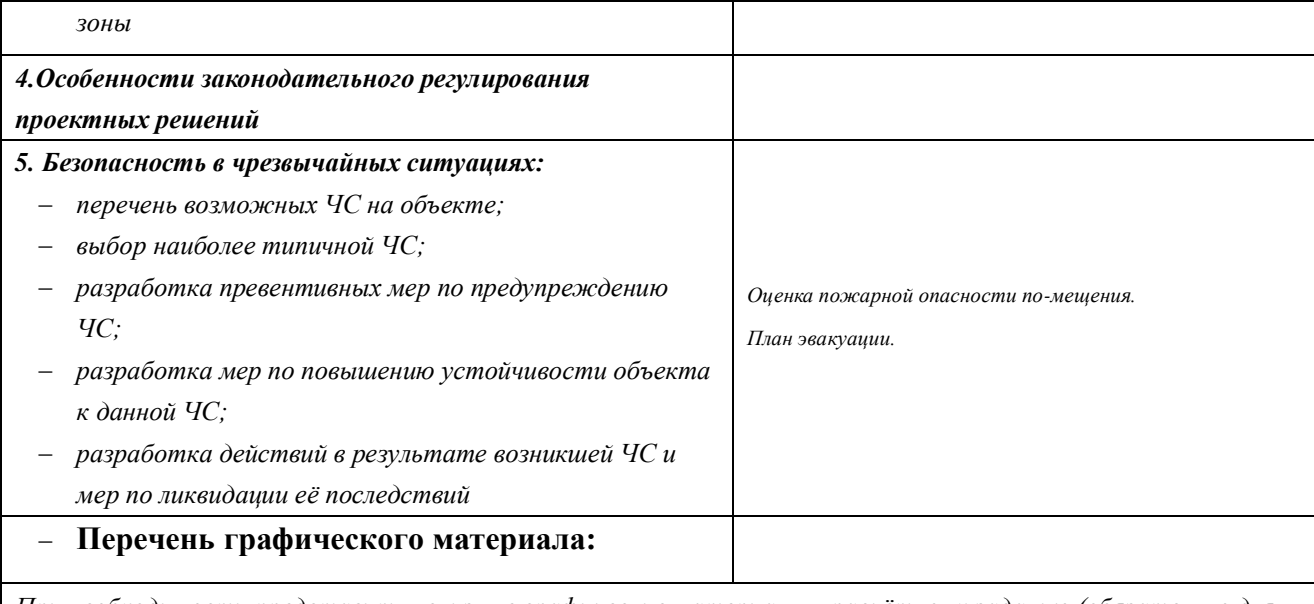

*При необходимости представить эскизные графические материалы к расчётному заданию (обязательно для специалистов и магистров)*

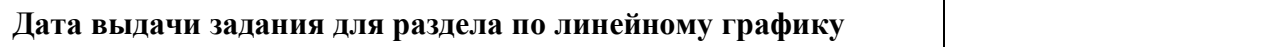

### **Задание выдал консультант:**

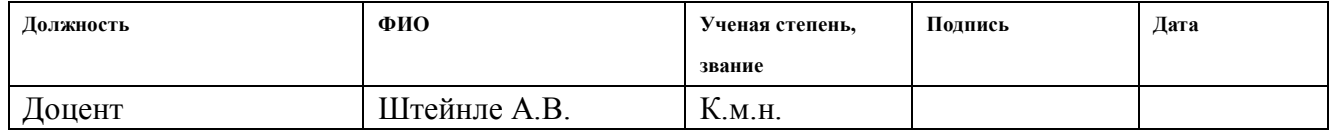

## **Задание принял к исполнению студент:**

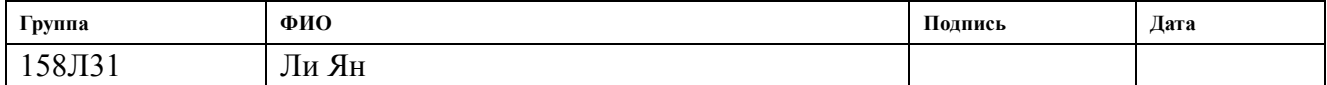

### Ⅳ. Социальная ответственность

#### Введение

При выполнении работы большая часть времени проводилась в 16А корпусе. В аудитории № 101 проводилось изготовление детали «сопло».

В данном разделе будут рассматриваться вопросы, связанные с правилами эксплуатации помещения, техникой безопасности и охранной труда в лаборатории, как при возникновении опасной ситуации, так и при ЧС. А также будет проведен анализ вредных и опасных факторов и их воздействие на человека, что позволит определить средства индивидуальной и коллективной защиты, и решить вопросы обеспечения безопасности в целом, как для помещения, так и для организации в целом.

Рабочим местом является учебная лаборатория. Так как данное помещение находиться внутри здания, на проектировщика возможны действия следующих вредных и опасных факторов: ультрафиолетовое излучение, превышение уровня шума, отклонение показателей микроклимата, монотонный режим работы, недостаточная освещенность, электрический ток, пожар. Воздействие вредных производственных факторов на работающих может привести к заболеванию и снижению производительности труда. Это прежде всего такие опасные и вредные факторы:

-воздействие инфракрасного излучения;

-воздействие переменных магнитных полей при КС и высокочастотных ЭМП-при сварке ТВЧ;

-повышенный уровень ультрафиолетовой радиации дуги;

-действие ионизирующих излучений при ЭЛС, проведении ɣ- и рентгеноскопии сварных швов, использовании тарированных вольфрамовых электродов;

-влияние шума и вибраций имеет место при плазменной и газовой резке, работе

- 69 -

пневмопривода (КС), различного оборудования (вакуум-насосов, вентиляторов, сварочных трансформаторов и др.), а также ультразвука и высокочастотного шума –при УЗС.

-повышенная температура поверхностей оборудования, материалов и воздуха в рабочей зоне (РЗ), особенно при сварке с подогревом изделий; рабочая зона – пространство высотой 2 м над уровнем пола или площадки, где находятся рабочие места.

-влияние шума и вибраций имеет место при плазменной и газовой резке, работе пневмопривода (КС), различного оборудования (вакуум-насосов, вентиляторов, сварочных трансформаторов и др.), а также ультразвука и высокочастотного шума –при УЗС.

Использование открытого газового пламени, наличие расплавленного металла и шлака и т.п. увеличивают опасность возникновения пожара, а неправильное транспортирование, хранение и использование баллонов со сжатыми газами, нарушение правил эксплуатации газосварочного оборудования и т.п.-взрывов. При автоматических способах сварки – нервно-психические перегрузки из-за напряженности труда. Воздействие опасных производственных факторов может привести к травме или внезапному резкому ухудшению здоровья. Это действие электрического тока, искры и брызги расплавленного металла, движущиеся машины, механизмы и т.д.

- 70 -

#### 4.1 Техногеннная безопасность

#### 4.1.1 Анализ вредных факторов производственной среды

К основным *вредным факторам* можно отнести:

- превышение уровня шума;
- недостаточная освещенность;
- повышенный уровень вибраций;
- монотонный режим работы;
- отклонение показателей микроклимата;
- повышенная или пониженная ионизация воздуха;
- повышенный уровень электромагнитных полей;

Разберем основные вредные факторы и их нормирование.

#### **Превышение уровня шума**

Шум в окружающей среде создается одиночными или комплексными источниками, находящимися снаружи или внутри здания [4]. Источниками внутреннего шума могут являться: станки, печи для закалки, гидравлические прессы, заточное оборудование, электрокары. Источниками внешнего шума могут являться: люди, автомобили, животный мир, погодные условия.

Нормальным уровнем шума при работе в помещении считается 60 дБА. Под воздействием шума, превышающего 85-90 дБА, снижается слуховая чувствительность. Сильный шум вредно отражается на здоровье и работоспособности людей. Человек, работая при шуме, привыкает к нему, но продолжительное действие сильного шума вызывает общее утомление, может привести к ухудшению слуха.

Для снижения шума можно использовать следующие методы:

- 1. уменьшение шума в источнике;
- 2. изменение направленности излучения;
- 3. рациональная планировка предприятий и цехов;
- 4. акустическая обработка помещений;
- 5. уменьшение шума на пути его распространения.

#### **Недостаточная освещенность рабочей зоны**

 Важную роль при создании благоприятных условий труда, для работающих с ПЭВМ, играет правильная организация световой среды (обеспечение оптимальной концентрации естественного и искусственного света).

Согласно СанПиН 2.2.2.542-96 при работе за персональным компьютером и документацией допускается комбинирование освещение, т.е. помимо общеравномерного освещения установка светильников местного освещения. Местное освещение должно располагаться ниже или на уровне линии зрения работника так, чтобы не создавать бликов на поверхности экрана. Освещение должно быть организованно таким образом, чтобы обеспечить оптимальные соотношения яркости рабочих и окружающих поверхностей. Освещенность в зоне документов должна быть в диапазоне 300-500 лк, а при работе исключительно с экраном 200 лк. Искусственное освещение располагается так, чтобы обеспечить хорошую видимость на мониторе компьютера. Блесткость уменьшается за счет правильно подобранных осветительных устройств и расположения рабочих мест по отношению к источникам искусственного и естественного освещения. Потолок так же является отражательной поверхностью, поэтому его яркость не должна превышать 200 кд/м<sup>2</sup>. Источником света при
искусственном освещении являются люминесцентные лампы типа ЛБ нейтрально-белого или "теплого" белого цвета с индексом цветопередачи не менее 70. Естественное освещение в помещениях, оборудованных ПЭВМ, должно осуществляться через окна, ориентированные на север и северо-восток, обеспечивая коэффициент естественной освещенности (КЕО) не ниже 1.2 % в зонах с устойчивым снежным покровом и не ниже 1.5 % на остальной территории. Также одним из нормируемых показателей является коэффициент пульсации  $(K_n)$ , он не должен превышать 5 % [9], что обеспечивается применением газоразрядных ламп в светильниках общего и местного освещения с высокочастотными пускорегулирующими аппаратами (ВЧ ПРА) для любых типов светильников. Если ВЧ ПРА отсутствуют, применяют лампы многоламповых светильников или рядом расположенные светильники общего освещения следует включать на разные фазы трехфазной сети

# **Повышенный уровень вибрации**

 При изучении действия вибрации на организм человека нужно учитывать, что колебательные процессы присущи живому организму прежде всего потому, что они в нем постоянно протекают. Внутренние органы можно рассматривать как колебательные системы с упругими связями. Их собственные частоты лежат в диапазоне 3–6 Гц. При воздействии на человека внешних колебаний таких частот происходит возникновение резонансных явлений во внутренних органах, способных вызвать травмы, разрыв артерий, летальный исход. Собственные частоты колебаний тела в положении лежа составляют 3–6 Гц, стоя — 5–12 Гц, грудной клетки — 5– 8 Гц. Воздействие на человека вибраций таких частот угнетает центральную нервную систему, вызывая чувство тревоги и страха. Источниками вибрации могут являться: станки, гидравлические прессы, заточное оборудование, электрокары. В таблице 8 приведены нормы вибрации

| Амплитуда       | Частота<br>вибрации, Гц | Скорость       | Ускорение           |
|-----------------|-------------------------|----------------|---------------------|
| колебаний       |                         | колебательных  | колебательных       |
| вибрации, мм    |                         | движений, см/с | движений, см/ $c^2$ |
| $0,6-0,4$       | До З                    | $1,12-0,76$    | $22 - 14$           |
| $0,4-0,15$      | $3 - 5$                 | $0,76-0,46$    | $14 - 15$           |
| $0,15-0,05$     | $5 - 8$                 | $0,46-0,25$    | $15 - 13$           |
| $0,05-0,03$     | $8 - 15$                | $0,25-0,28$    | $13 - 27$           |
| $0,03-0,009$    | $15 - 30$               | $0,28-0,17$    | $27 - 32$           |
| $0,009 - 0,007$ | $30 - 50$               | $0,17-0,22$    | 32-70               |
| $0,007-0,005$   | 50-75                   | $0,22-0,23$    | 70-112              |
| $0,005-0,003$   | 75-100                  | $0,23-0,19$    | 112-120             |
| $*1,5-2$        | $45 - 55$               | $1,5-2,5$      | $25 - 40$           |

Таблица 8. Допустимые величины вибрации в производственных помещениях предприятий.

 Воздействие производственной вибрации на человека вызывает изменения как физиологического, так и функционального состояния организма человека. Изменения в функциональном состоянии организма проявляются в повышении утомляемости, увеличении времени двигательной и зрительной реакции, нарушении вестибулярных реакций и координации движений. Все это ведет к снижению производительности труда. Изменения в физиологическом состоянии организма — в развитии нервных заболеваний, нарушении функций сердечно-сосудистой системы, нарушении функций опорно-двигательного аппарата, поражении мышечных тканей и суставов, нарушении функций органов внутренней секреции. Все это приводит к возникновению вибрационной болезни.

В таблице 9 представлено влияние вибраций на организм человека в целом.

| Амплитуда<br>колебаний<br>вибрации, мм | Частота<br>вибрации, Гц | Результат воздействия     |
|----------------------------------------|-------------------------|---------------------------|
| До 0,015                               | Различная               | Не влияет на организм     |
| 0,016-0,050                            | $40 - 50$               | Нервное возбуждение с     |
|                                        |                         | депрессией                |
| $0,051-0,100$                          | $40 - 50$               | Изменение в центральной   |
|                                        |                         | нервной системе, сердце и |
|                                        |                         | органах слуха             |
| $0,101-0,300$                          | 50-150                  | Возможное заболевание     |
| $0,101-0,300$                          | 150-250                 | Вызывает виброболезнь     |

Таблица 9. Влияние вибрации на организм человека

 В последнее время принято различать три формы вибрационной болезни: периферическую — возникающую от воздействия вибрации на руки (спазмы периферических сосудов, приступы побеления пальцев рук на холоде, ослабление подвижности и боль в руках в покое и ночное время, потеря чувствительности пальцев, гипертрофия мышц); церебральную — от преимущественного воздействия вибрации на весь организм человека (общемозговые сосудистые нарушения и поражение головного мозга); смешанную — при совместном воздействии общей и локальной вибрации. Вредность вибрации усугубляется одновременным воздействием на работающих пониженной температуры воздуха рабочей зоны, повышенного уровня шума, охлаждения рук рабочего при работе с ручными машинами, запыленности воздуха, неудобной позы и др.

- низкочастотные вибрации (с преобладанием максимальных уровней в октавных полосах частот 1-4 Гц для общих вибраций, 8-16 Гц - для локальных вибраций);

- среднечастотные вибрации (8-16 Гц - для общих вибраций, 31,5-63 Гц - для локальных вибраций);

- высокочастотные вибрации (31,5-63 Гц - для общих вибраций, 125-1000 Гц - для локальных вибраций).

#### **Микроклимат**

 Согласно СанПиН 2.2.4.548-96 «Гигиенические требования к микроклимату производственных помещений», оптимальная температура воздуха на рабочих местах в холодный период года, должна находиться в диапазоне 22-24°С, в теплый период года 23-25°С. Перепады температур воздуха в течении смены при обеспечении оптимальных величин микроклимата на рабочих местах не должны превышать 2°С. Относительная влажность воздуха в диапазоне 60-40%. Оптимальная скорость движения воздуха 0,1 м/с. Допустимые величины показателей микроклимата на рабочих местах производственных помещений в холодный период года: температура воздуха в диапазоне ниже оптимальных величин 20,0-21,9°С, в диапазоне выше оптимальных величин 24,1-25,0°С. Температура поверхностей 19,0-26,0°С. Относительная влажность воздуха 15-75%, при температуре воздуха на рабочих местах до 25°С. Скорость движения воздуха не более 0,1 м/с. Допустимые величины показателей микроклимата на рабочих местах производственных помещений в теплый период года: температура воздуха в диапазоне ниже оптимальных величин 21,0-22,9°С, в диапазоне выше оптимальных величин 25,1-28,0°С. Температура поверхностей 20,0-29,0°С. Относительная влажность воздуха 15-75%, при температуре воздуха на рабочих местах до 25°С. Скорость движения воздуха не более 0,1 м/с. При температурах воздуха 25°С и выше максимальные величины относительной влажности воздуха должны приниматься в соответствии с требованиями п. 6.5. СанПиН 2.2.4.548-96. При температурах воздуха 26-28°С скорость движения воздуха в теплый период года должна приниматься в соответствии с требованиями п. 6.6. СанПиН 2.2.4.548-96. Интенсивность теплового излучения от нагретых поверхностей, осветительных приборов не должна превышать 35 Вт/м².

- Для обеспечения комфортных метеоусловий, описанных в данном разделе, необходима установка системы местного кондиционирования воздуха, а также воздушное душирование. Немаловажным фактором, влияющим на метеоусловия, является соответствие нормам площадь и объем рабочего помещения.
- Устройство вентиляции и отопления является важным мероприятием для оздоровления воздушной среды. Вентиляция должна обладать достаточным объемом, так в помещении с работающими ПЭВМ осуществляется кондиционирование воздуха, необходимое для поддержания необходимых параметров микроклимата независимо от внешних условий. В холодное

время года параметры микроклимата поддерживаются системой водяного, воздушного или электрического отопления, в теплое - благодаря кондиционированию воздуха, с параметрами, отвечающими требованиям санитарным нормам безопасности СНиП 2.04.05-91 «Отопление, вентиляция и кондиционирование воздуха». Нормируемые параметры микроклимата, ионного состава воздуха, содержания вредных веществ должны соответствовать требованиям. СанПиН 2.2.4.548 – 96. «Гигиенические требования к микроклимату производственных помещений**».**

 Аэроионный состав воздуха производственных помещений оказывает влияние на самочувствие человека. Отклонения аэроионного состава от нормы во вдыхаемом воздухе может создавать угрозу для пользователя. Аэроионный состав воздуха должен соответствовать требованиям СанПиН 2.2.4.1294-03. К нормируемым показателями аэроионного состава воздуха относят: допустимый диапазон концентрации аэроионов обоих полярностей  $\rho^+$ ,  $\rho^{3/4}$ , характеризующийся количеством аэроионов в одном кубическом сантиметре воздуха (ион/см<sup>3</sup>), ), допустимый диапазон коэффициента униполярности *У*, определяемый отношением концентрации аэроионов положительной полярности к концентрации аэроионов отрицательной полярности.

Микроклимат комнаты поддерживается на оптимальном уровне системой водяного центрального отопления, естественной вентиляцией, а также искусственным

- 78 -

# **Повышенный уровень электромагнитных излучений**

Электромагнитные поля оказывают специфическое воздействие на ткани человека, при воздействии полей, имеющих напряженность выше предельно допустимого уровня, развиваются нарушения со стороны нервной, сердечно-сосудистой систем, органов дыхания, органов пищеварения и некоторых биохимических показателей крови. Источниками электромагнитных излучений являются компьютеры, трансформаторы, сетевое оборудования, источники индукционного тока.

В случаях, указанных в п. 2.1.1 настоящих Санитарных норм и правил, энергетическая экспозиция за рабочий день (рабочую смену) не должна превышать значений, указанных в таблице 10.

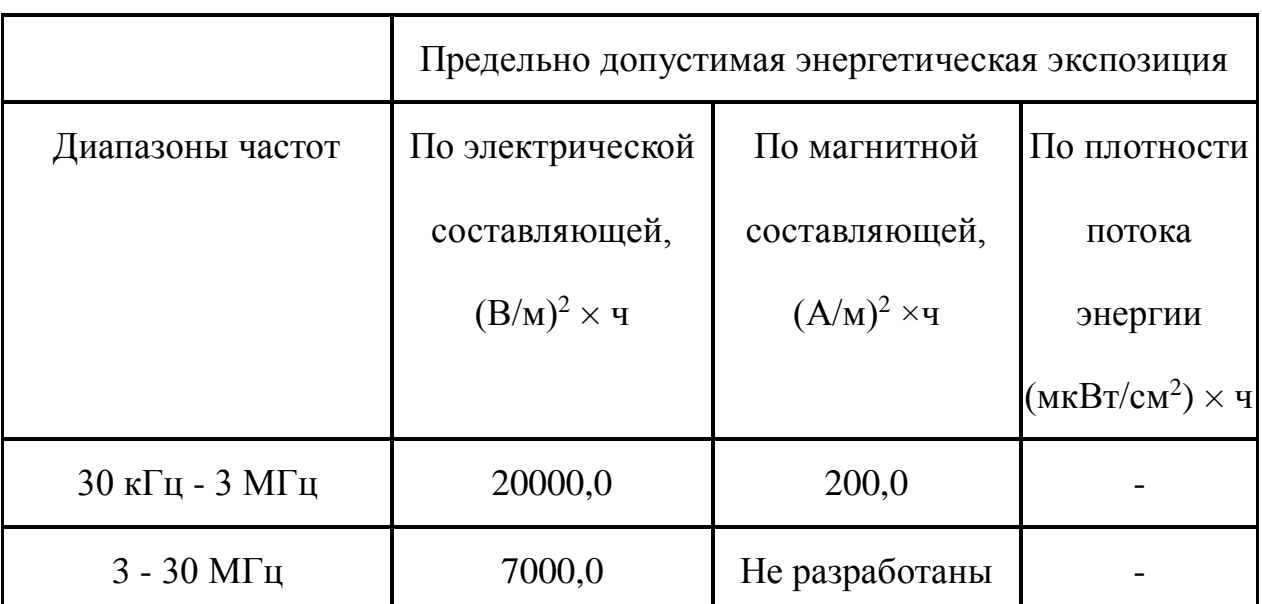

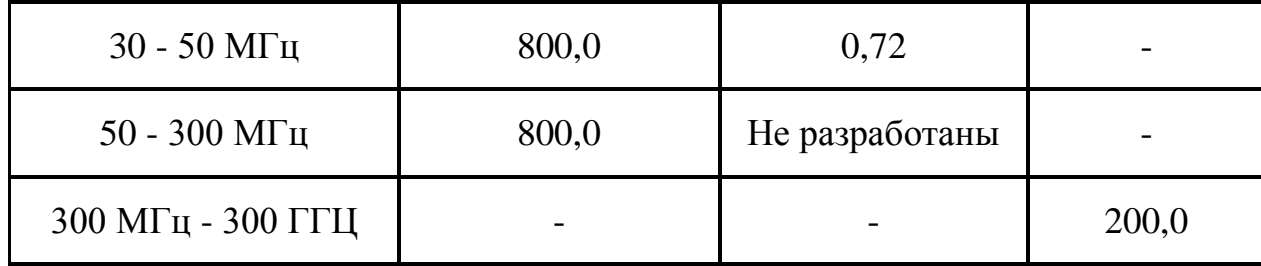

Таблица10. Предельно допустимые значения энергетической экспозиции

# 4.1.2 Анализ выявленных опасных факторов проектируемой

Опасным называется фактор, воздействие которого на работающего человека в определенных условиях приводит к травме или другому внезапному резкому ухудшению здоровья. Если же производственный фактор приводит к заболеванию или снижению трудоспособности, то его считают вредным. В зависимости от уровня и продолжительности воздействия вредный производственный фактор может стать опасным.

# Основными *опасным фактором* являются:

- Повышенная температура поверхности оборудования, материалов. Повышенные температуры могут вызвать ожоги различных степеней в зависимости от температуры поверхности.
- Механический фактор, возникающий в результате движения машин и оборудования, а также подъемно-транспортных устройств. Движущиеся части машин и механизмов и сами машины, острые кромки предметов, нахождение на высоте, перегретые или переохлажденные поверхности, способные вызвать термический или холодовый ожог.
- Разлет стружки при работе на станке. Разлет горячей стружки может привести к множественным ожогам, так же стружка может привести к

поломке оборудования и тем или иным образом повлиять на безопасность человека.

 Опасность поражения электрическим током. Исходя из анализа состояния помещения, данное помещение по степени опасности поражения электрическим током можно отнести к классу помещений без повышенной опасности;

### **Средства защиты**

 Основным средствам защиты является спецодежда, которая защищает человека от попадания горячей стружки, расплавленных частиц металла, искр, поражения электрическим током и т.п.

# 4.2 Региональная безопасность

Охрана окружающей среды на предприятии характеризуется комплексом принятых мер, которые направлены на предупреждение отрицательного воздействия человеческой деятельности предприятия на окружающую природу, что обеспечивает благоприятные и безопасные условия человеческой жизнедеятельности. Учитывая стремительное развитие научно-технического прогресса, перед человечеством встала сложная задача – охрана важнейших составляющих окружающей среды (земля, вода, воздух), подверженных сильнейшему загрязнению техногенными отходами и выбросами, что приводит к окислению почвы и воды, разрушению озонового слоя земли и климатическим изменениям. Промышленная политика всего мира привела к таким необратимым и существенным изменениям в окружающей среде, что этот вопрос (охрана окружающей среды на предприятии) стал общемировой проблемой и принудил государственные аппараты разработать долгосрочную экологическую политику по созданию внутригосударственного контроля за ПДВ.

Как правило, в качестве промышленных отходов выступают: бумага, строительные отходы, коробки и т.п. Этот мусор с другими отходами вывозится на территории, выделенные под складирование бытовых отходов. Сжигание этих отходов уменьшает их объём на 90%, но в результате сжигания происходит выделение вредных газов и дымов, что загрязняет атмосферу.

#### 4.2.1 Защита атмосферы

В целях защиты атмосферы от загрязнения применяют следующие эко защитные мероприятия:

– экологизация технологических процессов;

– очистка газовых выбросов от вредных примесей;

– рассеивание газовых выбросов в атмосфере;

– соблюдение нормативов допустимых выбросов вредных веществ;

– устройство санитарно-защитных зон, архитектурно-планировочные решения и др.

Экологизация технологических процессов – это в первую очередь создание замкнутых технологических циклов, безотходных и малоотходных технологий, исключающих попадание в атмосферу вредных загрязняющих веществ. Кроме того необходима предварительная очистка топлива или замена его более эко логичными видами, применение гидрообеспыливания, рециркуляция газов, перевод различных агрегатов на электроэнергию и др.

Очистка газовых выбросов от вредных примесей. Нынешний уровень технологий не позволяет добиться полного предотвращения поступления вредных примесей в атмосферу с газовыми выбросами. Поэтому повсеместно используются различные методы очистки отходящих газов от аэрозолей (пыли) и токсичных газо- и парообразных примесей (NО, NО2, SO2, SO3 и др.).

Для очистки выбросов от аэрозолей применяют различные типы устройств в зависимости от степени запыленности воздуха, размеров твердых частиц и требуемого уровня очистки: сухие пылеуловители (циклоны, пылеосадительные камеры), мокрые пылеуловители (скрубберы и др.), фильтры, электрофильтры (каталитические, абсорбционные, адсорбционные) и другие методы для очистки газов от токсичных газо- и парообразных примесей.

Рассеивание газовых примесей в атмосфере – это снижение их опасных концентраций до уровня соответствующего ПДК путем рассеивания пылегазовых выбросов с помощью высоких дымовых труб. Чем выше труба, тем больше ее рассеивающий эффект. К сожалению, этот метод позволяет снизить локальное загрязнение, но при этом проявляется региональное.

Устройство санитарно-защитных зон и архитектурно-планировочные мероприятия.

Санитарно-защитная зона (СЗЗ) – это полоса, отделяющая источники промышленного загрязнения от жилых или общественных зданий для защиты населения от влияния вредных факторов производства. Ширина этих зон составляет от 50 до 1000 м в зависимости от класса производства, степени вредности и количества

- 83 -

выделяемых в атмосферу веществ. При этом граждане, чье жилище оказалось в пределах СЗЗ, защищая свое конституционное право на благоприятную среду, могут требовать либо прекращения экологически опасной деятельности предприятия, либо переселения за счет предприятия за пределы СЗЗ.

Архитектурно-планировочные мероприятия включают правильное взаимное размещение источников выброса и населенных мест с учетом направления ветров, выбор под застройку промышленного предприятия ровного возвышенного места, хорошо продуваемого ветрами и т. д.

## 4.2.2 Защита гидросферы

Поверхностные воды охраняют от засорения, загрязнения и истощения.

Для предупреждения от засорения принимают меры, исключающие попадание в водоемы и реки строительного мусора, твердых отходов, разработанного грунта и других предметов, негативно влияющих на качество воды, условия обитания рыб и др.

Важнейшая и очень сложная проблема – защита вод от загрязнения. С этой целью предусматривают следующие мероприятия:

·развитие безотходных и безводных технологий, внедрение систем оборотного водоснабжения, утилизация отходов;

·очистка промышленных, коммунально-бытовых и др. сточных вод;

·передача сточных вод на другие предприятия, предъявляющие менее жесткие требования к качеству воды и если, содержащиеся в ней примеси, не оказывают вредного воздействия на технологический процесс этих предприятий, а наоборот улучшают качество выпускаемой продукции (например, передача сточных вод

- 84 -

·канализованное и санитарная очистка городов;

·очистка поверхностного стока городских, промышленных территорий;

·создание водоохранах зон.

Методы очистки сточных вод. В виду огромного разнообразия состава сточных вод существуют различные способы их очистки: механический, физико-химический, химический, биологический и др. В зависимости от характера загрязнения и степени вредности очистка сточных вод может производиться каким-либо одним методом или комплексом методов (комбинированный способ).

При механической очистке путем процеживания, отстаивания и фильтрования удаляют нерастворимые механические примеси. Для этой цели используют решетки, песколовки, песчаные фильтры, отстойники различных типов. Вещества, плавающие на поверхности сточных вод (нефть, смолы, масла, жиры, полимеры и др.), задерживают нефть- и жиро ловушками или другого вида уловителями, путем слива верхнего слоя, содержащего плавающие вещества.

Химические и физико-химические способы используют для очистки промышленных сточных вод.

При химической очистке в сточные воды вводят специальные реагенты (известь, кальцинированную соду, аммиак и др.), которые взаимодействуют с загрязнителями и выпадают в осадок.

При физико-химической очистке используют методы коагуляции, сорбции, флотации и др.

Для очистки коммунально-бытовых, промышленных стоков целлюлозно-бумажных, нефтеперерабатывающих, пищевых предприятий после

- 85 -

механической очистки используют биологический метод. Этот метод основан на способности природных микроорганизмов, использовать для своего развития, органические и некоторые неорганические соединения, содержащиеся в сточных водах. Очистку производят на искусственных сооружениях (аэротанках, метантанках, биофильтрах и др.) и в естественных условиях (поля фильтрации, поля орошения, биологические пруды и др.). При очистке сточных вод образуется осадок, который удаляют для подсушивания на иловые площадки, а потом используют как удобрение. Однако при биологической очистке коммунально-бытовых сточных вод совместно с промышленными сточными водами, которые содержат тяжелые металлы и другие вредные вещества, эти загрязнители накапливаются в осадках и использование их в качестве удобрений исключается. Возникает проблема обращения с осадками сточных вод во многих городах, в том числе и в Томске.

Важную защитную роль на любом водном объекте выполняют водоохраны зоны – это специальные зоны, устраиваемые вдоль берегов рек, озер, водохранилищ. Основное назначение – защита водных объектов от загрязнения, засорения, эрозионных наносов поверхностным стоком. Ширина водоохранах зон может составлять от 100 до 300 м и более. В пределах водоохраной зоны почва должна быть закреплена растительностью, высажены защитные лесные полосы, запрещается хозяйственная деятельность: распашка земель, выпас скота, применение ядохимикатов, удобрений, производство строительных работ, размещение складов, гаражей, животноводческих комплексов и др.

Контроль качества воды проводят для оценки возможности ее использования для хозяйственно-питьевого, культурно-бытового, рыб хозяйственного и технического назначения. Для оценки качества воды анализируют ее состав и физические свойства.

- 86 -

Определяют температуру, запах, вкус, прозрачность, мутность, содержание растворенного кислорода, биохимическое потребление кислорода, кислотность, содержание вредных веществ, а также количество кишечных палочек в одном литре воды. Все приведенные показатели не должны превышать нормативные требования.

Основные мероприятия по защите подземных вод заключаются в предотвращении истощения запасов их (путем регулирования водосбора) и загрязнения.

# 4.2.2 Защита литосферы

Общая характеристика.

Принято различать естественное и антропогенное загрязнение почвы. Естественное загрязнение почв возникает в результате природных процессов в биосфере, происходящих без участия человека и приводящих к поступлению в почву химических веществ из атмосферы, литосферы или гидросферы, например, в результате выветривания горных пород или выпадения осадков в виде дождя или снега, вымывающих загрязняющие ингредиенты из атмосферы.

Наиболее опасно для природных экосистем и человека антропогенное загрязнение почвы, особенно техногенного происхождения. Наиболее характерными загрязнителями являются пестициды, удобрения, тяжелые металлы и другие вещества промышленного происхождения.

Источники поступления загрязнителей в почву. Можно выделить следующие основные виды источников загрязнения почвы:

1) атмосферные осадки в виде дождя, снега и др.;

2) сброс твердых и жидких отходов промышленного происхождения;

3) использование пестицидов и удобрений в сельскохозяйственном производстве.

- 87 -

Мы только рассмотрим на сброс твердых и жидких отходов промышленного происхождения;

Основными видами промышленных отходов являются шлаки тепловых электростанций и металлургических заводов, отвалы пород горнодобывающих и горно-обогатительных предприятий, строительный мусор, осадки гальванических производств и т.д.

Промышленные отходы:

Отходами производства следует считать остатки сырья, материалов или полуфабрикатов, образовавшиеся при изготовлении продукции и полностью или частично утратившие свои потребительские свойства, а также продукты физико-химической или механической переработки сырья, получение которых не являлось целью производственного процесса и которые в дальнейшем могут быть использованы в народном хозяйстве как готовая продукция после соответствующей обработки или в качестве сырья для переработки.

Утилизация твердых отходов:

Утилизация представляет собой переработку отходов, имеющую целью использование полезных свойств отходов или их компонентов. В этом случае отходы выступают в качестве вторичного сырья.

По агрегатному состоянию отходы разделяются на твердые и жидкие; по источнику образования – на промышленные, образующиеся в процессе производства (металлический лом, стружка, пластмассы, зола и т.д.), биологические, образующиеся в сельском хозяйстве (птичий помет, отходы животноводства и растениеводства и др.), бытовые (в частности, осадки коммунально-бытовых стоков), радиоактивные. Кроме того, отходы разделяются на горючие и негорючие, прессуемые и не прессуемые.

- 88 -

При сборе отходы должны разделяться по признакам, указанным выше, и в зависимости от дальнейшего использования, способа переработки, утилизации, захоронения.

После сбора отходы подвергаются переработке, утилизации и захоронению. Перерабатываются такие отходы, которые могут быть полезны. Переработка отходов – важнейший этап в обеспечении безопасности жизнедеятельности, способствующий защите окружающей среды от загрязнения и сохраняющий природные ресурсы.

Вторичное использование материалов решает целый комплекс вопросов по защите окружающей среды. Например, использование макулатуры позволяет при производстве 1 т бумаги и картона экономить 4,5 м3 древесины, 200 м3 воды и в 2 раза снизить затраты электроэнергии. Для изготовления такого же количества бумаги требуется 15–16 взрослых деревьев. Большую экономическую выгоду дает использование отходов из цветных металлов. Для получения 1 т меди из руды необходимо добыть из недр и переработать 700–800 т рудоносных пород.

Пластмассы в виде отходов естественным путем разлагаются медленно, либо вообще не разлагаются. При их сжигании атмосфера загрязняется ядовитыми веществами. Наиболее эффективными способами предотвращения загрязнения среды пластмассовыми отходами является их вторичная переработка (рецикле) и разработка биодеградирующих полимерных материалов. В настоящее время в мире утилизируется лишь небольшая часть из ежегодно выпускаемых 80 млн. т пластмасс. Между тем, из 1 т отходов полиэтилена получается 860 кг новых изделий. 1 т использованных полимеров экономит 5 т нефти.

Широкое распространение получила термическая переработка отходов (пиролиз, плазмолиз, сжигание) с последующим использованием теплоты. Мусор сжигающие

- 89 -

заводы должны оборудоваться высокоэффективными системами пыле- и газоочистки, так как существуют проблемы с образованием газообразных токсичных выбросов.

Отходы, не подлежащие переработке и дальнейшему использованию в качестве вторичных ресурсов, подвергаются захоронению на полигонах. Полигоны должны располагаться вдали от водоохранах зон и иметь санитарно-защитные зоны. В местах складирования выполняется гидроизоляция для исключения загрязнения грунтовых вод.

Для переработки твердых бытовых отходов находят широкое применение биотехнологические методы: аэробное компостирование, анаэробное компостирование или анаэробная ферментация, вермикомпостирование.

## 4.3 Организационные и правовые мероприятия обеспечения безопасности

Рабочее помещение должно оборудоваться системами отопления, кондиционирования воздуха или эффективной приточно-вытяжной вентиляцией.

Площадь на одно [рабочее место](http://www.grandars.ru/shkola/bezopasnost-zhiznedeyatelnosti/rabochee-mesto.html) с компьютером и другими приборами для взрослых пользователей должна составлять не менее 6 м<sup>2</sup>, а объем не менее -20 м<sup>3</sup>.

Помещения должны иметь естественное и искусственное освещение. Расположение рабочих мест за мониторами и другими приборами для взрослых пользователей в подвальных помещениях не допускается.

Для внутренней отделки интерьера помещений должны использоваться диффузно-отражающие материалы с коэффициентом отражения для потолка — 0,7-0,8; для стен — 0,5-0,6; для пола — 0,3-0,5.

- 90 -

Тара из-под нефтепродуктов (керосина, бензина и т. д.) перед сваркой должна быть тщательно промыта раствором каустической соды и продута паром.

Поверхность пола в рабочем помещении должна быть ровной, без выбоин, нескользкой, удобной для очистки и влажной уборки, обладать антистатическими свойствами. Полы и стены помещений, в которых производится сварка, должны быть изготовлены из несгораемого материала. В помещении должны находиться аптечка первой медицинской помощи. Взрывоопасные и легковоспламеняющиеся материалы должны находиться на расстоянии не менее 5 *м* от места сварки; их необходимо закрывать огнестойкими материалами (асбест и т. д.).

На работах с вредными или опасными условиями труда, а также на работах, выполняемых в особых температурных условиях или связанных с загрязнением, выдаются прошедшие обязательную сертификацию или декларирование соответствия средства индивидуальной защиты в соответствии с типовыми нормами, утвержденными в порядке, установленном Правительством Российской Федерации.

Для предупреждения заболеваний, связанных с работой на станке необходима рациональная организация труда и отдыха, которая нормируется в соответствии с санитарными правилами.

К средствам индивидуальной защиты относятся специальная одежда, специальная обувь и другие средства индивидуальной защиты (изолирующие костюмы, средства защиты органов дыхания, средства защиты рук, средства защиты головы, средства защиты лица, средства защиты органа слуха, средства защиты глаз, предохранительные приспособления[8].

- 91 -

## 4.4 Особенности законодательного регулирования проектных решений

Государственный надзор и контроль в организациях независимо от организационно–правовых форм и форм собственности осуществляют специально уполномоченные на то государственные органы и инспекции в соответствии с федеральными законами.

Согласно [18] в условиях непрерывного производства нет возможности использовать режим рабочего времени по пяти– или шестидневной рабочей неделе. По этой причине применяются графики сменности, обеспечивающие непрерывное обслуживание производственного процесса, работу персонала сменами постоянной продолжительности, регулярные выходные дни для каждой бригады, постоянный состав бригад и переход из одной смены в другую после дня отдыха по графику. На объекте применяется четырех-бригадный график сменности. При этом ежесуточно работают три бригады, каждая в своей смене, а одна бригада отдыхает. При составлении графиков сменности учитывается положение ст. 110 ТК [18] о предоставлении работникам еженедельного непрерывного отдыха продолжительностью не менее 42 часов.

Государственный надзор и контроль в организациях независимо от организационно–правовых форм и форм собственности осуществляют специально уполномоченные на то государственные органы и инспекции в соответствии с федеральными законами.

К таким органам относятся:

• Федеральная инспекция труда;

• Государственная экспертиза условий труда Федеральная служба по труду и занятости населения (Минтруда России Федеральная служба по экологическому, технологическому и атомному надзору (Госгортехнадзор, Госэнергонадзор, Госатомнадзор России)).

Федеральная служба по надзору в сфере защиты прав потребителей и благополучия человека (Госсанэпиднадзор России) и др.

Так же в стране функционирует Единая государственная система предупреждения и ликвидации чрезвычайных ситуаций, положение о которой утверждено Постановлением Правительства Российской федерации, в соответствии с которым, система объединяет органы управления, силы и средства.

## 4.5 Безопасность в чрезвычайных ситуациях

Чрезвычайные ситуации относится к совокупности опасных событий или явлений, приводящих к нарушению безопасности жизнедеятельности. К ним относятся: высокие и низкие температуры, физическая нагрузка, поражающие токсичные дозы сильнодействующих ядовитых веществ, высокие дозы облучения, производственные шумы и вибрации и многое другое могут приводить к нарушению жизнедеятельности человека.

Основными причинами возникновения чрезвычайных ситуаций являются, во-первых, внутренние, к которым относятся: физический и моральный износ

- 93 -

оборудования, низкая трудовая и технологическая дисциплина, проектно-конструкторские недоработки, сложность технологий, недостаточная квалификация персонала,. Во-вторых, внешние чрезвычайные ситуации, - это стихийные бедствия, неожиданное прекращение подачи электроэнергии, воды, технологических продуктов, терроризм, войны. Одними из наиболее вероятных и разрушительных видов ЧС являются взрыв или пожар на рабочем месте. Пожарная безопасность представляет собой единый комплекс организационных, технических, режимных и эксплуатационных мероприятий по предупреждению пожаров и взрывов.

На основании рекомендаций [4] определяем категорию помещения по пожароопасности по ППБ – 03. В данном случае помещение относится к категории Г производства, связанного с процессом обработки негорючих веществ и материалов в горячем, раскаленном или расплавленном состоянии, который сопровождается выделением лучистой теплоты, искр и пламени.

Причиной возгорания в кабинете 221 могут быть следующие факторы:

возгорание устройств искусственного освещения.

 возникновение короткого замыкания в электропроводке вследствие неисправности самой проводки или электросоединений и электрораспределительных щитов;

 возгорание устройств вычислительной аппаратуры вследствие нарушения изоляции или неисправности самой аппаратуры;

 возгорание мебели или пола по причине нарушения правил пожарной безопасности, а также неправильного использования дополнительных

бытовых электроприборов и электроустановок;

Пожарная профилактика основывается на исключении условий, необходимых для горения, и использования принципов обеспечения безопасности. При обеспечении пожарной безопасности решаются следующие задачи:

возгорание;

- локализация возникших пожаров;
- защита людей и материальных ценностей;
- предотвращение пожаров;
- тушение пожара.

Пожаром называют неконтролируемое горение во времени и пространстве, наносящее материальный ущерб и создающее угрозу жизни и здоровью людей.

Предотвращение пожара достигается исключением образования горючей среды и источников зажигания, а также поддержанием параметров среды в пределах, исключающих горение.

Для профилактики возникновения пожаров необходимо проводить следующие

пожарно-профилактические мероприятия:

Организационные мероприятия:

- противопожарный инструктаж обслуживающего персонала;
- обучение персонала правилам техники безопасности;
- издание инструкций, плакатов, планов эвакуации.

Эксплуатационные мероприятия:

 соблюдение противопожарных мероприятий при устройстве электропроводок, оборудования, систем отопления, вентиляции и освещения. В кабинете имеется порошковый огнетушитель типа ОП–5 и находится пожарный щит, установлен рубильник, обесточивающий всю аудиторию, на двери аудитории приведен план эвакуации в случае пожара;

- соблюдение эксплуатационных норм оборудования;
- содержание в исправности изоляции токоведущих проводников.
- профилактический осмотр, ремонт и испытание оборудования [4].
- обеспечение свободного подхода к оборудованию. В рассматриваемом

тех. бюро места размещены так, что расстояние между рабочими местами с

видеотерминалами составляет более 4,07 м, расстояния между боковыми поверхностями порядка 1 м, что соответствует нормам, а поэтому дополнительных мер защиты не требуется;

Технические мероприятия:

Так же необходимо предусмотреть наличие эвакуационных выходов для персонала. Число эвакуационных выходов из здания с каждого этажа должно быть не менее двух. Ширину эвакуационного выхода (двери) устанавливают в зависимости от общего количества людей, эвакуирующихся через этот выход, но не менее 0.8 м. Высота прохода на эвакуационных путях должна быть не менее 2 м. План эвакуации приведен на рис. 4.1

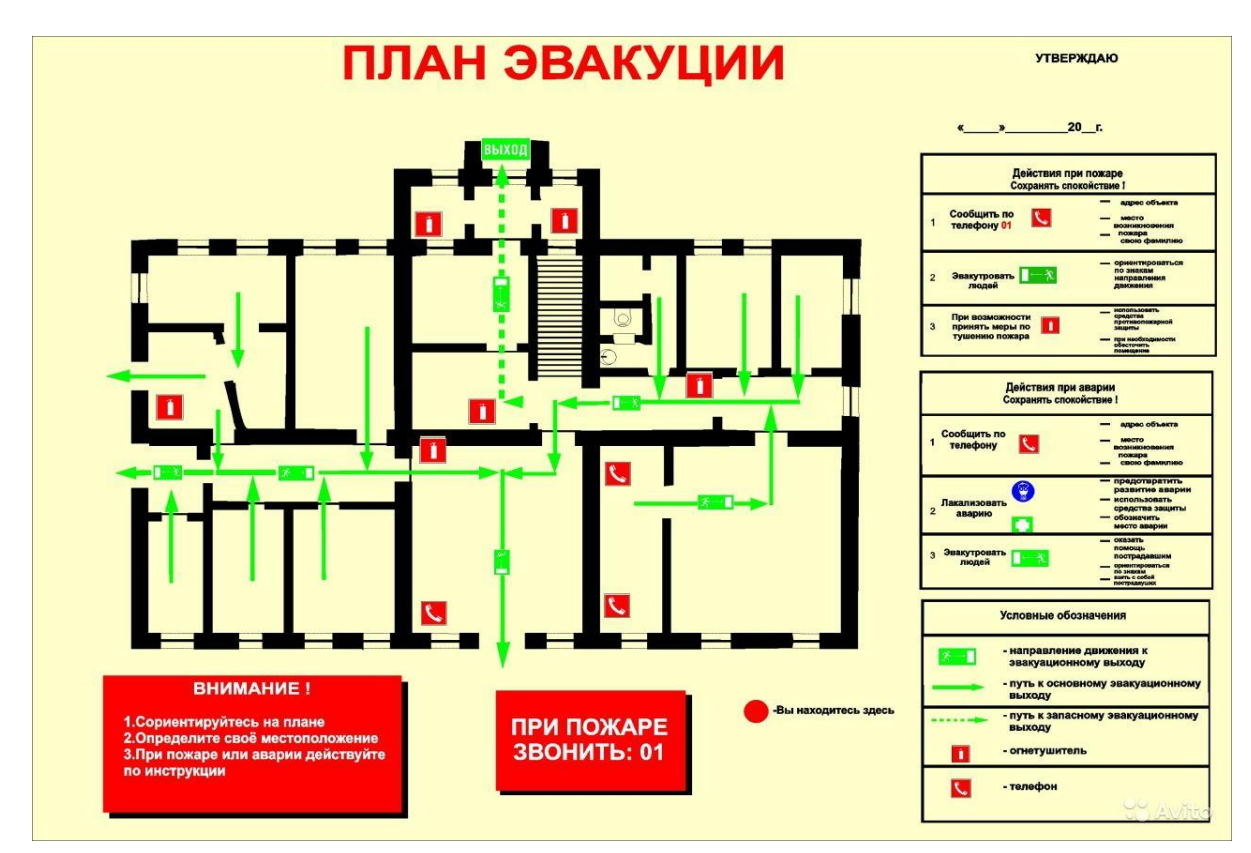

Рис.4.1 – План эвакуации при пожаре и других ЧС из кабинета 221.

#### Список литературы

1. Скворцов В.Ф. Основы размерного анализа технологических процессов изготовления деталей: Учебное пособие. –Томск: Изд. ТПУ, 2006. -100 с.

2. Справочник технолога машиностроителя. В 2-х томах. Т. 1/ под редакцией А. Г. Косиловой и Р. К. Мещерякова. – 5-е изд., перераб. И доп. – М.: Машиностроение. 2003. 912 с., ил.

3. Справочник технолога машиностроителя. В 2-х томах. Т. 2/ под редакцией А. Г. Косиловой и Р. К. Мещерякова. – 5-е изд., перераб. И доп. – М.: Машиностроение. 2003. 912 с., ил.

4. Горбацевич А.Ф., Шкред В.А. Курсовое проектирования по технологии машиностроения: Учебное пособие для вузов. – Стереотипное издение. Перепечатка с издания 1983 г. – М.: Альянс, 2015 – 256 с.

5. Обработка металлов резанием: Справочник технолога А.А. Панов, В.В. Аникин, Н.Г. Бойн и др.; Под общ. Ред. А.А.Панова. -M.:- Машиностроение, 1988. - 736 с.: ил.- ISBN 5-217-00032-5.